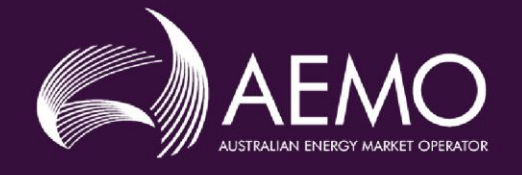

## **EMMS Technical Specification -5MS - Dispatch and Operations**

 $v5.00$  May 2020

Release series: EMMS521 Release series: EMMS521

## **Important Notice**

#### **PURPOSE & AUDIENCE**

This document describes the technical changes required to participant's systems for the 5MS Dispatch and Operations (Project). The Australian Energy Market Operator (AEMO) provides this information as a service targeting business analysts and IT staff in participant organisations. It provides guidance about the changes to their market systems under the National Electricity Rules (Rules), as at the date of publication.

#### **HOW TO USE THIS DOCUMENT**

- If you have questions about the business aspects of these changes, please see Consultations on [AEMO's](http://www.aemo.com.au/) [website](http://www.aemo.com.au/).
- The references listed throughout this document are primary resources and take precedence over this document.
- Unless otherwise stated, you can find resources mentioned in this guide on AEMO's website.
- Text in this format is a link to related information.
- **Text in this format** indicates a reference to a document on [AEMO's](http://www.aemo.com.au/) website.
- **Text in this format** is an action to perform in the Markets Portal.
- This document is written in plain language for easy reading. Where there is a discrepancy between the NER, Auction Rules, or procedures and information or a term in this document, the Rules and procedures take precedence.
- Glossary Terms are capitalised and have the meanings listed against them in the Glossary.
- Rules terms defined in the NER or SRA Auction Rules are listed in the Rules Terms section.
- References to time are Australian Eastern Standard Time (AEST).

#### **PRIVACY AND LEGAL NOTICES**

The material in this publication may be used in accordance with the [privacy](http://www.aemo.com.au/Privacy_and_Legal_Notices) and legal notices on AEMO's website.

#### **TRADEMARK NOTICES**

Microsoft, Windows, and SQL Server are either registered trademarks or trademarks of Microsoft Corporation in the United States and/or other countries.

Oracle and Java are registered trademarks of Oracle and/or its affiliates.

UNIX is a registered trademark of The Open Group in the US and other countries.

© 2015 Google Inc, used with permission. Google and the Google logo are registered trademarks of Google Inc.

#### **DISTRIBUTION**

Available to the public.

#### **DOCUMENT IDENTIFICATION**

Prepared by: AEMO Technology

Last update: Wednesday, 13 May 2020 4:30 PM

#### **VERSION HISTORY**

5.00 See [Changes](#page-6-0) in this version [on page 7.](#page-6-0)

#### **DOCUMENTS MADE OBSOLETE**

The release of this document changes only the version of EMMS Technical Specification – 5MS - Dispatch and Operations.

#### **SUPPORT HUB**

AEMO's Support Hub Phone: 1300 AEMO 00 (1300 236 600) and follow the prompts.

#### **FEEDBACK**

Your feedback is important and helps us improve our services and products. To suggest improvements, please contact AEMO's Support Hub.

© 2020 Australian Energy Market Operator Limited.

The material in this publication may be used in accordance with the [copyright permissions on AEMO's website](http://aemo.com.au/Privacy_and_Legal_Notices/Copyright_Permissions_Notice).

## **Contents**

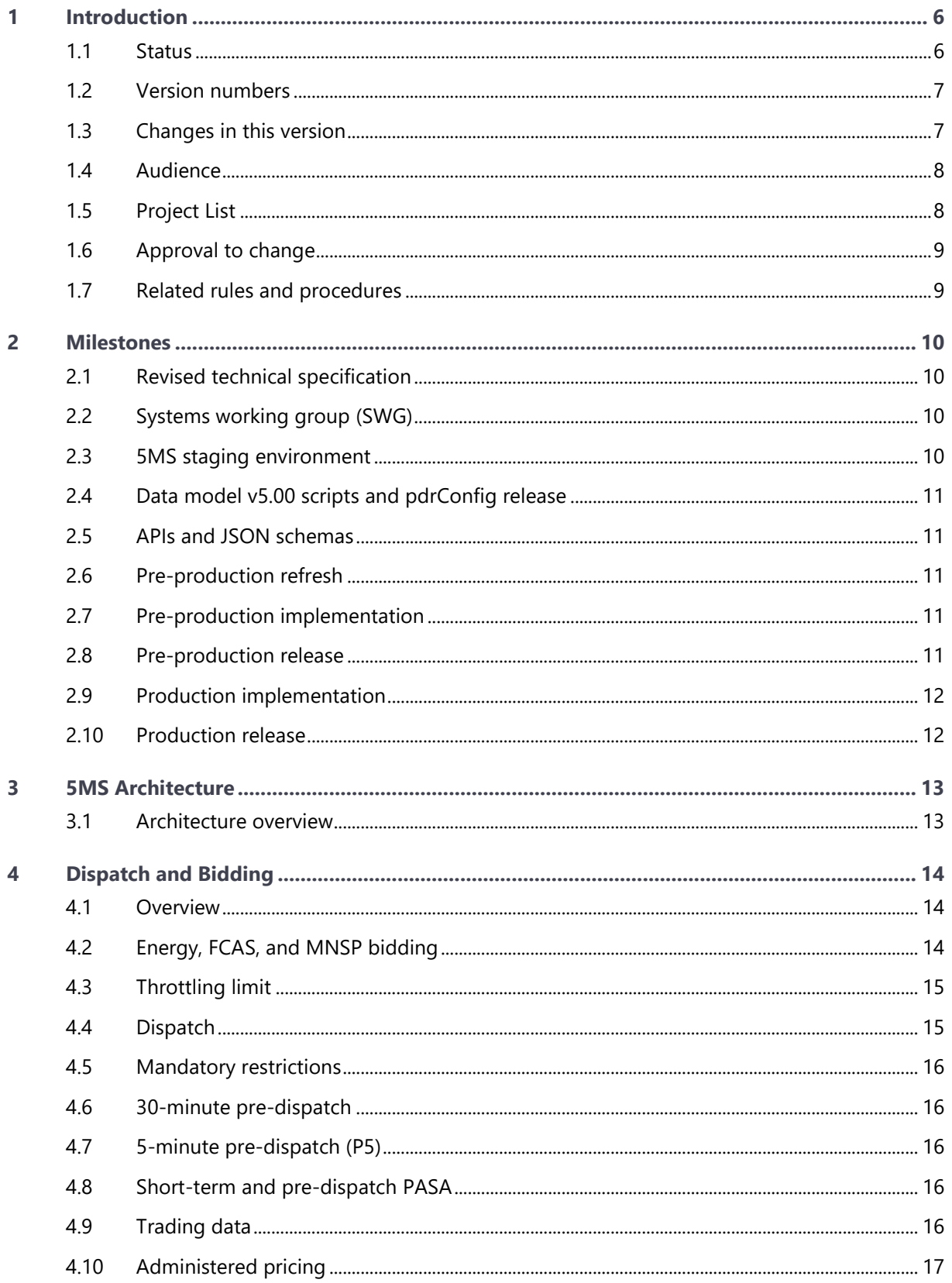

#### Introduction

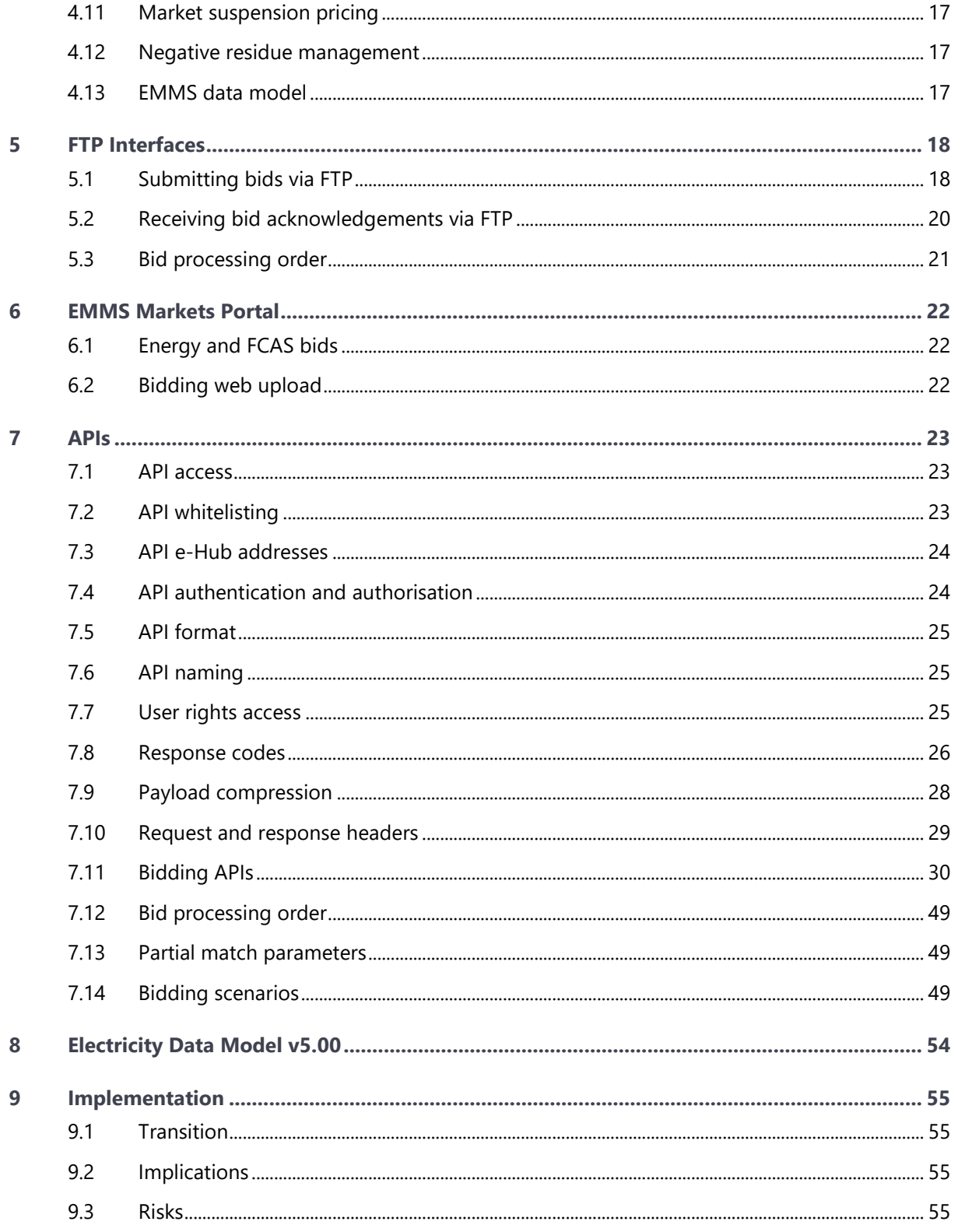

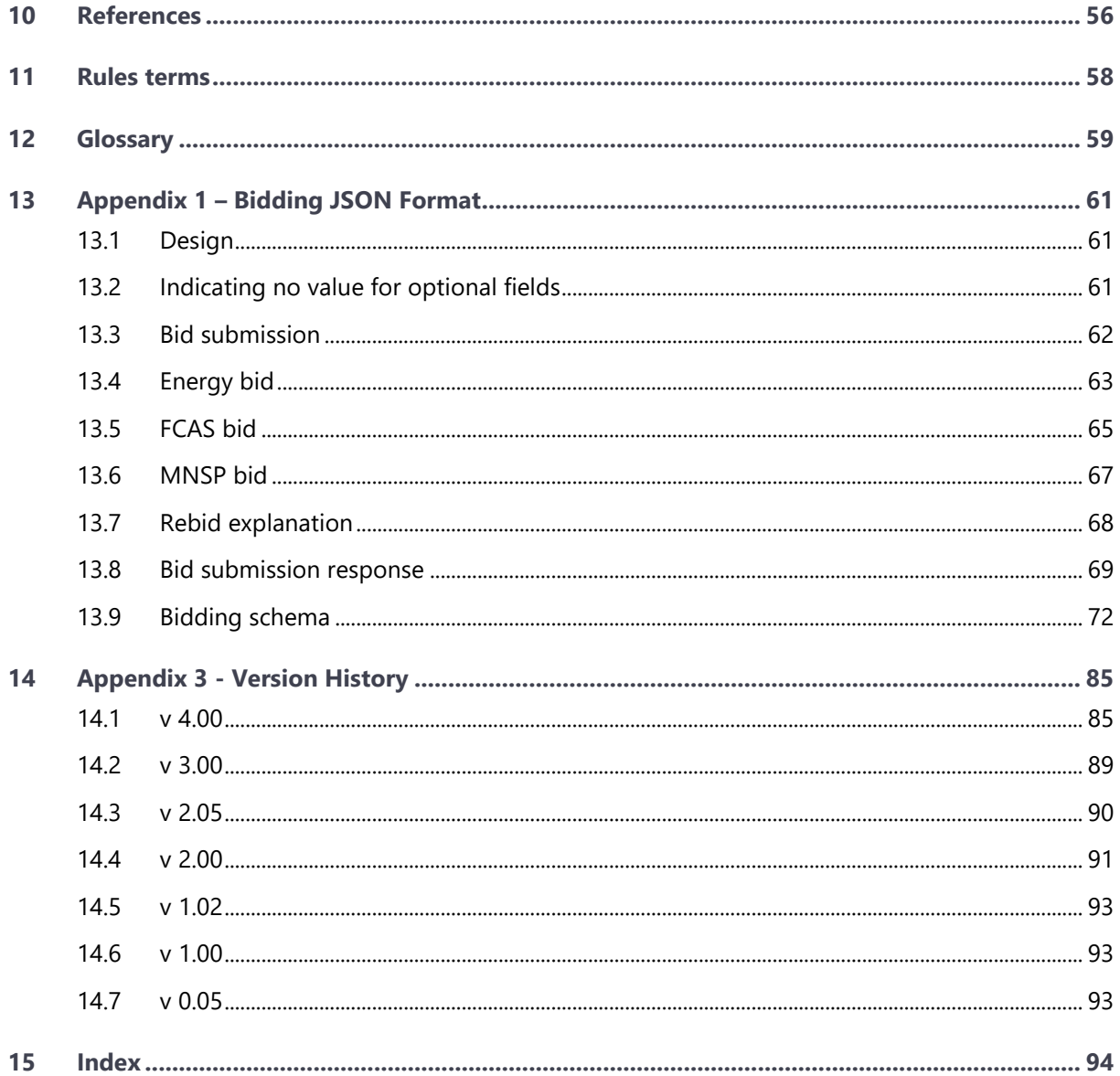

# <span id="page-5-0"></span>1 Introduction

The 5MS Dispatch and Operations Release- Dispatch (Release) includes changes related to participants' IT systems. This technical specification describes the projects planned by AEMO from a participant perspective. AEMO provides this information as a service targeting business analysts and IT staff in participant organisations.

#### <span id="page-5-1"></span>**1.1 Status**

**This technical specification presents the system design at the time of publication. It may change as participants provide feedback and test in the staging environment. Please send feedback to [5ms@aemo.com.au.](mailto:5ms@aemo.com.au)**

Participants can discuss the changes in this version in the upcoming Systems Working Group (SWG) meeting.

For SWG meeting dates, see the 5MS Calendar: [https://aemo.com.au/initiatives/major](https://aemo.com.au/initiatives/major-programs/nem-five-minute-settlement-program-and-global-settlement)[programs/nem-five-minute-settlement-program-and-global-settlement.](https://aemo.com.au/initiatives/major-programs/nem-five-minute-settlement-program-and-global-settlement)

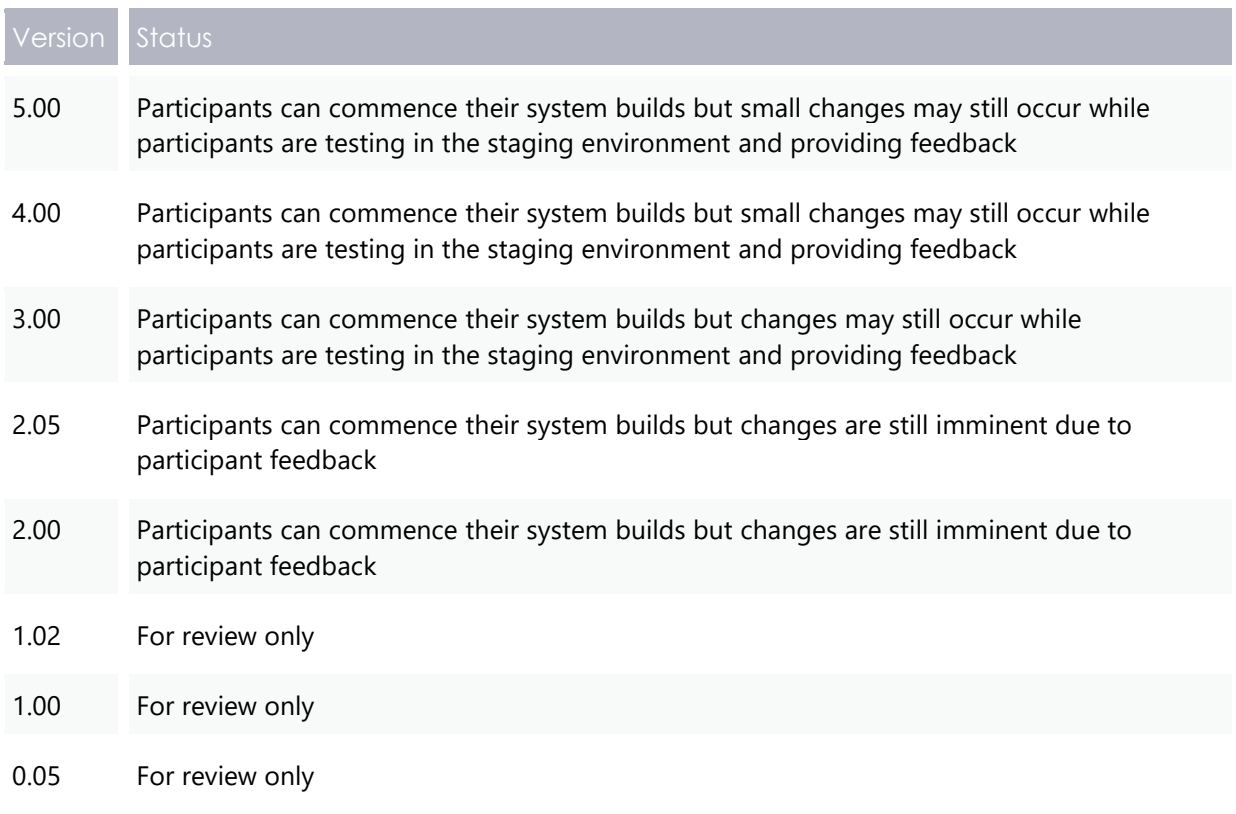

#### <span id="page-6-1"></span>**1.2 Version numbers**

Incremental version numbers such as 1.01, 2.01 and so on mean there is a small change to the technical specification.

Major version numbers such as 1.00, 2.00 means there are substantial changes to the technical specification. Participants must carefully review these changes.

**AEMO releases new versions of this document as the technical requirements are streamlined.**

Changes are detailed [below.](#page-6-0)

#### <span id="page-6-0"></span>**1.3 Changes in this version**

- 1. Information about changes to the Electricity Data Model is removed from this technical specification to the **EMMS Technical Specification - 5MS - Data Model v5.00**. This is a document dedicated to the Electricity Data Model changes for 5MS.
- 2. Added more information about the [on page 54](#page-53-1) and linked [Throttling](#page-14-0) limit [on](#page-14-0)  [page 15](#page-14-0) to this section.
- 3. Add information about API [Partial match parameters](#page-48-1) [on page 49.](#page-48-1)
- 4. Added a further information in Energy, FCAS, and MNSP [biddingon page 14:](#page-13-2)
	- − If participants do not include a referenceId with their Bid Submission, it is populated with the transactionId.
	- − Participants receive 30-minute NEMReports for 30-minute Bids and 5-minute NEMReports for 5-minute Bids.
	- − During the transition period when AEMO accept 30- and 5-Minute bids, if participants submit a Bid in the 5-minute Bid format, AEMO recommends participants continue to submit bids in the 5-minute Bid format, not returning to the 30-minute Bid format.

If participants revert to the 30-minute Bid format, it will be hard to establish the latest Bid.

- − The recommendation, therefore, is that once they start submitting 5min bids, they need to operate in a 5min world, with 5min bidding and reports.
- − For participants using the web bidding interface, once they submit a 5-minute web Bid, they must continue to use the 5-minute web bidding interface and not revert to the 30-minute web bidding interface.

### $1.3.1$

#### 1.3.1 APIs

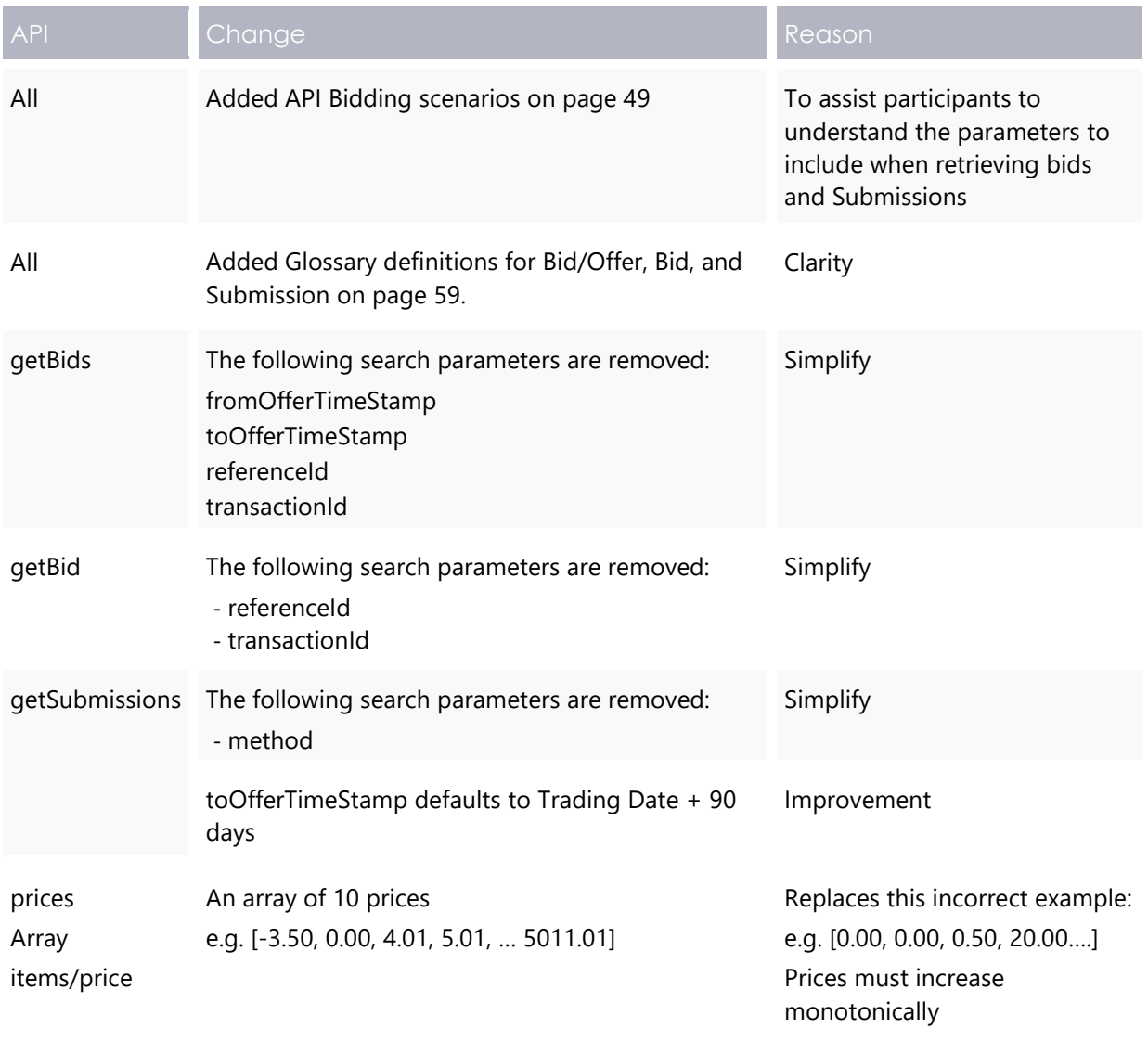

## <span id="page-7-0"></span>**1.4 Audience**

The primary audience is business analysts and IT staff in participant companies.

A secondary audience is Participant Administrators providing rights to their Participant User to access AEMO's systems.

## <span id="page-7-1"></span>**1.5 Project List**

The EMMS Technical Specification – 5MS - Dispatch and Operations includes the following projects:

- [Dispatch](#page-13-0) and Bidding
- FTP [Interfaces](#page-17-0)
- EMMS [Markets](#page-21-0) Portal
- [APIs](#page-22-0)
- **[Electricity](#page-53-0) Data Model v5.00**

#### <span id="page-8-0"></span>**1.6 Approval to change**

There is no approval or agreement to change required from participant change controllers for this Release as it is part of the AEMC's Five-Minute Settlement rule change.

Amendments to the Rules regarding 5-minute settlements are published on the AEMC website: **National Electricity Amendment (Five-minute settlement rule) 2017** [https://www.aemc.gov.au/rule-changes/five-minute-settlement.](https://www.aemc.gov.au/rule-changes/five-minute-settlement)

#### <span id="page-8-1"></span>**1.7 Related rules and procedures**

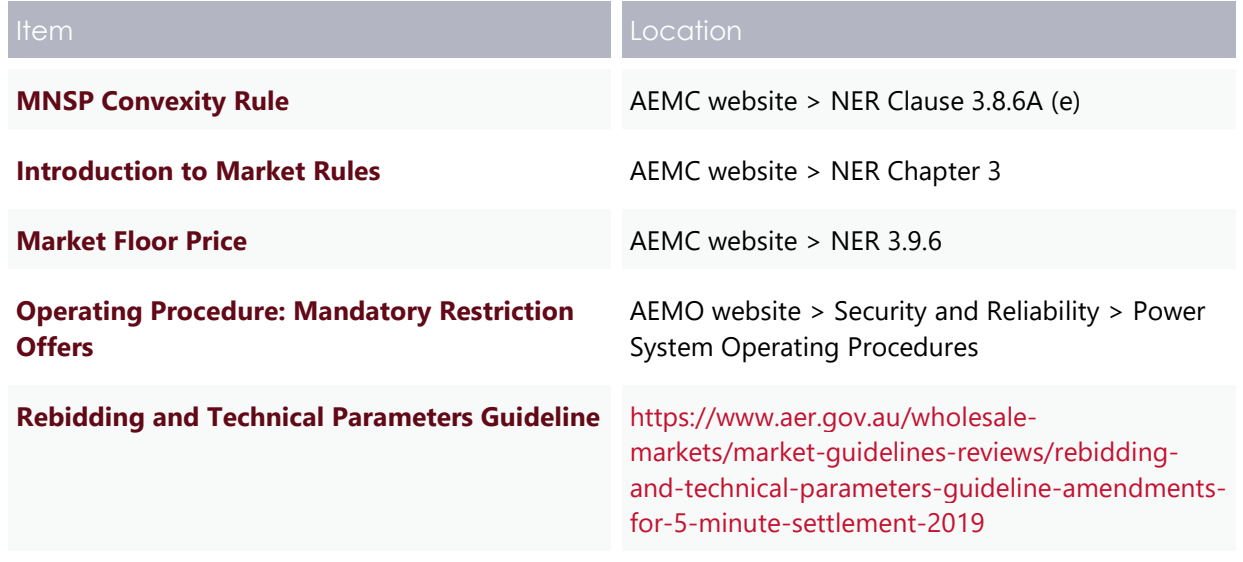

## <span id="page-9-0"></span>**2 Milestones**

### <span id="page-9-1"></span>**2.1 Revised technical specification**

Published as required with further details of the changes to assist IT staff with their own technical implementation.

## <span id="page-9-2"></span>**2.2 Systems working group (SWG)**

For details about the SWG, see [https://aemo.com.au/consultations/industry-forums-and](https://aemo.com.au/consultations/industry-forums-and-working-groups/list-of-industry-forums-and-working-groups/5ms-systems-working-group-swg)[working-groups/list-of-industry-forums-and-working-groups/5ms-systems-working](https://aemo.com.au/consultations/industry-forums-and-working-groups/list-of-industry-forums-and-working-groups/5ms-systems-working-group-swg)[group-swg](https://aemo.com.au/consultations/industry-forums-and-working-groups/list-of-industry-forums-and-working-groups/5ms-systems-working-group-swg)

For SWG meeting dates, see the 5MS Calendar: [https://aemo.com.au/initiatives/major](https://aemo.com.au/initiatives/major-programs/nem-five-minute-settlement-program-and-global-settlement)[programs/nem-five-minute-settlement-program-and-global-settlement.](https://aemo.com.au/initiatives/major-programs/nem-five-minute-settlement-program-and-global-settlement)

#### <span id="page-9-3"></span>**2.3 5MS staging environment**

For Data Model releases, see the **EMMS Technical Specification - 5MS - Data Model v5.00**.

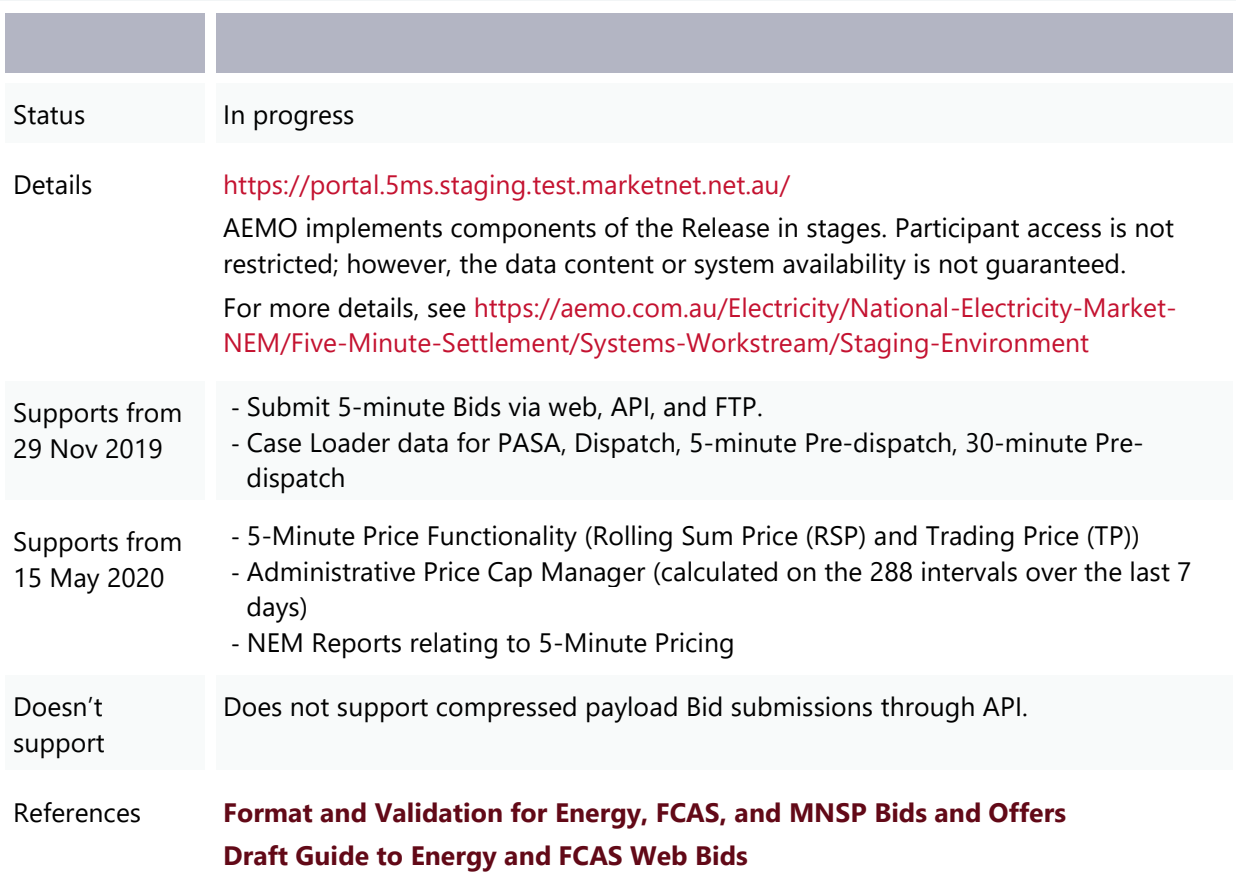

### <span id="page-10-0"></span>**2.4 Data model v5.00 scripts and pdrConfig release**

For details, see **EMMS Technical Specification – 5MS – Data Model v5.00**.

### <span id="page-10-1"></span>**2.5 APIs and JSON schemas**

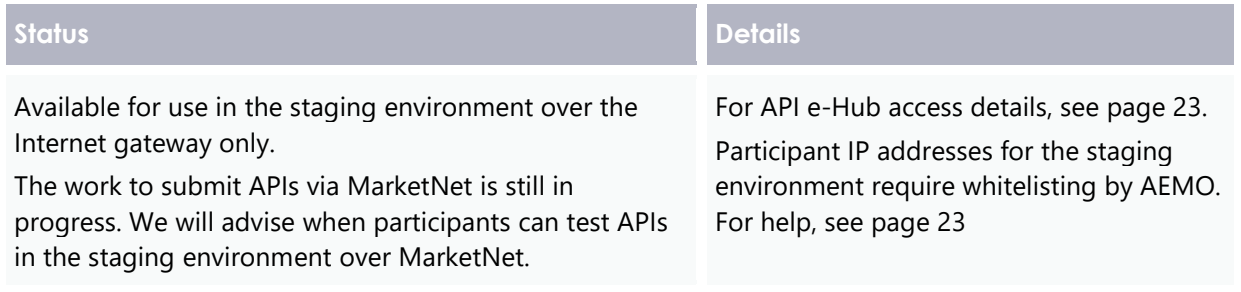

#### <span id="page-10-2"></span>**2.6 Pre-production refresh**

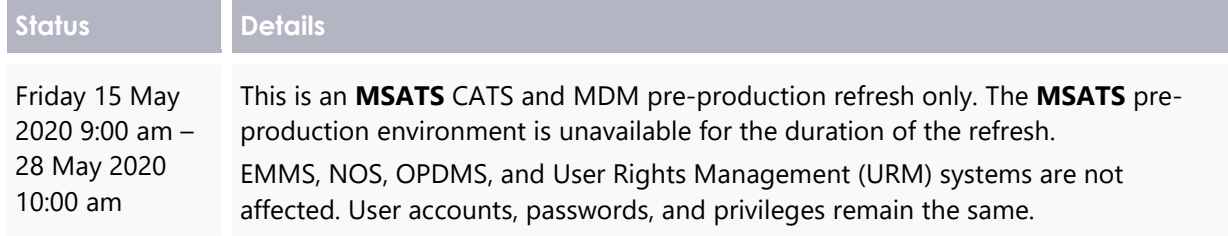

## <span id="page-10-3"></span>**2.7 Pre-production implementation**

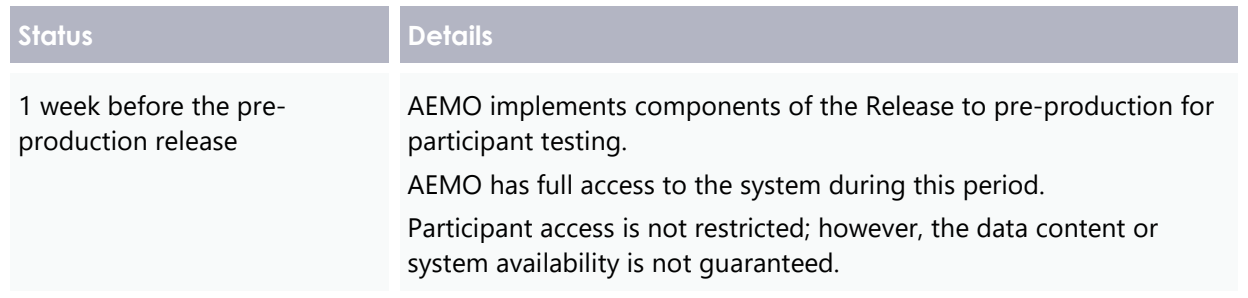

#### <span id="page-10-4"></span>**2.8 Pre-production release**

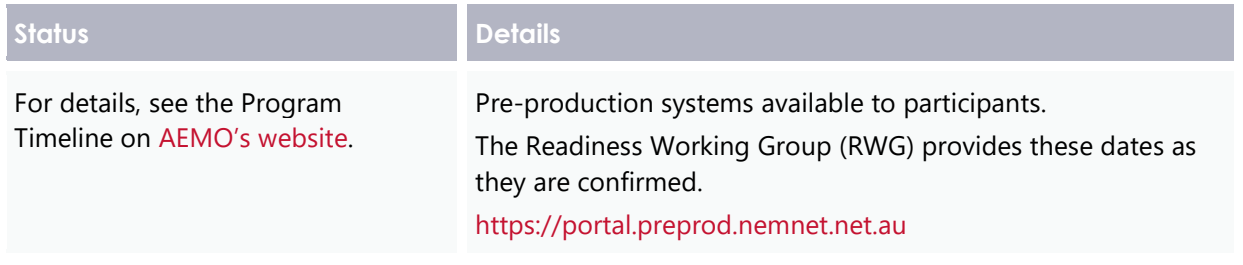

## <span id="page-11-0"></span>**2.9 Production implementation**

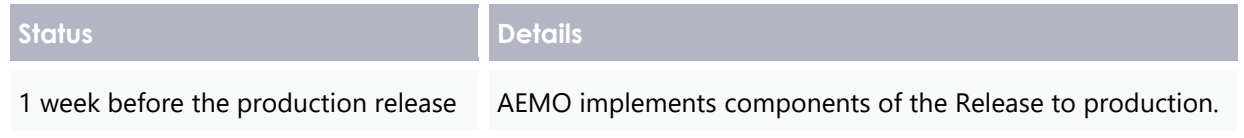

## <span id="page-11-1"></span>**2.10 Production release**

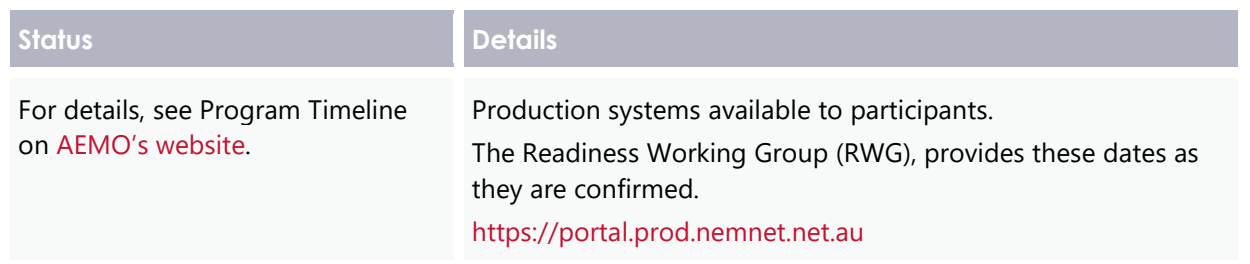

## <span id="page-12-0"></span>**3 5MS Architecture**

#### <span id="page-12-1"></span>**3.1 Architecture overview**

The following diagram provides a high-level overview of AEMO's 5-minute settlement system architecture, including AEMO's Retail and Wholesale systems.

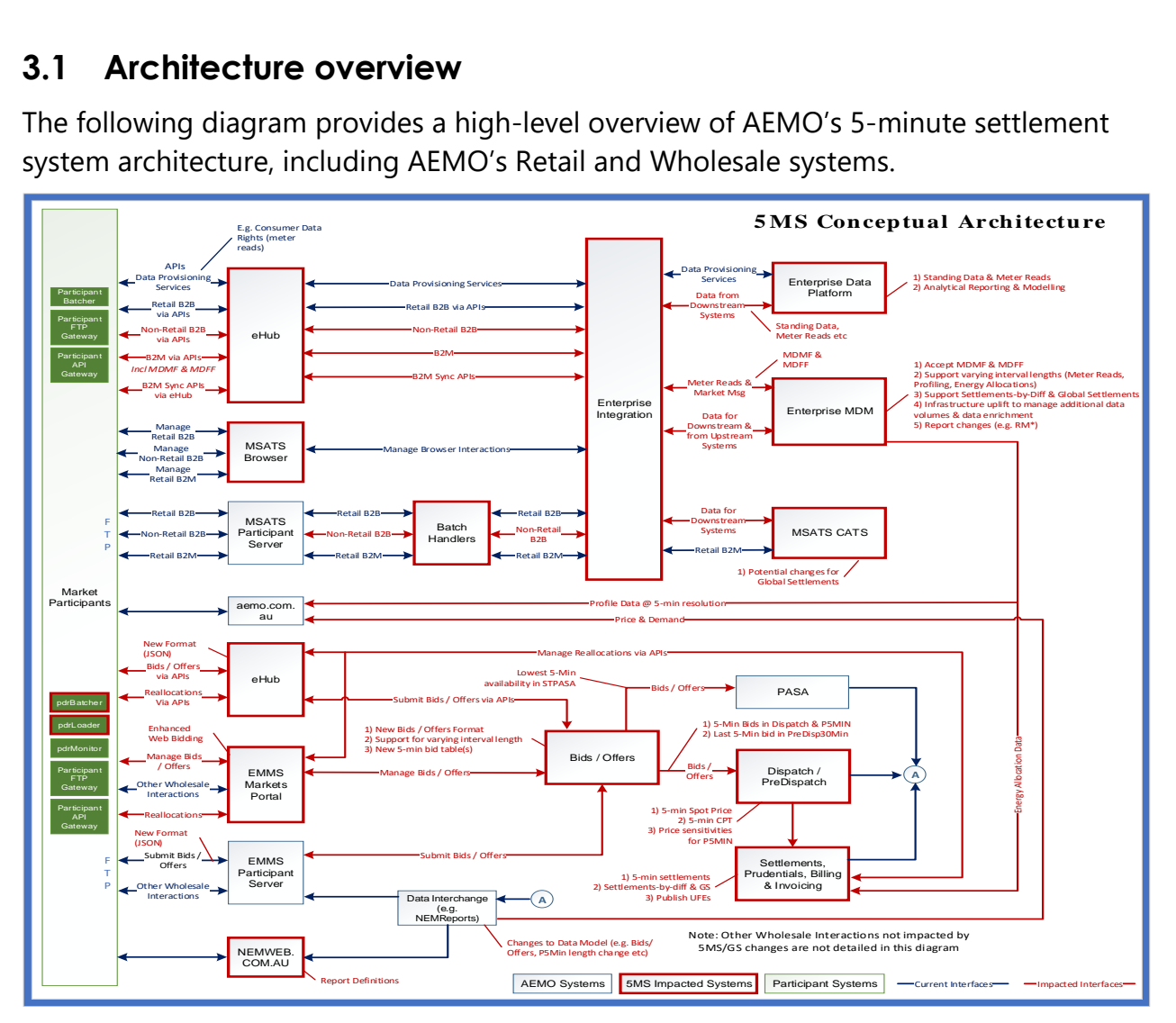

# <span id="page-13-0"></span>**4 Dispatch and Bidding**

### <span id="page-13-1"></span>**4.1 Overview**

This section covers the 5MS changes to bidding and AEMO's real-time operational systems.

### <span id="page-13-2"></span>**4.2 Energy, FCAS, and MNSP bidding**

- The number of Bid intervals increases from 48 to 288. AEMO creates new data structures to receive, use, and store 5-minute bids and offers.
- AEMO introduces a new Bid Submission format (JSON), replacing the current txt format.
- The bidding Submission receipt format changes from csv to a new JSON format.
- AEMO introduces new web APIs to support Bid Submission and associated functionality. Participants can access the APIs over the internet and MarketNet.
- In the current csv format, optional fields are left blank to indicate no value. In the JSON format, to indicate no value for optional fields, the entire attribute must be removed.
- The Rebid explanation changes from a single Reason field to five fields. For more details, see **.**
- The EMMS Market Portal web bidding interfaces change to support the new bidding format, leverage the new APIs, and provide improved functionality.
- If participants do not include a referenceId with their Bid Submission, it is populated with the transactionId.
- Participants receive 30-minute NEMReports for 30-minute Bids and 5-minute NEMReports for 5-minute Bids.
- During the transition period when AEMO accept 30- and 5-Minute bids, if participants submit a Bid in the 5-minute Bid format, AEMO recommends participants continue to submit bids in the 5-minute Bid format, not returning to the 30-minute Bid format.

If participants revert to the 30-minute Bid format, it will be hard to establish the latest Bid.

For participants using the web bidding interface, once they submit a 5-minute web Bid, they must continue to use the 5-minute web bidding interface and not revert to the 30-minute web bidding interface.

#### $4.2.1$ **Submitting bids using FTP**

- Participants can submit 5-minute bids via FTP; the structure of these Submissions is in a new JSON format.
- The new 5-minute bidding JSON format is available from 1 April 2021. The current 30-minute bidding txt format for Submissions is no longer supported from 1 July 2021.
- Participants choosing to continue to use FTP as their primary bidding protocol must shift to the new format by 1 July 2021.

**The same JSON bidding format is supported via FTP, API, and web upload.**

For more detail, see **Section [5](#page-17-0) - FTP [Interfaces](#page-17-0)** on page [18.](#page-17-0)

#### **Submitting bids using APIs**

- New web-based APIs are introduced to allow bids to be submitted and Bid information to be retrieved from AEMO.
- These APIs are provided by AEMO's e-Hub using AEMO's current API standards.
- **Submitting bids using web bidding and web upload**

The existing web bidding interfaces change to support 5-minute bids and the functionality is enhanced to better support:

- Small or low-frequency participants using the Markets Portal as their primary bidding interface.
- Large or high-frequency participants using the web bidding interface as part of their business continuity planning processes when their primary systems are unavailable.

## <span id="page-14-0"></span>**4.3 Throttling limit**

For details, see [on page 54.](#page-53-1)

## <span id="page-14-1"></span>**4.4 Dispatch**

The effective bids and offers provided for the 5-minute trading period are used in the Dispatch process.

**For more details, see** Section [7](#page-22-0) - **[APIs,](#page-22-0) on page [23.](#page-22-0)**

**For more details, see** Section [6](#page-21-0) - **EMMS [Markets](#page-21-0) Portal, on page [22.](#page-21-0)**

- Fixed load requires a value of one or more to enforce a fixed load Constraint. To indicate no fixed load, omit the attribute.
- 30-minute bids submitted during transition are copied to 5-minute resolution, on receipt, by duplicating the Bid for each 5-minute interval in the 30-minute interval.

#### <span id="page-15-0"></span>**4.5 Mandatory restrictions**

- The Mandatory Restrictions schedule remains produced at 30-minute resolution.
- With the bidding intervals changing to 5 minutes, Mandatory Restriction capacities are supplied at 5-minute resolution.
- The Mandatory Restriction capacity must be the same for each 5-minute period in a 30-minute interval.
- For a Mandatory Restriction Bid, participants must provide a Mandatory Restriction Price Scaling Factor and all 288 periods must have a Mandatory Restriction capacity.

#### <span id="page-15-1"></span>**4.6 30-minute pre-dispatch**

• The last 5-minute Bid in a 30-minute interval is used as the bidding input, i.e. the bids for periods 6, 12, 18, 24, … to 288.

**The inclusion of FSIP remains under discussion.**

## <span id="page-15-2"></span>**4.7 5-minute pre-dispatch (P5)**

- The effective bids and offers provided for the 5-minute Trading Intervals are used.
- P5 runs every 5 minutes covering at least one hour (12 x 5-minute intervals).

#### <span id="page-15-3"></span>**4.8 Short-term and pre-dispatch PASA**

The 5-minute Bid with the lowest availability in a 30-minute period is used as inputs.

#### <span id="page-15-4"></span>**4.9 Trading data**

- TradingPrice RRP values continue rounding to two decimal places.
- Trading price changes from a 30-minute to 5-minute price from Trading Interval 1.
- Data Model tables TRADINGPRICE and TRADINGINTERCONNECT data changes from 30-minute periods to 5-minute periods.
- Data Model tables TRADINGLOAD, TRADINGREGIONSUM stop being populated.

• A new AVERAGEPRICE30 Data Model table is introduced to provide the 30-minute average spot price mirroring the pre-5MS TRADINGPRICE data.

#### <span id="page-16-0"></span>**4.10 Administered pricing**

- Energy prices are capped or floored based on a 5-minute Spot Price (not the 30 minute price).
- The rolling-sum price calculation for Energy is now determined for 5-minute Spot Prices instead of 30-minute prices. The Cumulative Price Threshold (CPT) is correspondingly increased to approximately six times the current value.
- The Ancillary Services rolling-price sum is compared to the new CPT with no multiplier (it was previously compared to 6-times the CPT).
- The format for automatically generated market notices is changed to reflect the rules and calculation changes.

#### <span id="page-16-1"></span>**4.11 Market suspension pricing**

- When suspension pricing applies, AEMO applies the determined 30-minute suspension price as the associated 5-minute Spot Price.
- The price schedules remain calculated for the 30-minute intervals over the 28 days.
- The 30-minute price is the price used for each of the respective 5-minute periods.

#### <span id="page-16-2"></span>**4.12 Negative residue management**

There are no changes required to Negative Residue management or the data model.

#### <span id="page-16-3"></span>**4.13 EMMS data model**

For the EMMS data model changes, see , on page **[54](#page-53-1)**

# <span id="page-17-0"></span>**5 FTP Interfaces**

The following FTP servers are available over MarketNet, no direct internet access is available:

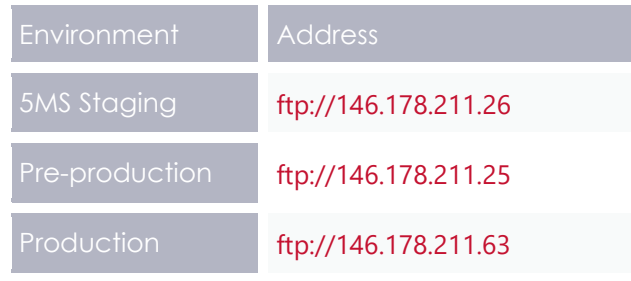

**For more information, see [Connecting](https://www.aemo.com.au/-/media/Files/Electricity/NEM/IT-Systems-and-Change/2016/Connecting-to-AEMOs-Electricity-IT-Systems.pdf) to AEMO's IT systems.**

#### <span id="page-17-1"></span>**5.1 Submitting bids via FTP**

- 5-minute bids and offers are submitted as files in the new JSON format via FTP.
- 30-minute bids and offers are supported until 1 July 2021.

#### **5-minute bids**

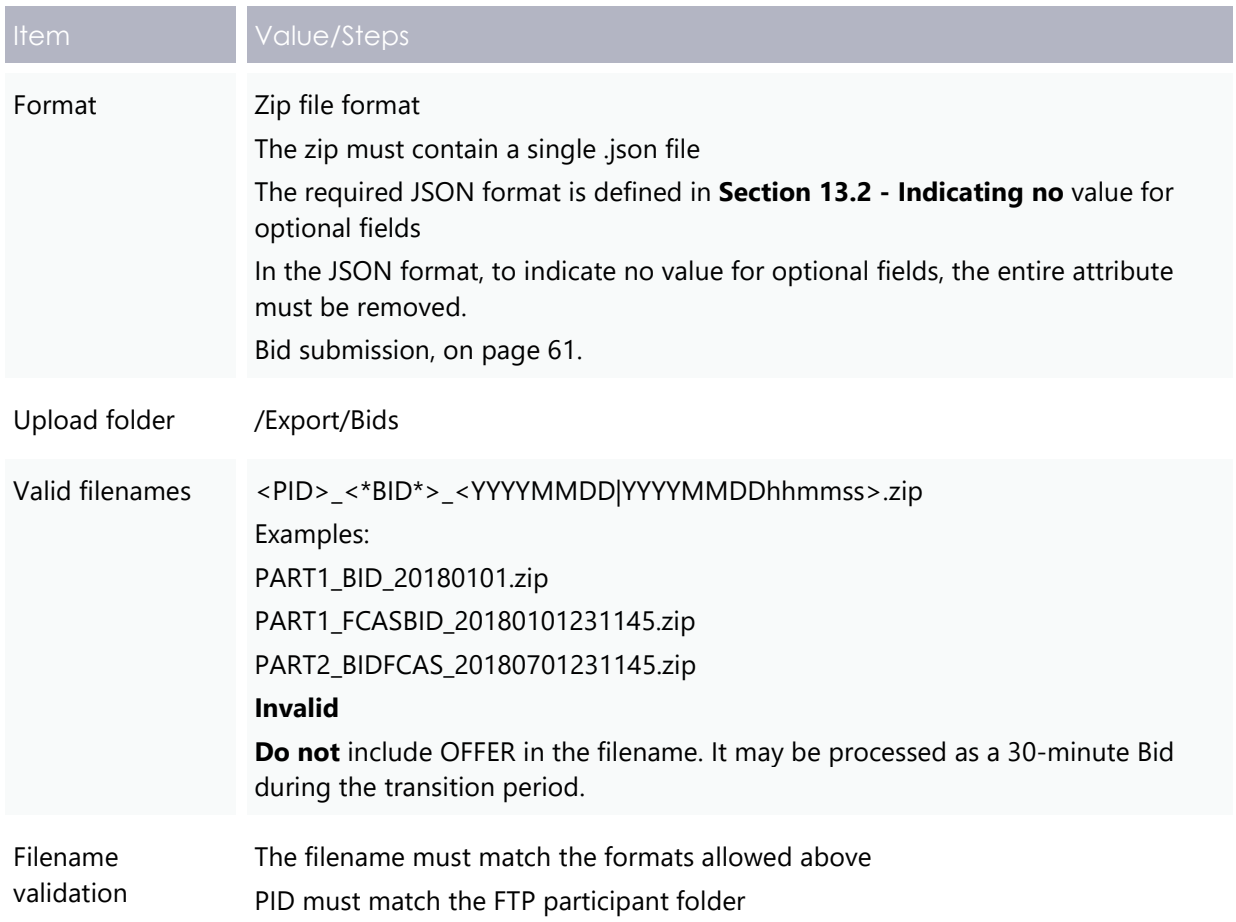

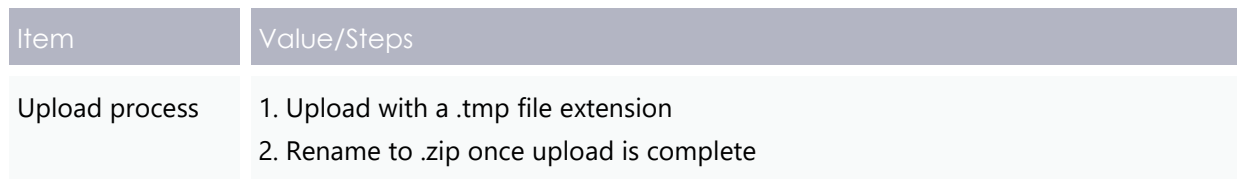

#### **30-minute bids**

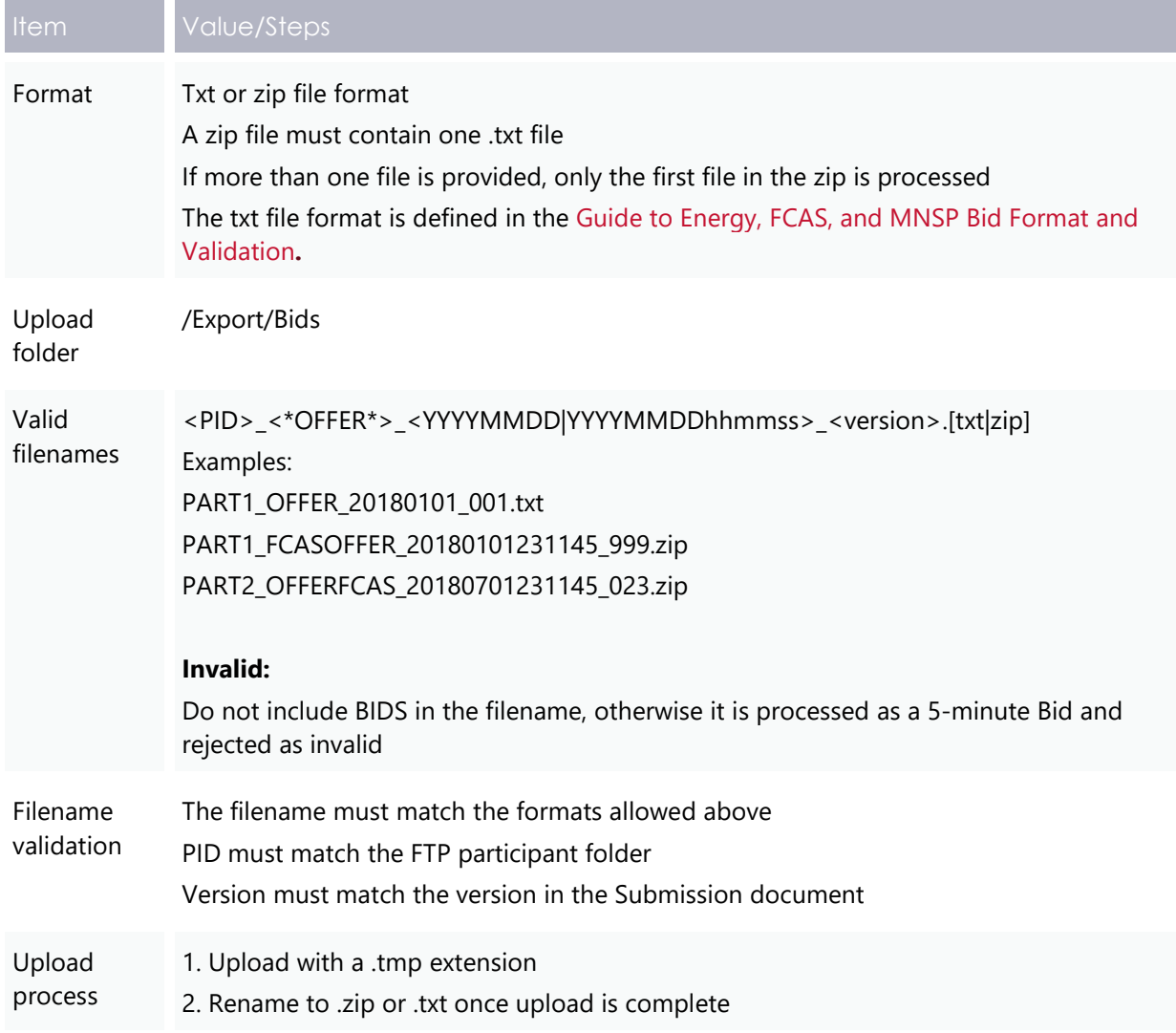

## <span id="page-19-0"></span>**5.2 Receiving bid acknowledgements via FTP**

An acknowledgement is returned via FTP.

The Submission acknowledgement changes from the current csv format to a JSON format.

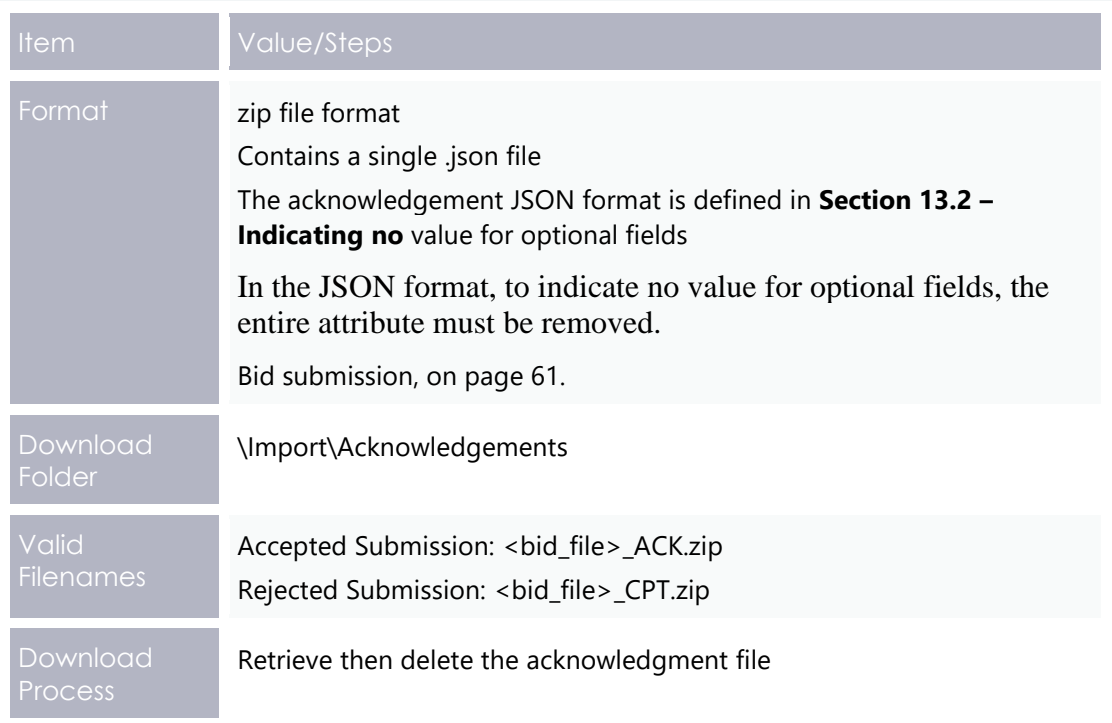

#### 30-minute bids remain supported in csv format.

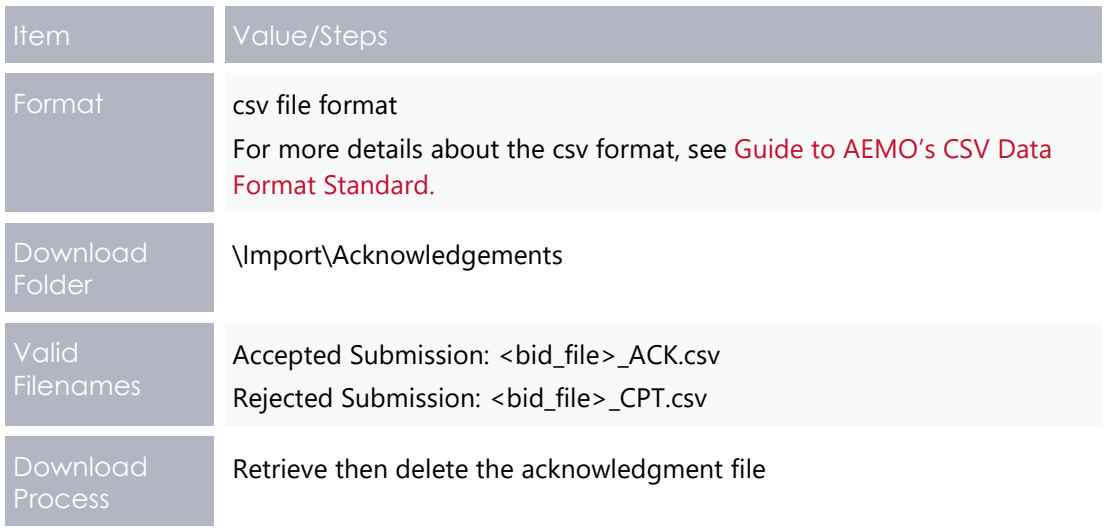

#### <span id="page-20-0"></span>**5.3 Bid processing order**

Bids are processed in the order they are received from a participant. It is up to the participant to ensure the correct Submission order and the correct effective Bid results in AEMO's systems.

# <span id="page-21-0"></span>**6 EMMS Markets Portal**

## <span id="page-21-1"></span>**6.1 Energy and FCAS bids**

The Energy and FCAS Bids interface supporting 5-minute Bids for Energy and FCAS Bids and Offers is in the staging environment:

<https://portal.5ms.staging.test.marketnet.net.au/#/menu>

Participants use the same login details they use for the pre-production environment for their initial login.

### <span id="page-21-2"></span>**6.2 Bidding web upload**

The Energy and FCAS Bids interface supports uploading of JSON schema files (not csv) for Energy, FCAS, and MNSP Bids and Offers.

For help, with the format, see [Appendix](#page-60-0) 1 – Bidding JSON Format [on page 61.](#page-60-0)

## <span id="page-22-0"></span>**7 APIs**

## <span id="page-22-1"></span>**7.1 API access**

AEMO's bidding APIs are accessible via MarketNet and the Internet.

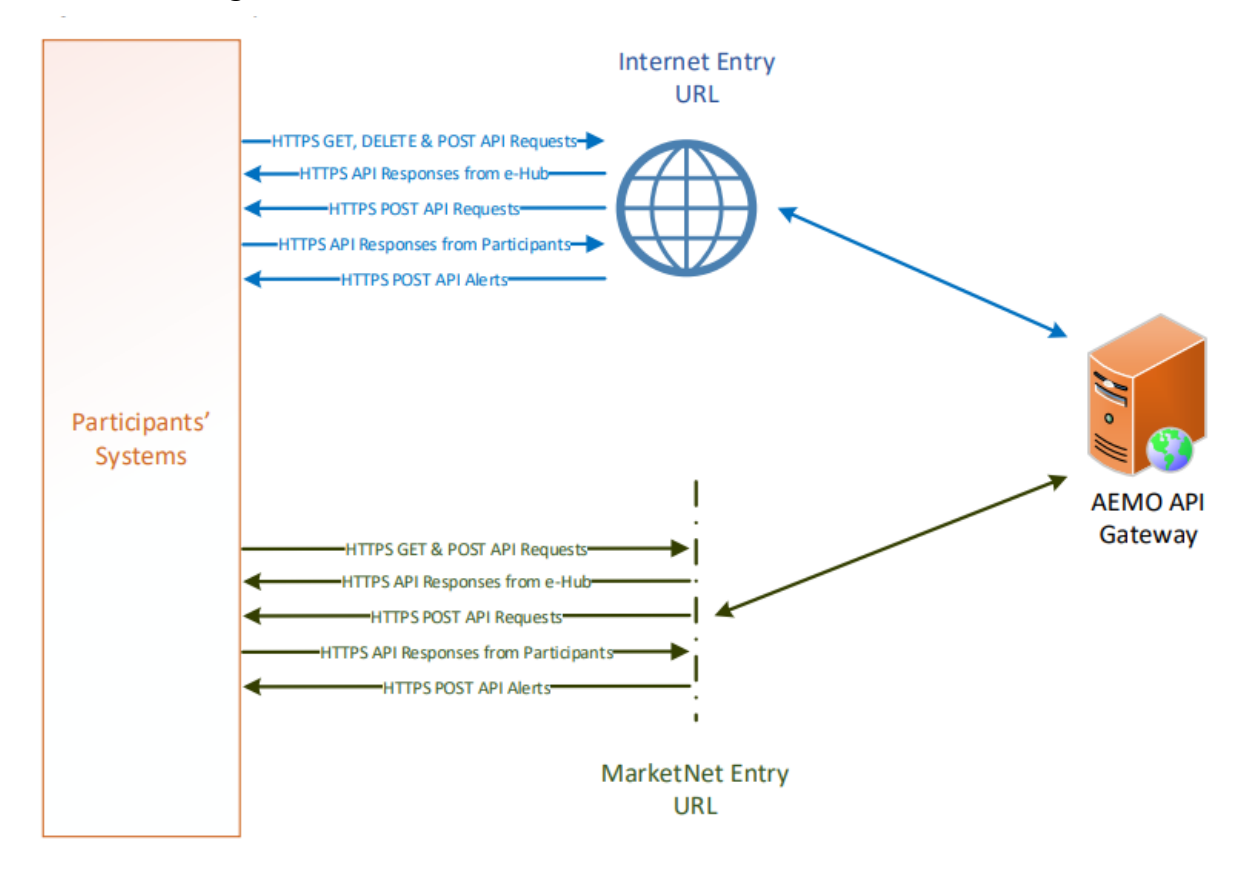

#### <span id="page-22-2"></span>**7.2 API whitelisting**

The **staging** environment (only) requires AEMO to whitelist your public IP address. To have your IP whitelisted, log a call with the Support Hub who will ask you to provide the following details:

- 1. Participant ID(s)
- 2. Inbound Public IP address or a range of IPs
- 3. SSL Certificate Signing Request (CSR)
- 4. The APIs you want to access
- 5. For help obtaining SSL certificates, see **Guide to AEMO's APIs**.
- 6. For help with Participant User access and required URM entities, see User [rights](#page-24-2) [access](#page-24-2) [on page 25.](#page-24-2)

## <span id="page-23-0"></span>**7.3 API e-Hub addresses**

API documentation, including Swagger files, are available via AEMO's API Portal. For more information about e-Hub APIs, see Guide to AEMO's e-Hub APIs.

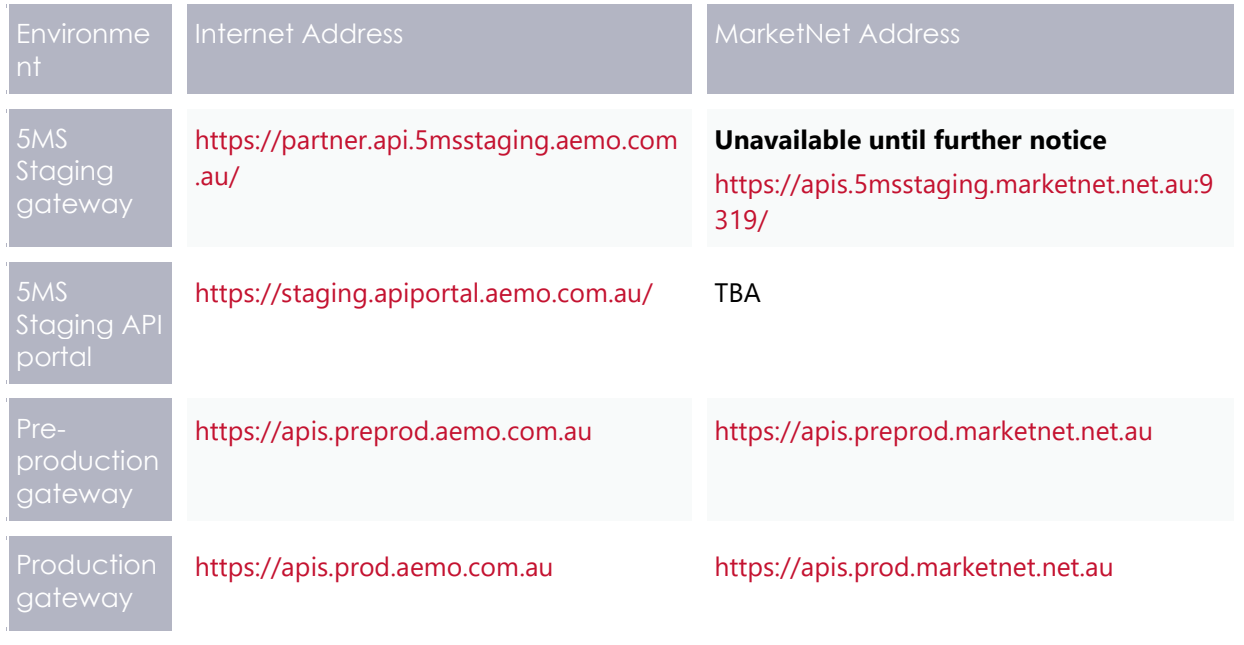

#### <span id="page-23-1"></span>**7.4 API authentication and authorisation**

**For details about obtaining a certificate, see Guide to [AEMO's](https://www.aemo.com.au/-/media/Files/Electricity/NEM/IT-Systems-and-Change/2018/Guide-to-AEMOs-eHub-APIs.pdf) e-Hub [APIs.](https://www.aemo.com.au/-/media/Files/Electricity/NEM/IT-Systems-and-Change/2018/Guide-to-AEMOs-eHub-APIs.pdf)**

API connections use SSL certificates to secure the transport layer ensuring encrypted

communication and secure interactions between participant and AEMO's systems. AEMO issues the SSL certificates to participants on request.

API calls are authorised by Basic HTTP authentication using a username and password assigned by the company's Participant Administrator.

For more information about user rights and creating new Participant Users, see **[Guide](http://www.aemo.com.au/-/media/Files/Electricity/NEM/Retail_and_Metering/Metering-Procedures/2016/Guide_to_User_Rights_Management.pdf) to User Rights [Management](http://www.aemo.com.au/-/media/Files/Electricity/NEM/Retail_and_Metering/Metering-Procedures/2016/Guide_to_User_Rights_Management.pdf) (URM)**.

## <span id="page-24-0"></span>**7.5 API format**

#### API URLs are in the following format:

```
https://<host>/<br/>business_name>/<br/>susiness_function>/<APIversion>/<resour
ce>?querystring parameters
```
For example:

<https://apis.prod.aemo.com.au:9319/NEMWholesale/bidding/v1/getBids>

Table 1 – API Definition

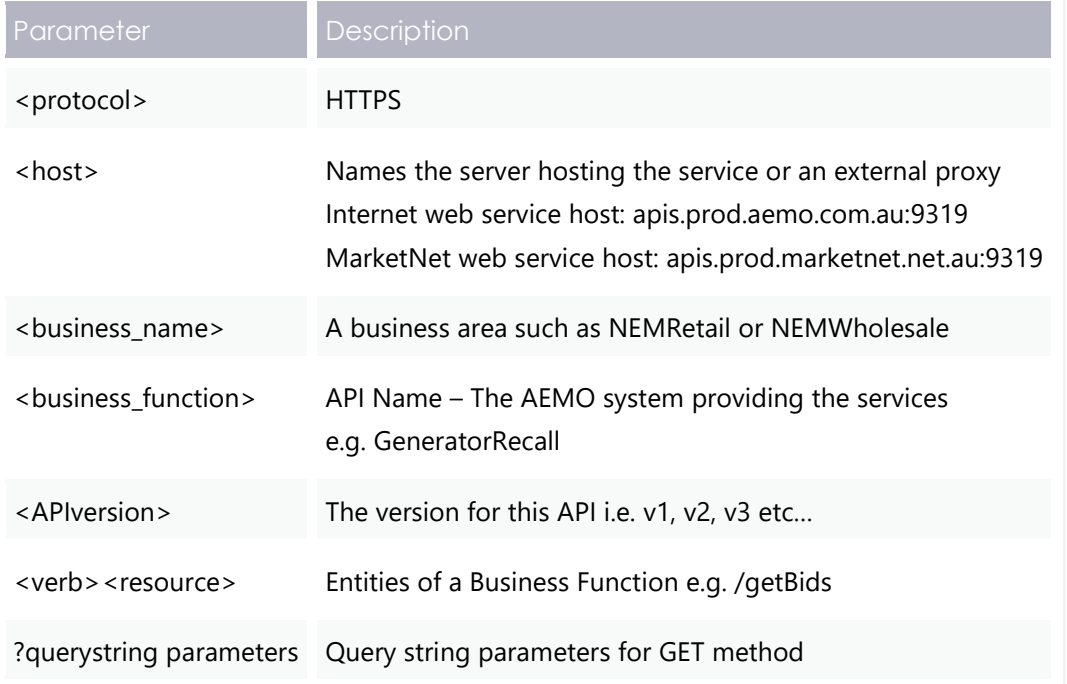

#### <span id="page-24-1"></span>**7.6 API naming**

The 5MS APIs follow a verb and noun naming convention, enabling a clear understanding of their action.

**API account passwords are reset every 90 days.**

#### <span id="page-24-2"></span>**7.7 User rights access**

The user rights access used in the bidding APIs, and Bidding web screens use a new URM entity:

EMMS – Offers and Submissions – Energy FCAS MNSP Bids

Replacing the existing entities:

EMMS – Offers and Submissions – Energy FCAS Offers – Enter Offer – bid prices, band availabilities

- EMMS Offers and Submissions Energy FCAS Offers Enter Offer modify physical plant
- EMMS Offers and Submissions Energy FCAS Offers – View Data

The steps to set up URM rights for API access are:

If required, the Participant Administrator (PA) creates a new Participant User in MSATS.

<span id="page-25-0"></span>The PA assigns the URM entity to the Participant User.

**To avoid impacting participants AEMO migrates the existing rights from the current entities to the new entity.**

**For help with user rights access, see Guide to User Rights Management.**

#### **7.8 Response codes**

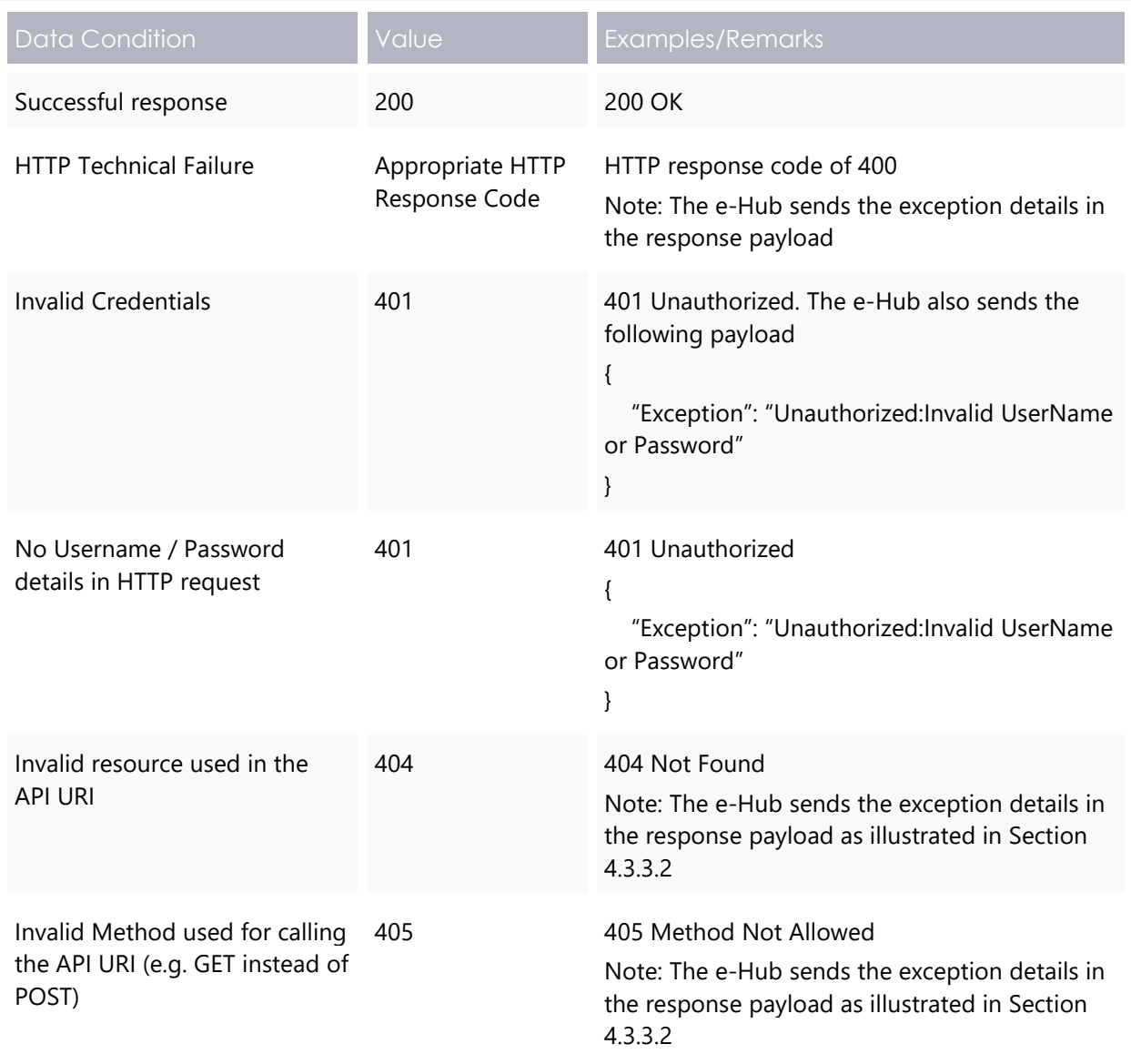

Table 2 – HTTP response codes

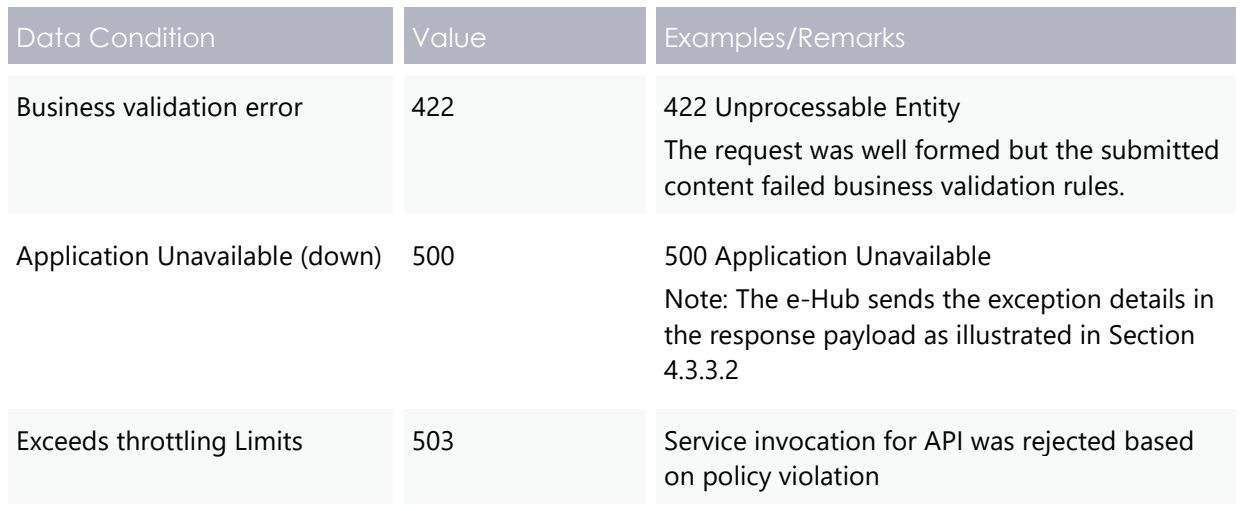

#### **HTTP response code 404, 405, 500**

The e-Hub sends an appropriate HTTP response code and description when any of the technical validations fail. In such instances, the e-Hub also sends additional information about the validation failure in the <exception payload> as shown below.

#### **Response code 405 example**

```
HTTP/1.1 405 Method Not Allowed
Content-Length: nnn
Date: Mon, 01 May 2017 18:00:00 GMT
Connection: close
Content-Type: application/json
{
"transactionId": "<GUID>",
"data": {
},
 "errors": [
 \left\{ \right."code": 405,
"title": "Not Found",
 "detail": "Input request HTTP method is <Invalid Method passed>
           but operation <Resource Name>
            accepts only: [<Valid Method>]",
 "source": null
 }
 ]
}
```
#### **Response code 404 example**

```
HTTP/1.1 404 Resource Not Found
Content-Length: nnn
Date: Mon, 01 May 2017 18:00:00 GMT
Connection: close
Content-Type: application/json
{
"transactionId": "<GUID>",
"data": {
},
 "errors": [
 {
 "code": 404,
 "title": "Not Found",
 "detail": "Resources for the endpoint URI not found.
           Endpoint URI: <Resource>",
 "source": null
 }
 ]
}
```
#### **Response code 500 example**

```
HTTP/1.1 500 <As per the validation failure>
Content-Length: nnn
Date: Mon, 01 May 2017 18:00:00 GMT
Connection: close
{
  "transactionId": "<GUID>",
  "data": {
  },
  "errors": [
   {
  "code": 500,
    "title": "<As per the validation failure>",
     "detail": "<As per the validation failure>",
    "source": null
   }
  ]
}
```
#### <span id="page-27-0"></span>**7.9 Payload compression**

AEMO APIs support HTTP protocol compression controlled by the HTTP request header attributes, allowing compression before sending and responding.

For details, see Content-Encoding and Accept-Encoding parameter in [Request](#page-28-0) and [response](#page-28-0) headers [on page 29.](#page-28-0)

## <span id="page-28-0"></span>**7.10 Request and response headers**

#### **Standard HTTP request header attributes**

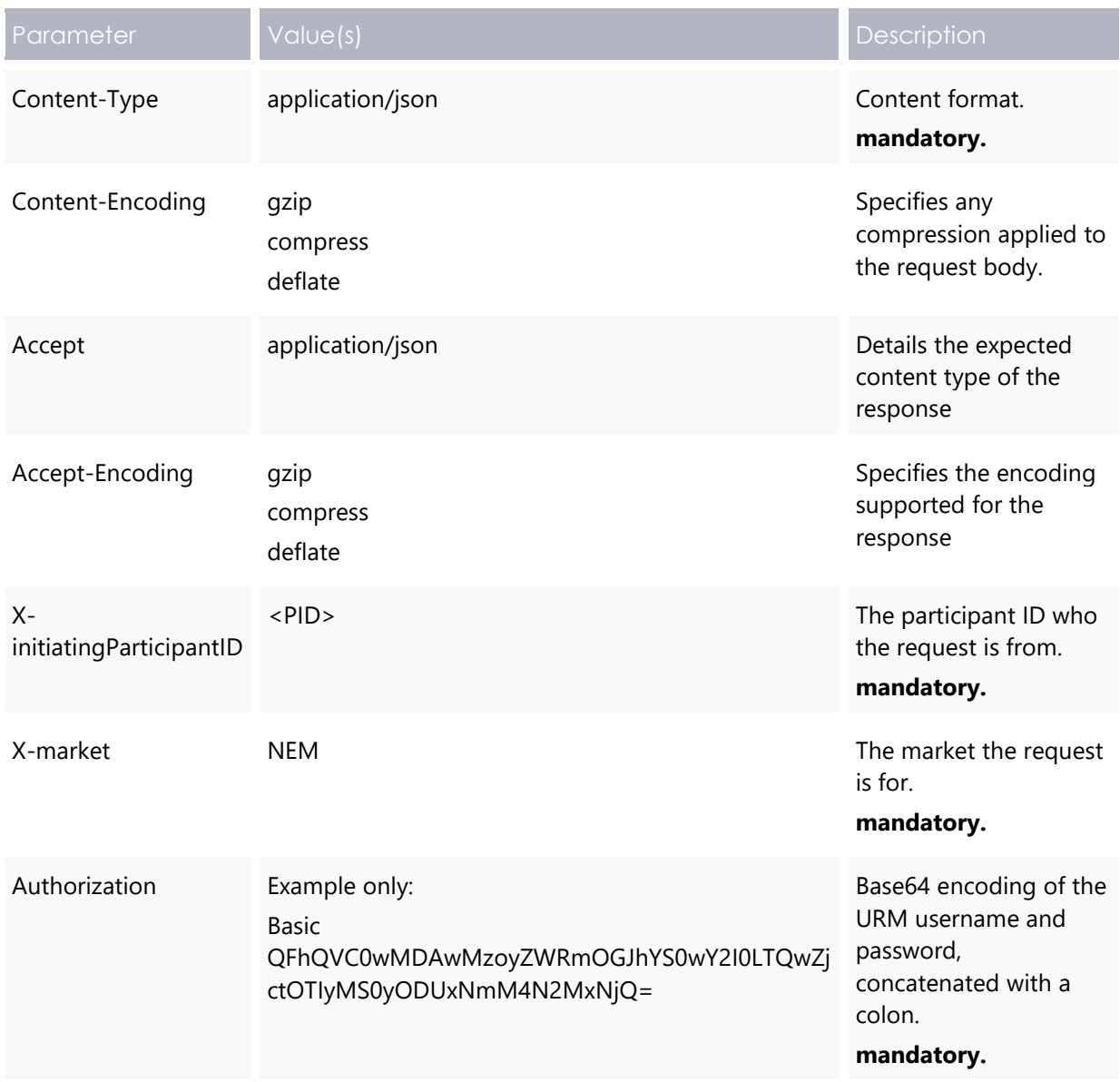

## **Standard HTTP response header attributes**

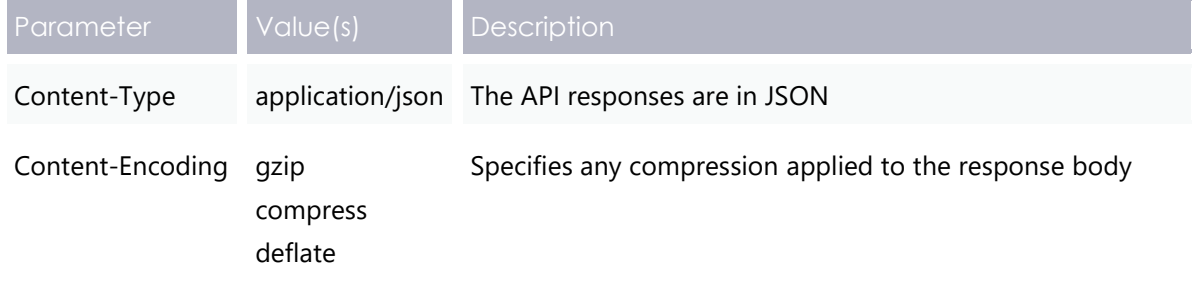

## <span id="page-29-0"></span>**7.11 Bidding APIs**

This section describes the proposed bidding APIs to support Energy, FCAS, and MNSP bids.

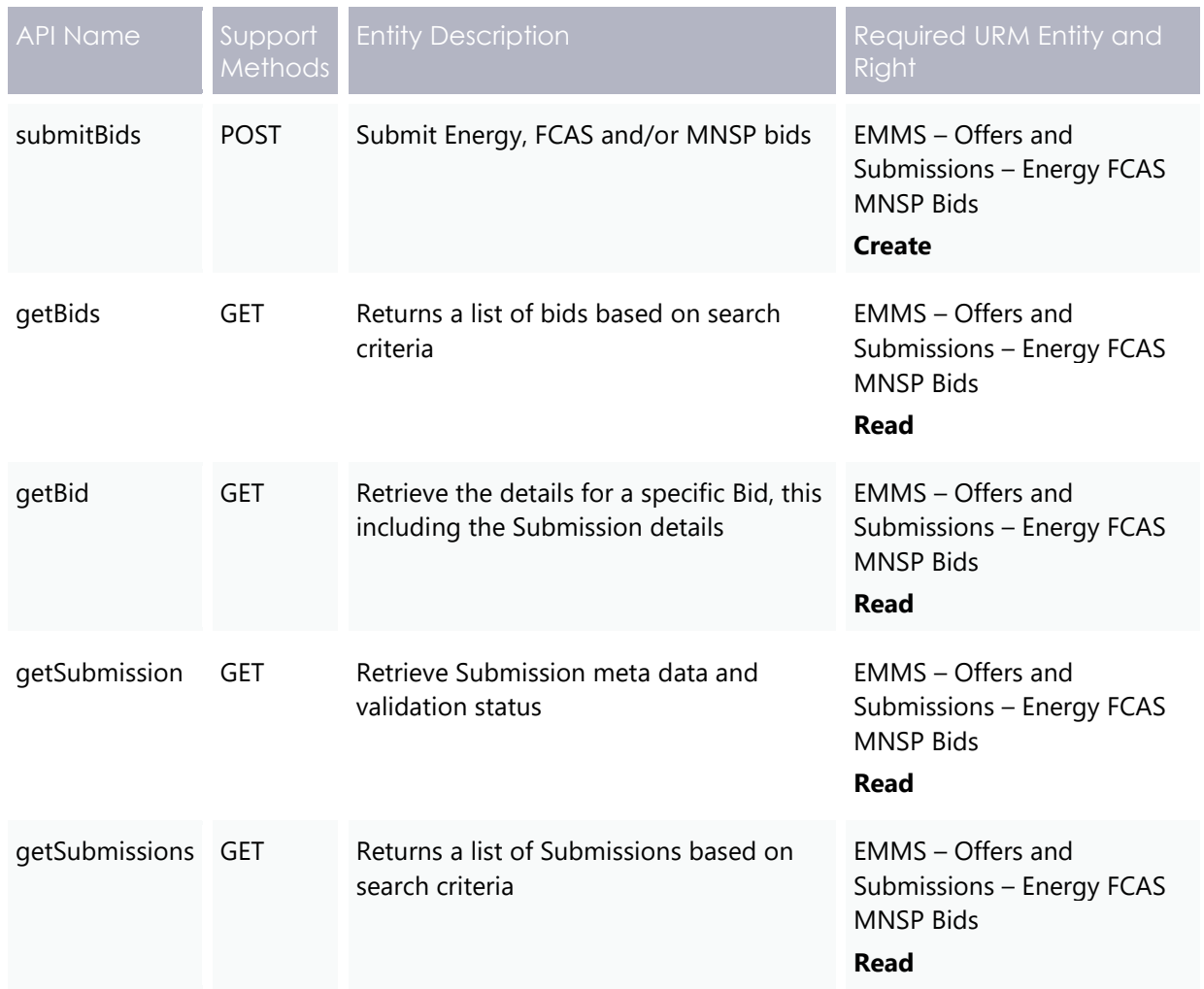

#### **POST API** response compression

Bidding POST APIs should have a compressed payload.

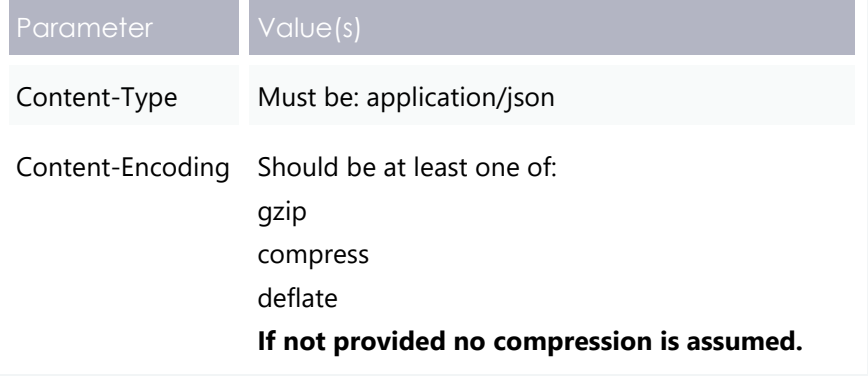

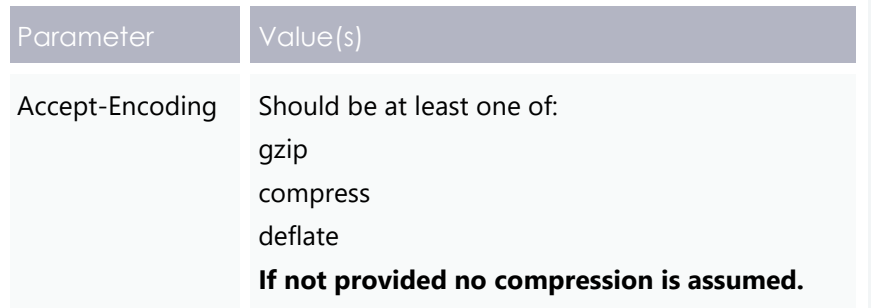

#### **GET API response compression**

AEMOs Bidding GET APIs always provide a compressed successful response.

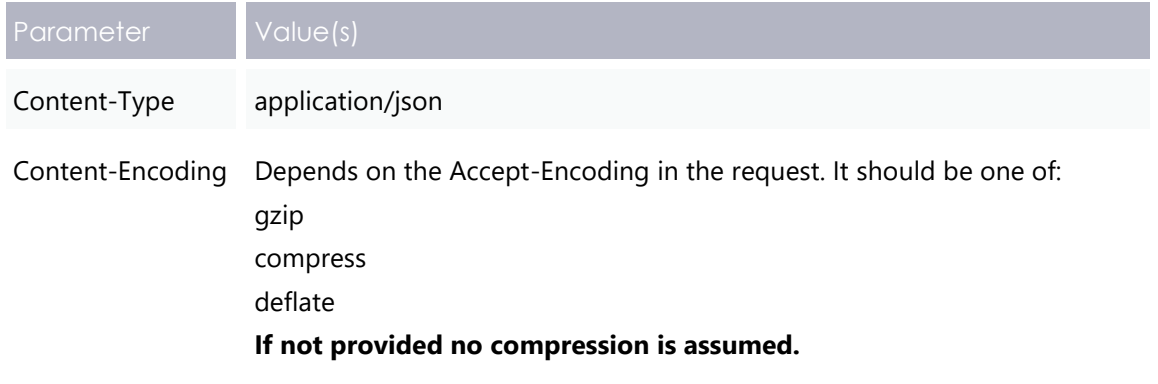

#### **7.11.3 Throttling**

AEMO implements throttling on API calls.

A 503 HTTP response code is returned if throttling is exceeded.

AEMO reviews these values during industry testing and market trials.

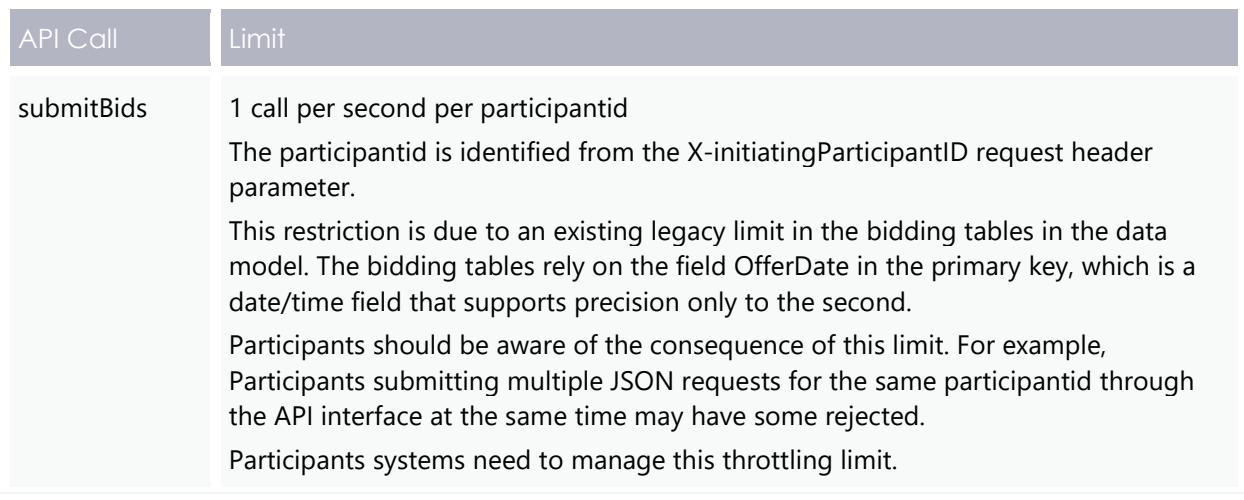

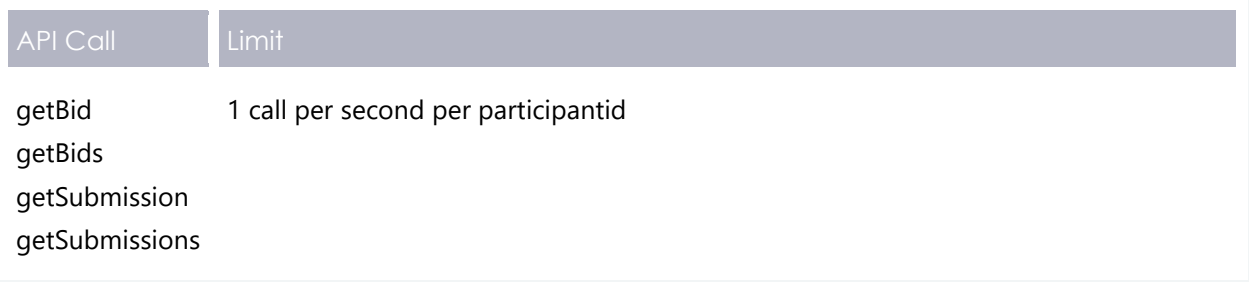

#### **POST submitBids**

Submit one or more Energy, FCAS, or MNSP Bid/Offers.

**If you submit a Bid with multiple units and multiple Trading Days in a single request, and one of them has an error, the whole Submission is rejected.**

#### **Request**

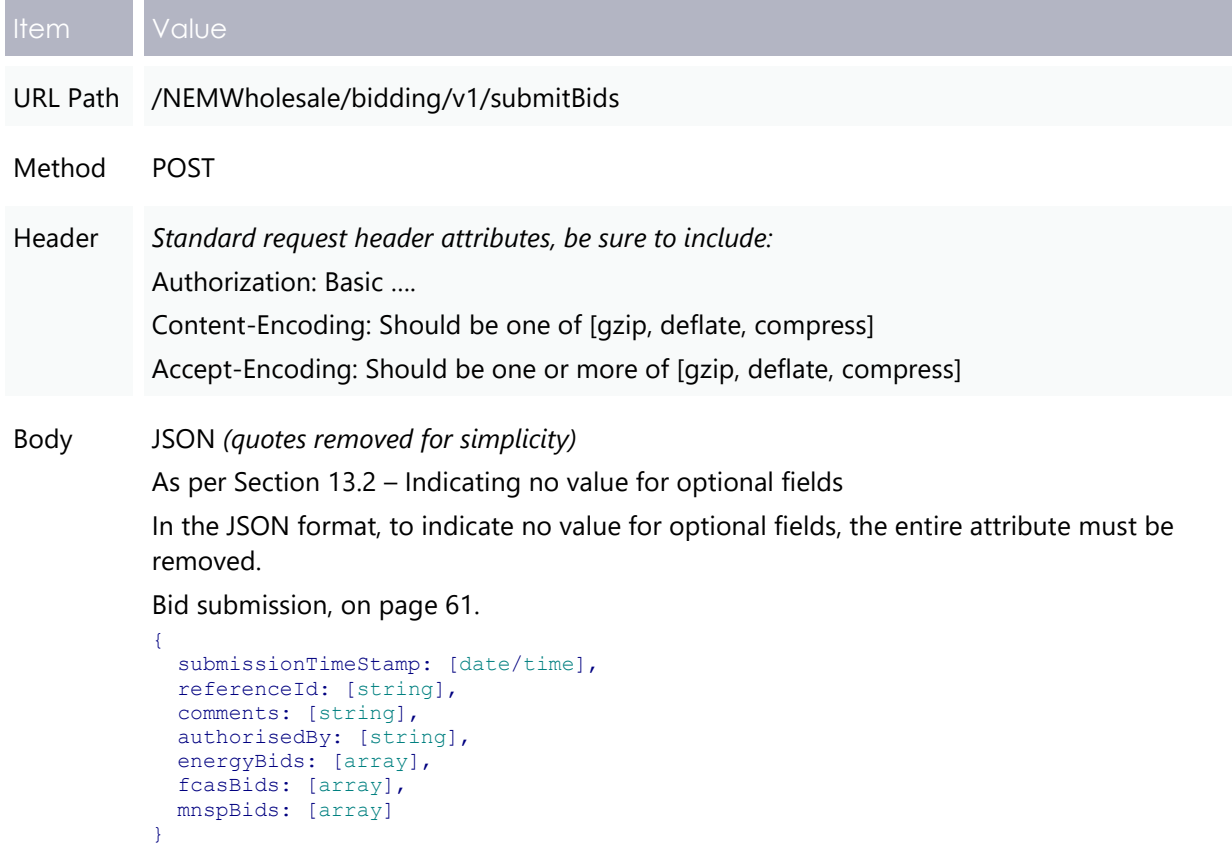

#### **Response for valid submission**

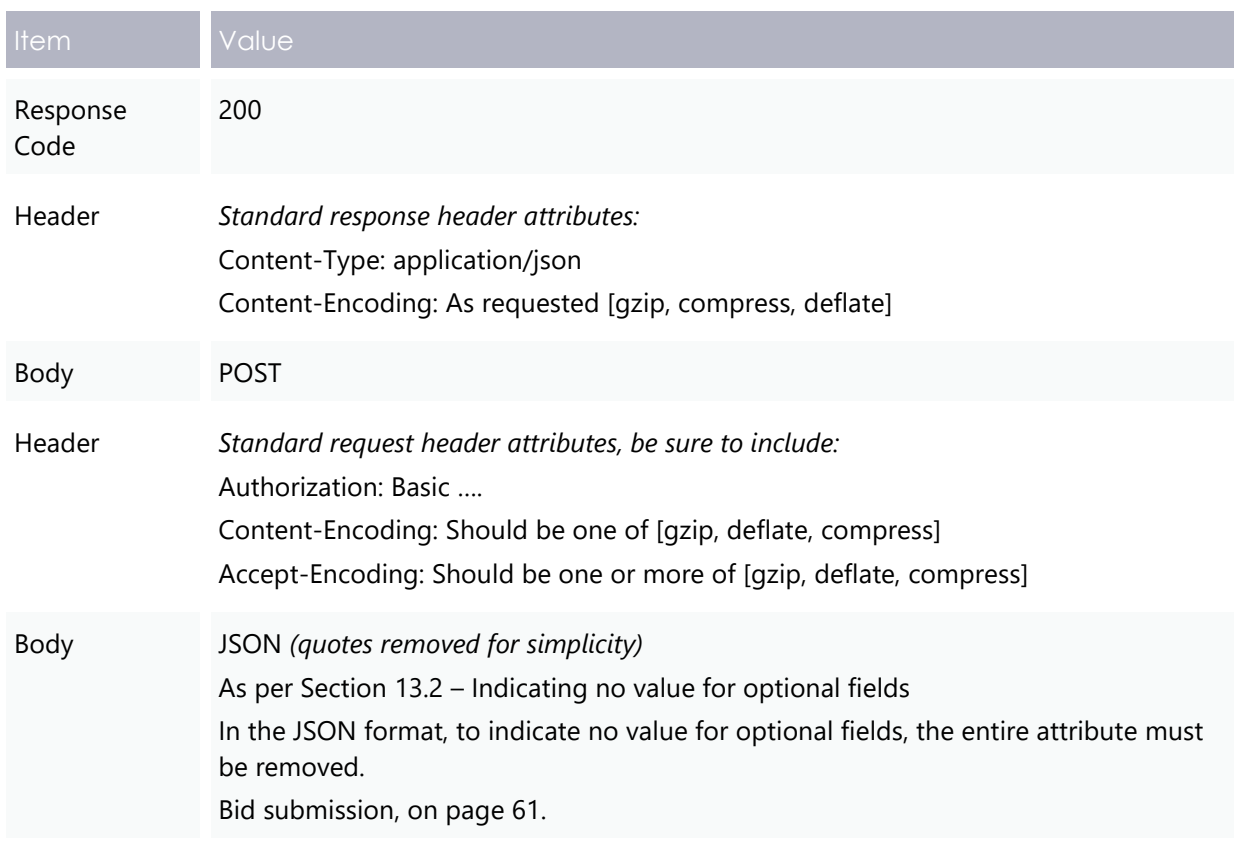

#### **Response for a submission that failed validation**

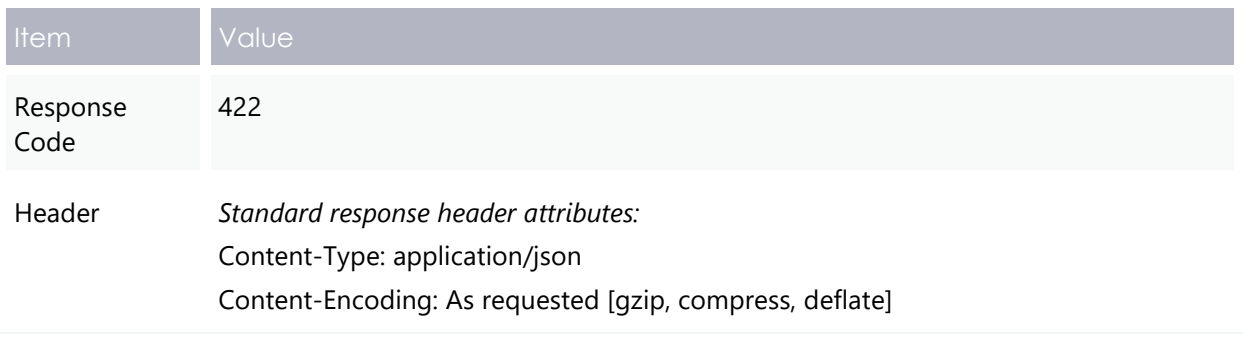

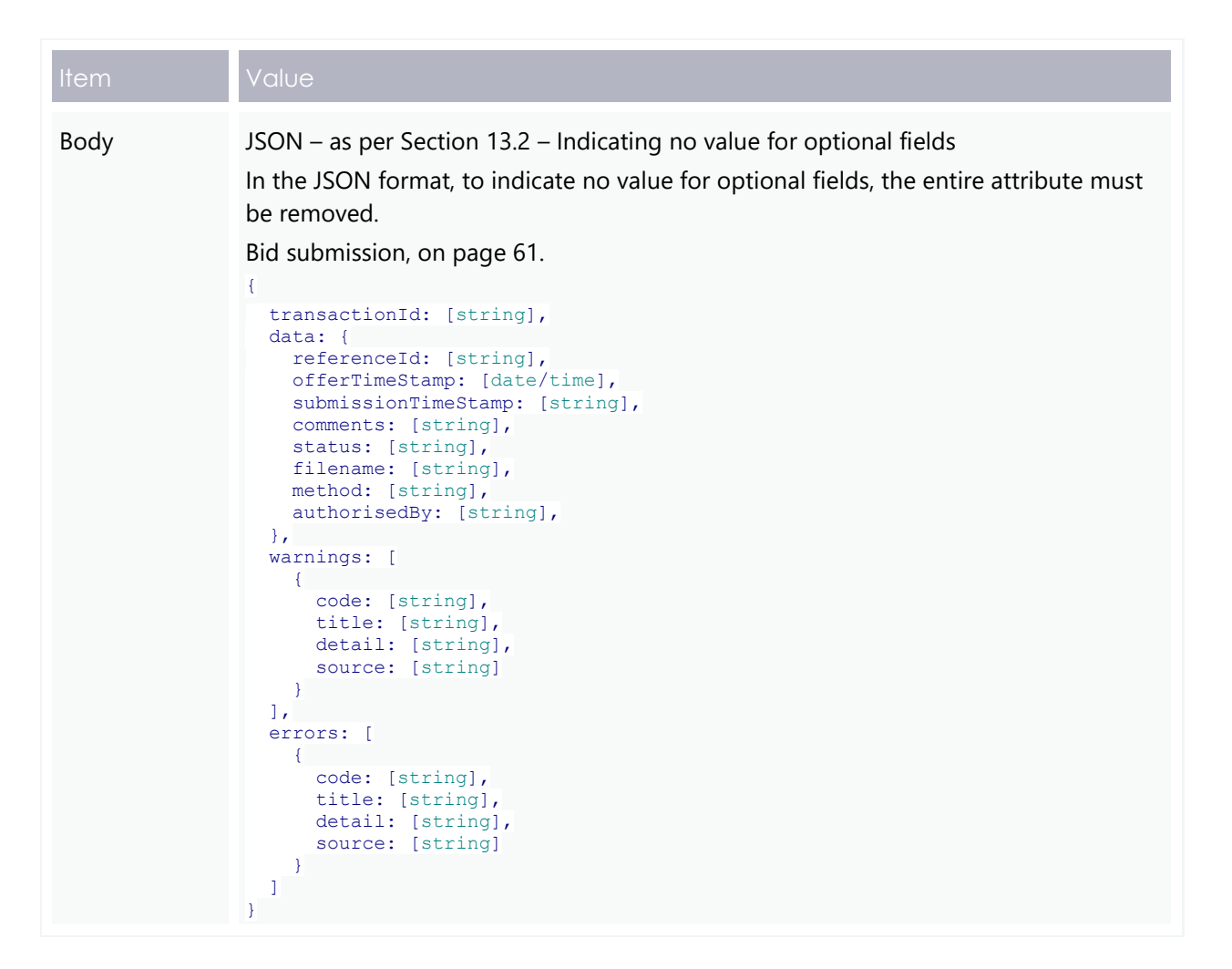

#### **Example request**

```
POST /NEMWholesale/bidding/v1/submitBids HTTP/1.1
Content-Type: application/json
Accept: application/json
Accept-Encoding: gzip
Content-Length: nnn
Content-Encoding: gzip
Authorization: Basic dGVzdG1hbnVhbSpOZK1tY28wMw==
X-market: NEM
X-initiatingParticipantID: ACMECORP
{
  "submissionTimeStamp": "2021-07-01T01:00:11+10:00",
  "referenceId": "123",
  "comments": "My first bid",
  "authorisedBy": "Max",
  "energyBids": […],
  "fcasBids": […]
}
```
#### **Example response for valid bid**

```
HTTP/1.1 200 OK
Content-Type: application/json
Content-Length: nnn
Content-Encoding: gzip
{
  "transactionId": "10ad7d61-27fb-4446-98fe-f4cd3622c8f4",
 "data": {
   "referenceId": "123",
   "offerTimeStamp": "2021-07-01T01:03:11+10:00",
   "submissionTimeStamp": "2021-07-01T01:00:11+10:00",
   "comments": "My first bid",
   "status": "VALID",
   "filename": "<AEMO constructed>",
   "method": "API",
   "authorisedBy": "Max",
  }
}
```
#### **Example response for invalid bid**

```
HTTP/1.1 422 Unprocessable Entity
Content-Type: application/json
Content-Length: nnn
Content-Encoding: gzip
{
 "transactionId": "10ad7d61-27fb-4446-98fe-f4cd3622c8f4",
 "data": {
   "referenceId": "123",
   "offerTimeStamp": "2021-07-01T01:03:11+10:00",
   "submissionTimeStamp": "2021-07-01T01:00:11+10:00",
   "comments": "My first bid",
   "status": "CORRUPT",
   "filename": "<AEMO constructed>",
    "method": "API",
   "authorisedBy": "Max",
   },
  "errors": [
   \left\{ \right."code": "NEM-Bidding-Price-ExceedsMPC",
      "title": "Price Exceeds MPC",
      "detail": "Prices must not exceed the market price cap of $13,500",
      "source": "$.energyBids[?(@.duid = 'UNIT1' && @.tradingDate='2021-04-
21')].energyPeriods[100].price"
   }
  ]
\mathbf{1}
```
#### **GET getBids**

Retrieve one or more Energy, FCAS, or MNSP Bid/Offers (not including interval data).

#### **Request**

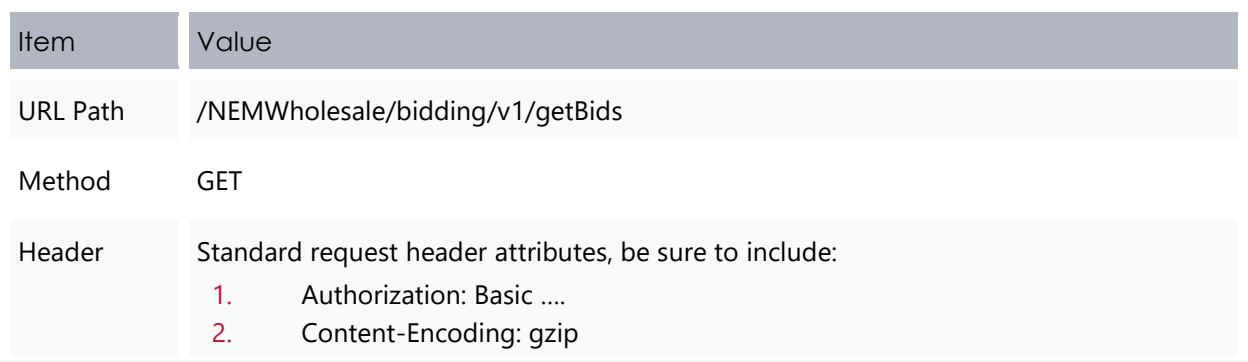
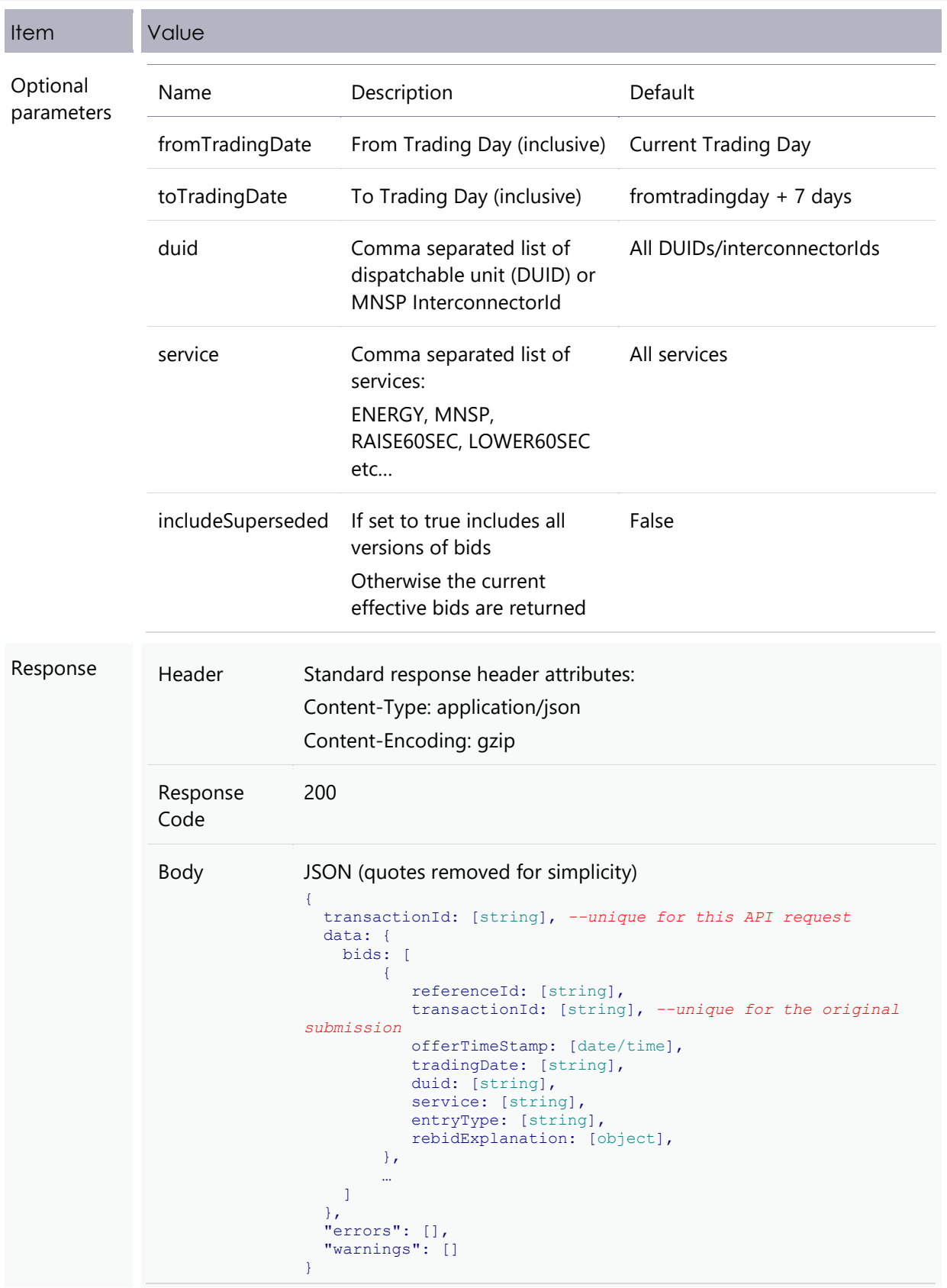

#### **Example request**

```
GET /NEMWholesale/bidding/v1/getBids? HTTP/1.1
Accept: application/json
Accept-Encoding: gzip
Authorization: Basic dGVzdG1hbnVhbSpOZK1tY28wMw==
X-market: NEM
X-initiatingParticipantID: ACMECORP
```
#### <span id="page-38-0"></span>**Example response**

```
HTTP/1.1 200 OK
Content-Type: application/json
Content-Length: nnn
Content-Encoding: gzip
{
  "transactionId": "4585bb2e-328a-4726-960f-b6ac15d8dc08",
  "data": {
    "bids": [
      {
        "referenceId": "#1234",
        "transactionId": "4abab6ec-6aa7-4f75-bc3f-9060d83dda83",
        "duid": "UNIT1",
        "tradingDate": "2021-04-25",
        "offerTimestamp ": "2021-04-24T15:03:16",
        "service": "ENERGY"
        "entryType": "REBID",
        "rebidExplanation": {
          "reason": "Unit trip",
          "eventTime": "13:10:22"
        },
      },
      {
        "referenceId": "#1235"
        "transactionId": "4abab6ec-6aa7-4f75-bc3f-9060d83dda83",
        "duid": "UNIT2",
        "tradingDate": "2021-04-25",
        "offerTimestamp ": "2021-04-24T15:03:16",
        "service": "ENERGY"
        "offerDateTime": "2021-04-24T15:03:16",
        "entryType": "DAILY",
        "rebidExplanation": {}
      }
     ]
},
"errors":[],
"warnings":[]
}
```
#### **Example usage**

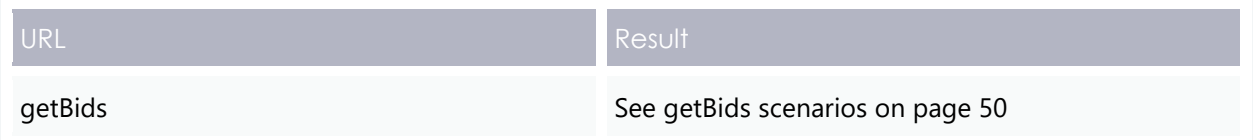

## **GET getBid**

Returns all details for a specific Bid/Offer, including interval, day, and Submission information.

**Request**

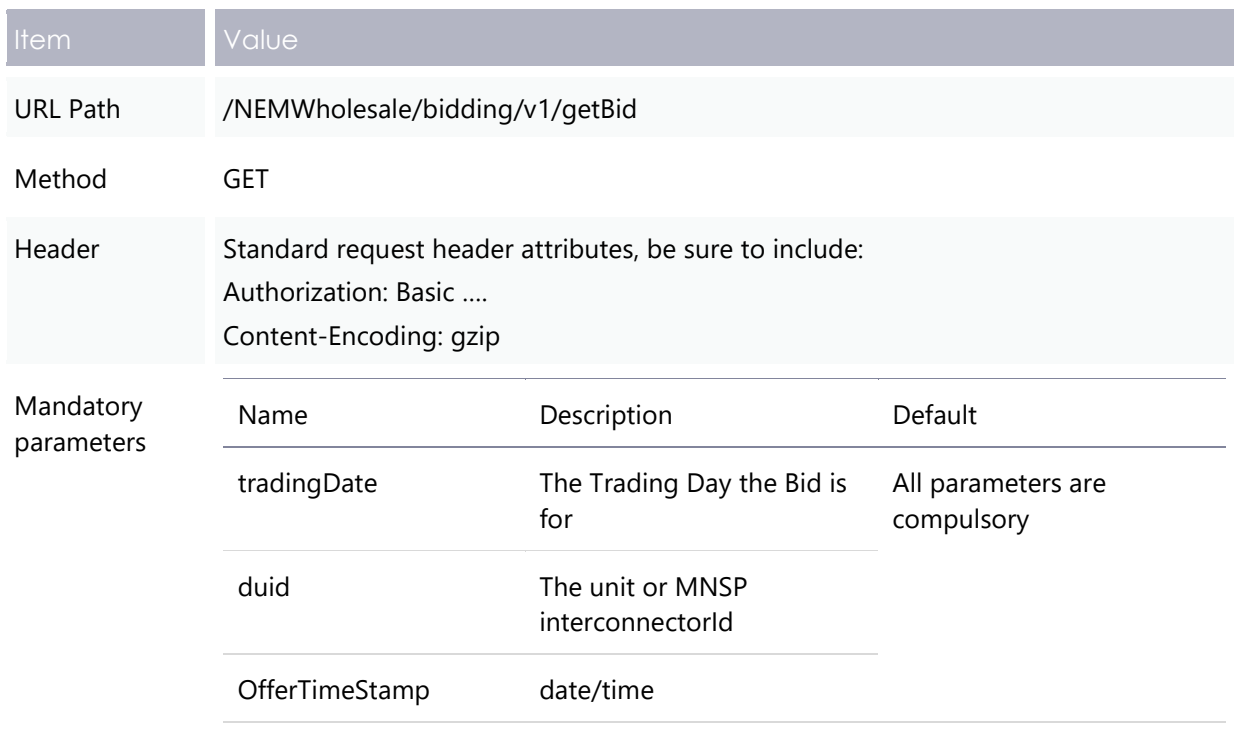

#### **Successful response**

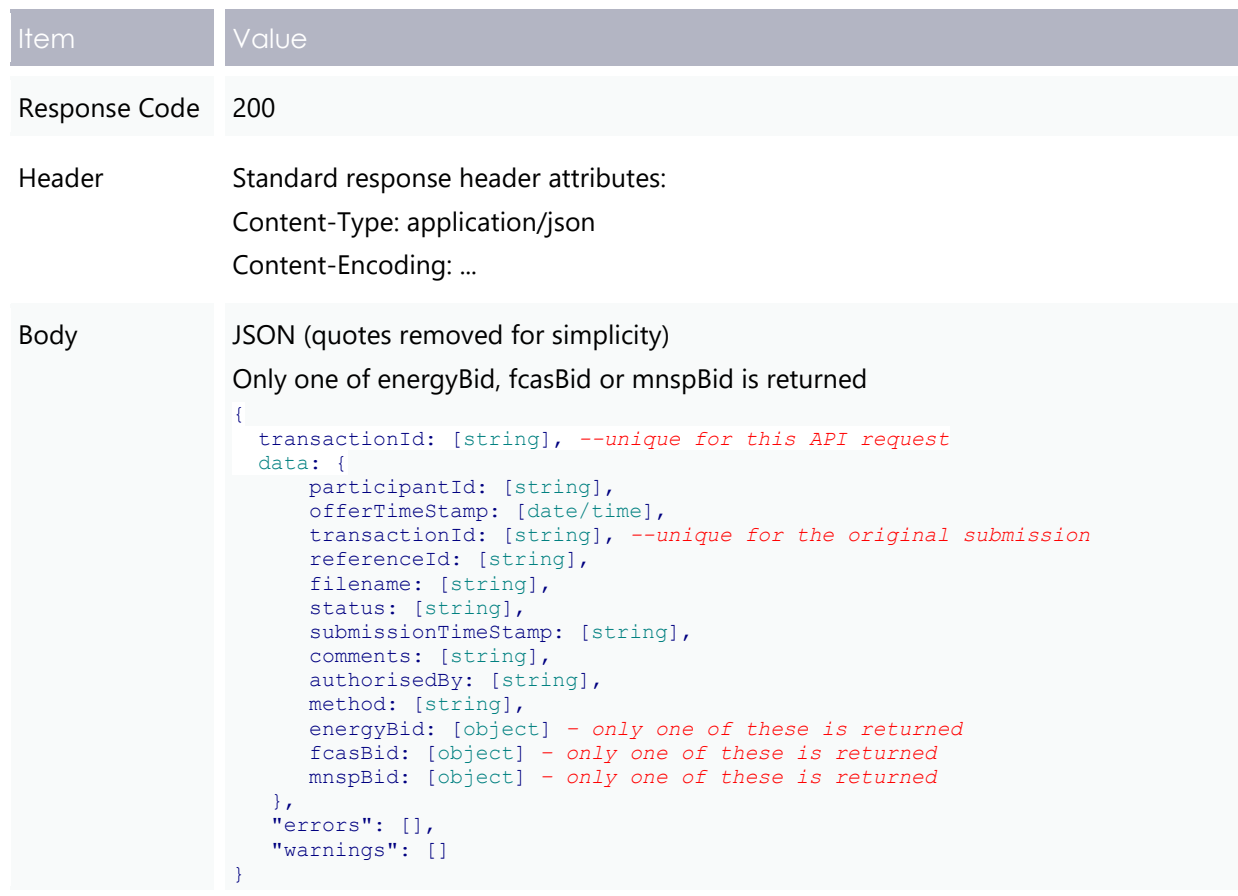

#### **Example request**

```
GET /NEMWholesale/bidding/v1/getBid?duid=UNIT1&service=ENERGY HTTP/1.1
Accept: application/json
Accept-Encoding: gzip
Authorization: Basic dGVzdG1hbnVhbSpOZK1tY28wMw==
X-market: NEM
X-initiatingParticipantID: ACMECORP
```
#### <span id="page-40-0"></span>**Example response**

```
HTTP/1.1 200 OK
Content-Type: application/json
Content-Length: nnn
Content-Encoding: gzip
{
  "transactionId": "4abab6ec-6aa7-4f75-bc3f-9060d83dda83",
  "data": {
    "participantId": "ACMECORP",
    "offerTimeStamp": "2021-04-24T15:03:16",
    "transactionId": "4585bb2e-328a-4726-960f-b6ac15d8dc08",
    "referenceId": "#12345",
    "comments": "Daily offer",
    "filename": "ACMECORP_BID_19991211132538651.API",
    "authorisedBy": "Max",
    "Status": "VALID",
    "method": "API",
    "energyBid": {
      "entryType": "DAILY",
      "duid": "UNIT1",
      "tradingDate": "2021-04-25",
      "fastStartProfile": {},
      "rebidExplanation": {},
      "prices": [-
1000.00,0.00,100.00,200.00,500.00,1000.00,5000.00,10000.00,11000.00,120
00.00],
      "energyPeriods": [
        {
          "periodId": 1,
          "rampUpRate": 3,
          "rampDownRate": 3,
          "pasaAvail": 100,
          "maxAvail": 100,
          "bandAvail": [0,0,0,50,50,0,0,0,0,0]
        },
        {
          "PeriodId": 2,
          "rampUpRate": 3,
          "rampDownRate": 3,
          "pasaAvail": 100,
          "maxAvail": 100,
          "bandAvail": [0,0,0,50,50,0,0,0,0,0]
        }
        ...
      ]
```

```
}
},
"errors":[],
"warnings":[]
}
```
#### **Example usage**

There are no scenarios for this submission because all fields are mandatory.

## **GET getSubmissions**

Retrieve a list of previous Submissions where the requesting participantId is the submitting participantId.

#### **Request**

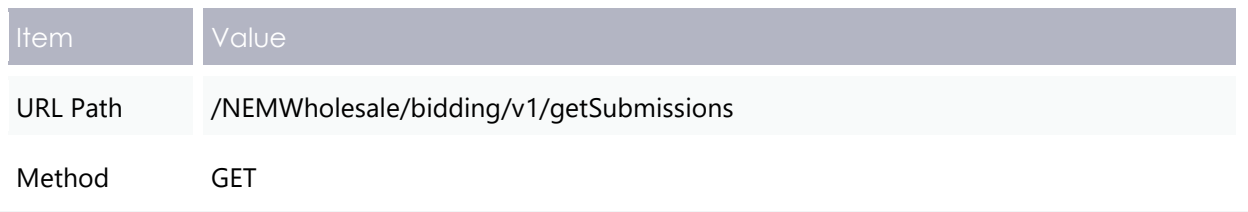

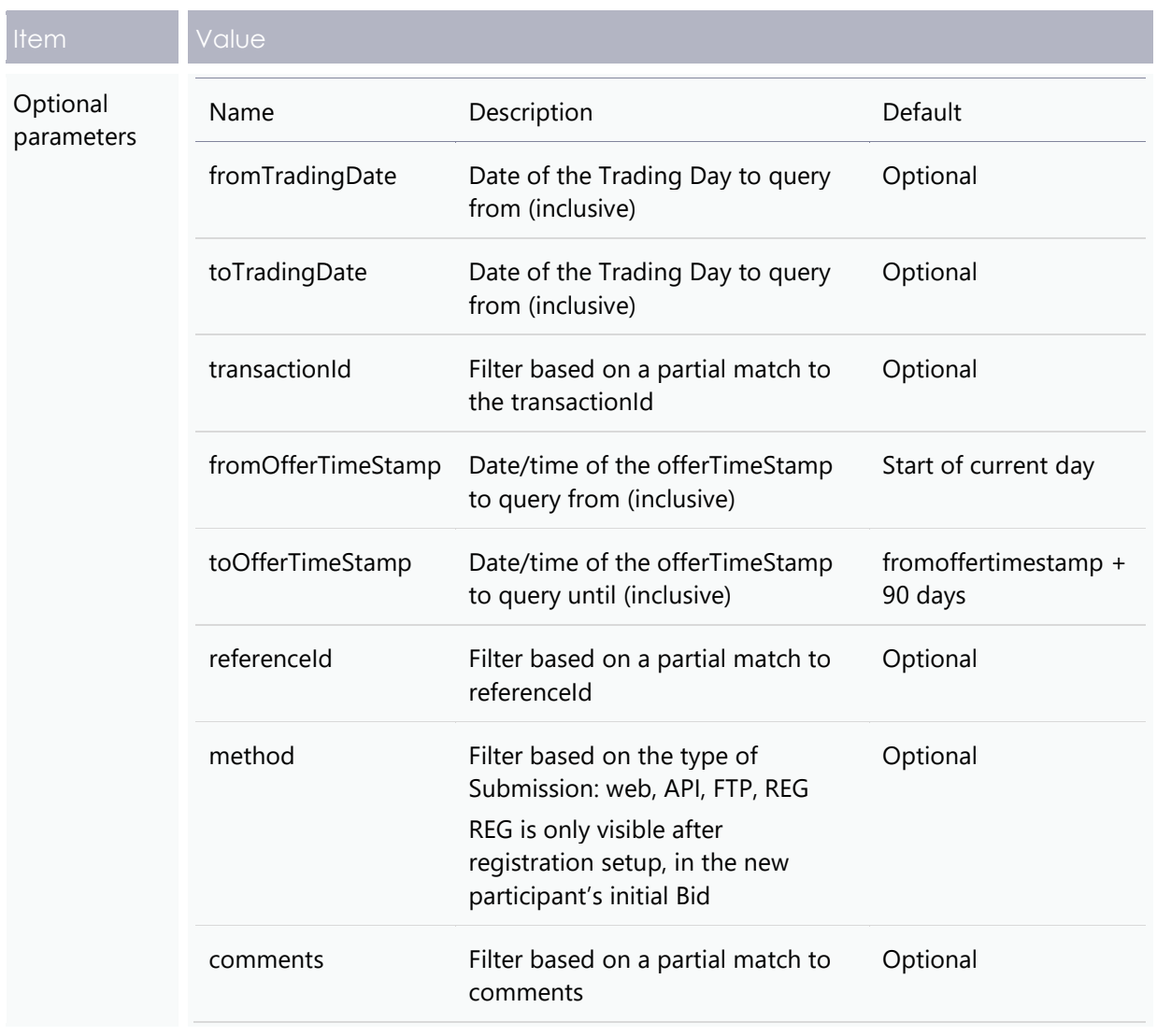

### **Successful response**

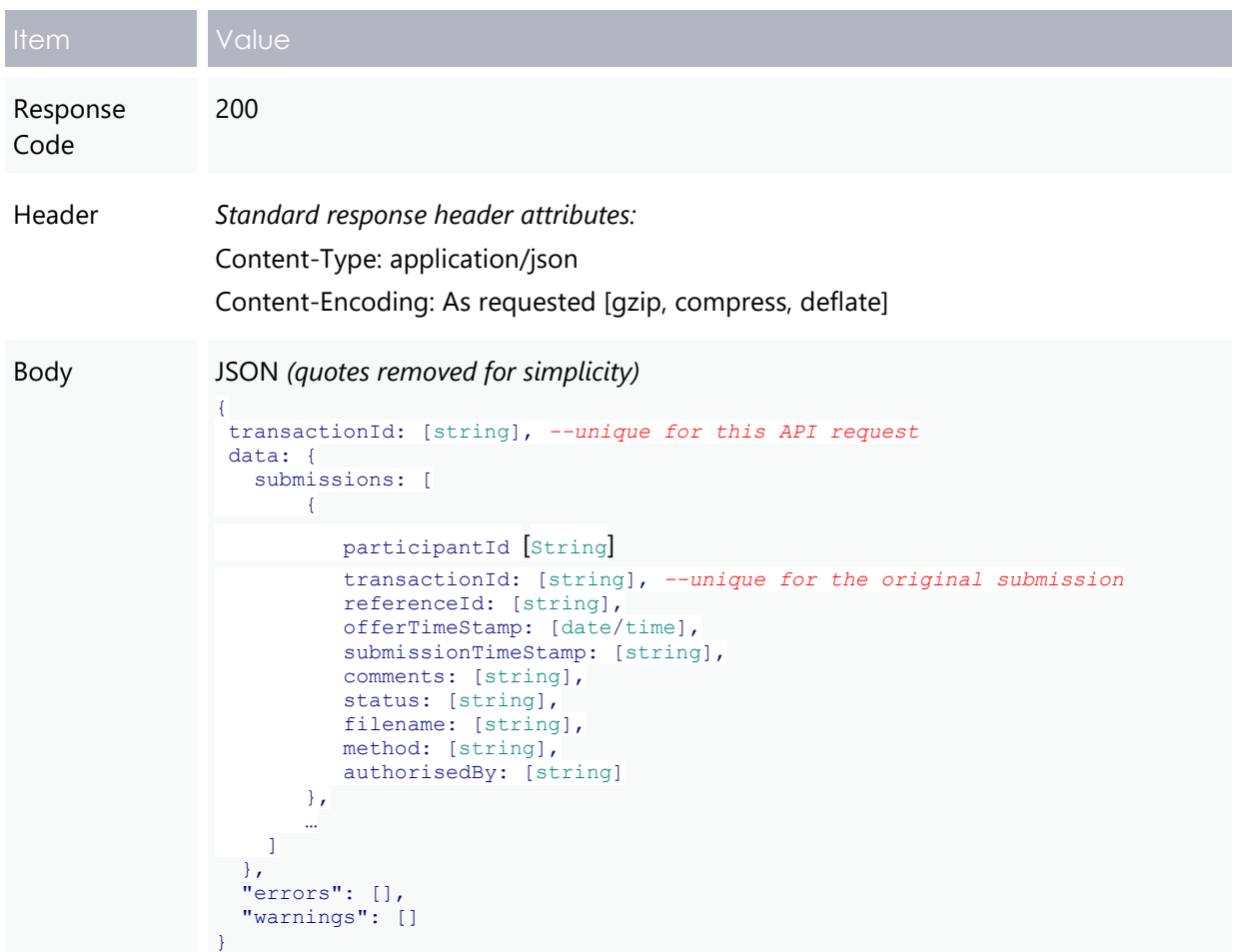

#### **Example request**

```
GET /NEMWholesale/bidding/v1/getSubmissions HTTP/1.1
Accept: application/json
Accept-Encoding: gzip
Authorization: Basic dGVzdG1hbnVhbSpOZK1tY28wMw==
X-market: NEM
X-initiatingParticipantID: ACMECORP
```
#### <span id="page-44-0"></span>**Example response**

```
HTTP/1.1 200 OK
Content-Type: application/json
Content-Length: nnn
Content-Encoding: gzip
{
  "transactionId": "76e454bb-ee36-40a5-9b55-709abef50fbe",
  "data": {
    "submissions": [
      {
        "participantId": "ACMECORP",
        "offerTimeStamp": "2021-04-25T12:11:54",
        "transactionId": "6a337759-81dd-49c0-ae88-3c3046ce653d",
        "referenceId": "#1234",
        "submissionTimeStamp": "2021-04-25T04:06:46",
        "comments": "Test",
        "filename": "ACMECORP_BID_20210418121155117.API",
        "authorisedBy": "Max",
        "status": "VALID",
        "method": "API"
      },
      {
        "participantId": "ACMECORP",
        "offerTimeStamp": "2021-04-26T12:11:54",
        "transactionId": "6a337759-81dd-49c0-ae88-3c3046ce653e",
        "referenceId": "#12345",
        "submissionTimeStamp": "2021-04-25T04:06:46",
        "comments": "Test",
        "filename": "ACMECORP_BID_20210426121155117.API",
        "authorisedBy": "Max",
        "status": "VALID",
        "method": "API"
      },
    ]
  },
"errors":[],
"warnings":[]
}
```
#### **Example usage**

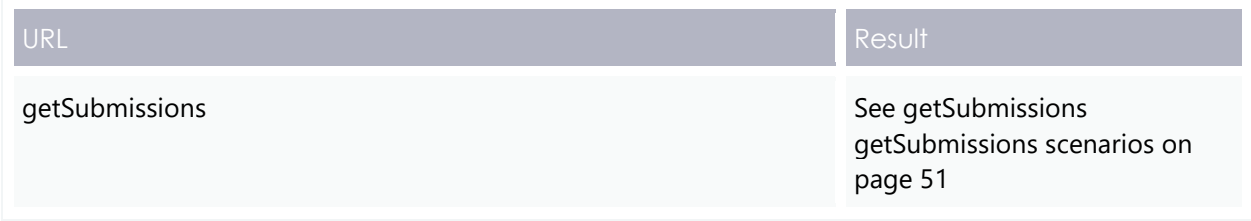

## **GET getSubmission**

Retrieve a previous Submission where the requesting participantId is the submitting participantId.

#### **Request**

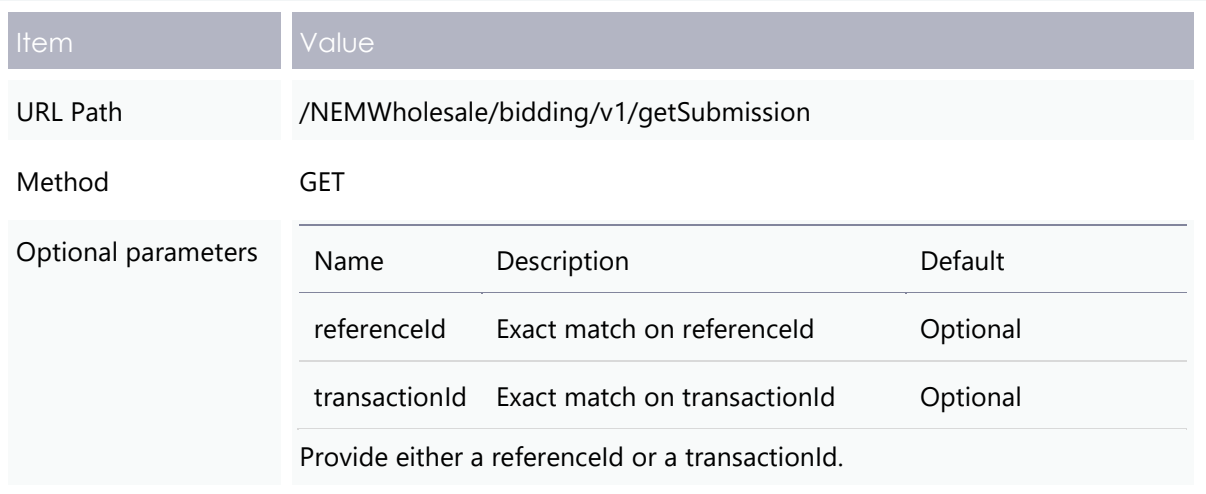

#### **Successful Response**

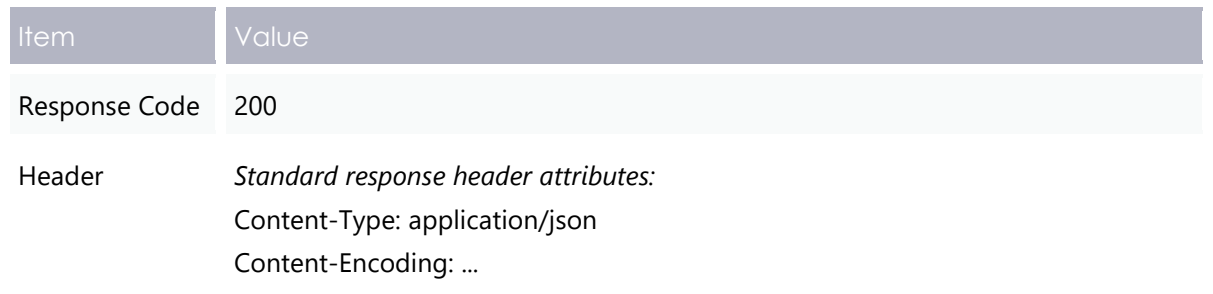

```
Item Value
Body JSON (quotes removed for simplicity)
                 \left\{ \right.transactionId: [string], --unique for this API request
                  data: {
                    participantId [String]
                    transactionId: [string], --unique for the original submission
                     referenceId: [string],
                     offerTimeStamp: [date/time],
                    submissionTimeStamp: [string],
                    comments: [string],
                    status: [string],
                    filename: [string],
                    method: [string],
                    authorisedBy: [string],
                     energyBids: [array], -- period details not included
                     fcasBids: [array], -- period details not included
                     mnspBids: [array] – period details not included
                 },
                "errors":[],
                 "warnings":[]
                }
```
#### **Example submission**

```
GET /NEMWholesale/bidding/v1/getSubmission?referenceId=123 HTTP/1.1
Accept: application/json
Accept-Encoding: gzip
Authorization: Basic dGVzdG1hbnVhbSpOZK1tY28wMw==
X-market: NEM
X-initiatingParticipantID: ACMECORP
```
#### <span id="page-47-0"></span>**Example response**

```
HTTP/1.1 200 OK
Content-Type: application/json
Content-Length: nnn
Content-Encoding: gzip
{
  "transactionId": "76e454bb-ee36-40a5-9b55-709abef50fbe",
  "data": {
    "participantId": "ACMECORP",
   "offerTimeStamp": "2021-04-25T12:11:54",
   "transactionId": "6a337759-81dd-49c0-ae88-3c3046ce653d",
    "referenceId": "#1234",
    "submissionTimeStamp": "2021-04-25T04:06:46",
    "comments": "Test",
    "filename": "ACMECORP_BID_20210418121155117.API",
    "authorisedBy": "Max",
    "status": "VALID",
    "method": "API",
    "energyBids": [
      \left\{ \right."entryType": "DAILY",
        "duid": "UNIT1",
        "tradingDate": "2021-04-25",
        "fastStartProfile": {},
        "rebidExplanation": {},
        "prices": [-
1000.00,0.00,100.00,200.00,500.00,1000.00,5000.00,10000.00,11000.00,120
00.00],
      }
    ]
 }
"errors": [],
"warnings": []
}
```
#### **Example usage**

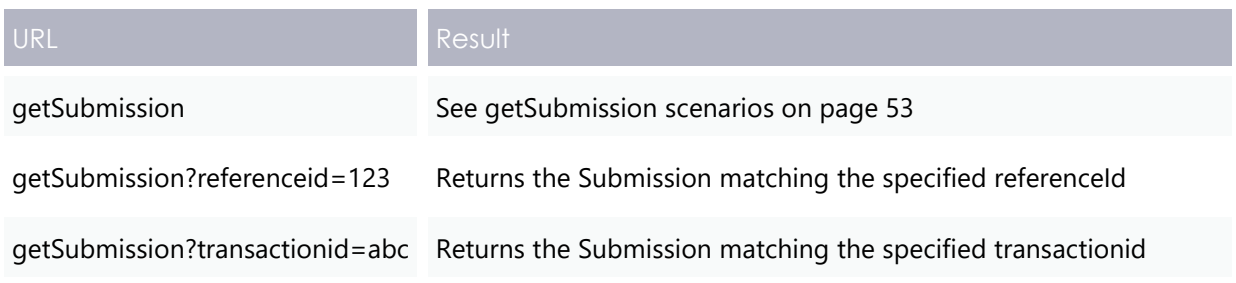

## **7.12 Bid processing order**

Bids are processed in the order they are received from a participant. It is up to the participant to ensure the correct Submission order, and to ensure the correct effective Bid results in AEMO's systems.

## **7.13 Partial match parameters**

AEMO offers partial filtering for the following parameters:

- 1. transactionId
- 2. referenceId
- 3. comments

The partial match can be anywhere in the full string and must be string literal, for example, no wildcards or regular expressions.

### **Case sensitive parameter**

- **•** transactionId
- referenceId

#### **case insensitive parameter**

• comments

## **7.14 Bidding scenarios**

#### **7.14.1 GetBids**

Returns a metadata list of specific Bid/offers based on the following optional parameters.

Only includes duid and Trading Day details. Period details not included.

#### **Mandatory**

There are no mandatory parameters.

#### **Optional**

- 1. fromTradingDate (default =current Trading Date)
- 2. toTradingDate (default =Trading Date + 7 days)
- 3. duid (or interconnectorId)
- 4. service
- 5. includeSuperseded (default = FALSE)

#### **Returns**

See getBids Example [response](#page-38-0) [on page 39](#page-38-0)

#### **Function**

A seven day range returns; if you require a greater range, you must call the API more than once.

#### <span id="page-49-0"></span>**getBids scenarios**

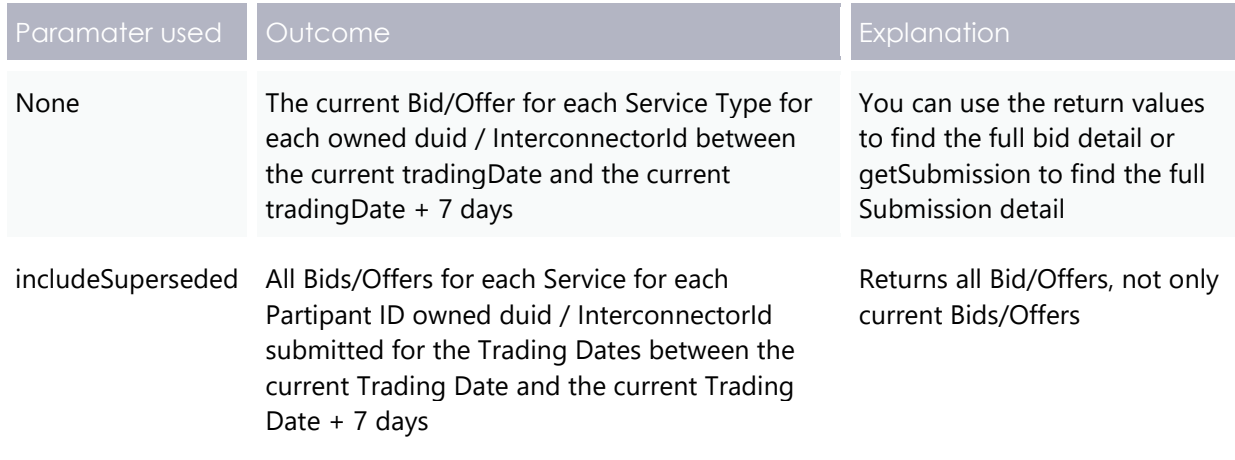

## **7.14.2 GetBid**

Retrieve the details for a specific Bid/Offer, including the Submission details.

#### **Mandatory**

- 1. duid + service or duid (InterconnectorId)
- 2. tradingDate
- 3. offerTimeStamp

#### **Optional**

There are no optional parameters.

#### **Returns**

See Example [response](#page-40-0) [on page 41.](#page-40-0)

#### **Function**

If the parameters match, the specific Bid/Offer details return. Otherwise an error returns.

#### **getBid scenarios**

There are no scenarios for this submission because all fields are mandatory.

### 7.14.3 getSubmissions

Returns a list of Submissions where the requesting participantId is the submitting participantId.

#### **Mandatory**

There are no mandatory parameters.

#### **Optional**

- 1. fromTradingDate (no default)
- 2. toTradingDate (no default)
- 3. transactionId
- 4. fromOfferTimeStamp (current TradingDate)
- 5. toOfferTimeStamp (TradingDate + 90 days)
- 6. referenceId
- 7. comments

#### **Returns**

See Example [response](#page-44-0) [on page 45.](#page-44-0)

#### **Function**

For performance reasons the fromOfferTimeStamp and toOfferTimeStamp range is restricted to a configurable range. AEMO adjusts this value based on observed system performance. The initial range is 90 days.

The parameters referenceId and comments are declared as **partial match** parameters because the query is range bound by the primary key fields ParticipantId and OfferTimeStamp.

#### <span id="page-50-0"></span>**getSubmissions scenarios**

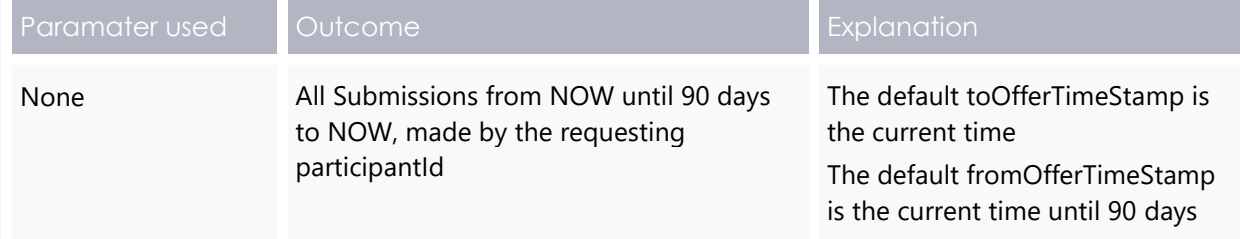

**All Submission searches must match the submitting Participant ID, so only Submissions by the requesting Participant ID return.**

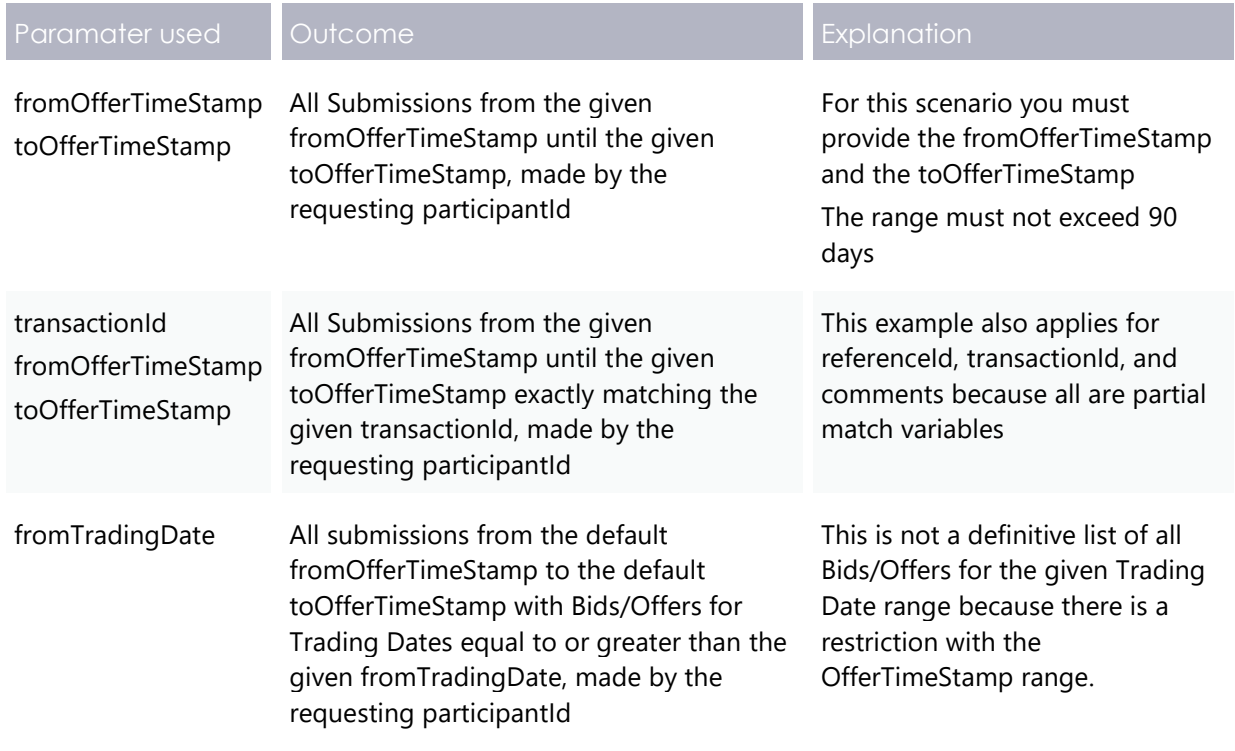

## **7.14.4 GetSubmission**

Retrieve a previous Submission's metadata and validation status, where the requesting participantId is the submitting participantId. Period details not included

#### **Mandatory**

1. At least one of referenceId or transactionId.

#### **Optional**

- 1. referenceId
- 2. transactionId

#### **Returns**

See Example [response](#page-47-0) [on page 48.](#page-47-0)

#### **Function**

You must provide at least one optional parameter otherwise no results return.

### <span id="page-52-0"></span>**getSubmission scenarios**

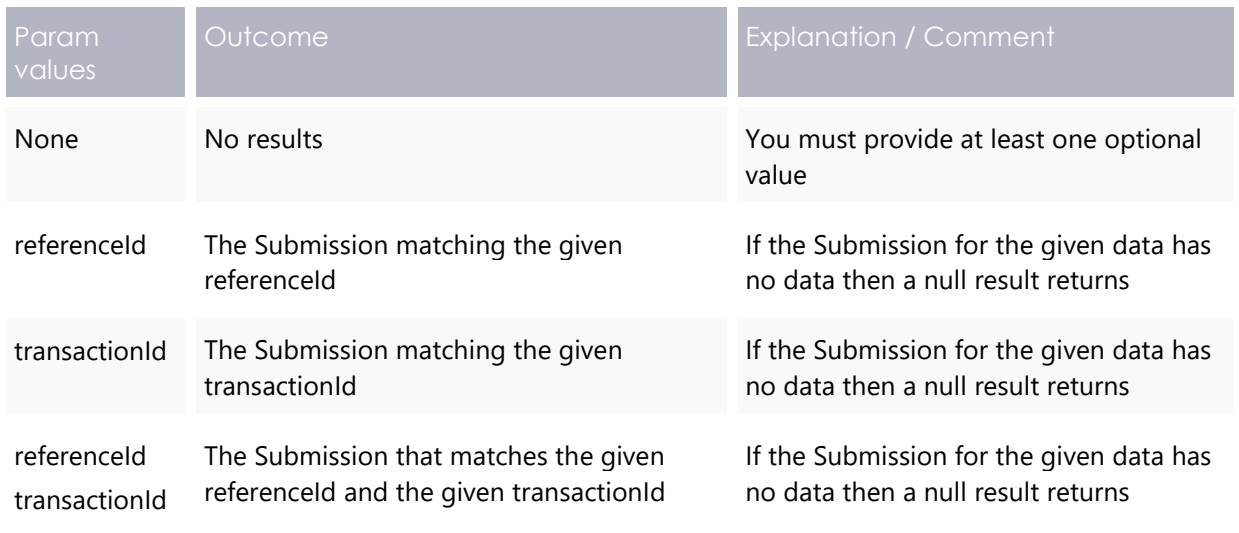

# **8 Electricity Data Model**  $v5.00$

Information about the v5.00 Data Model changes is now in the **EMMS Technical Specification - 5MS - Data Model v5.00**.

# **9 Implementation**

## **9.1 Transition**

**The 5MS Readiness Workstream and Cutover forums communicate transition.**

## **9.2 Implications**

To maintain systems in line with AEMO's market systems, participants need to:

- Review and assess the impact on their market systems with respect to the changes implemented as part of this Release.
- Change their systems prior to the implementation of this Release.
- Schedule staff and resources to upgrade their market systems for the production implementation of this Release.

## **9.3 Risks**

Risks are tracked in the **5MS Program Consultative Forum (PCF)**. $\bullet$ 

# **10 References**

**5MS Factsheet**: Provides an overview of what 5 Minute Settlement (5MS) is, and how AEMO is going about implementing the change [\(https://www.](https://www/)aemo.com.au/- /media/Files/Electricity/NEM/5MS/Program-Information/2018/5MS-factsheet.pdf)

- **5MS High Level Design**: Provides information about the potential design of AEMO processes and systems to support the proposed introduction of five-minute settlement' [\(https://www.aemc.gov.au/sites/default/files/content/b862be5a-4460-](https://www.aemc.gov.au/sites/default/files/content/b862be5a-4460-4b72-a90b-8f73117f301c/5MS-HLD-Final-4-Sep.pdf) [4b72-a90b-8f73117f301c/5MS-HLD-Final-4-Sep.pdf\)](https://www.aemc.gov.au/sites/default/files/content/b862be5a-4460-4b72-a90b-8f73117f301c/5MS-HLD-Final-4-Sep.pdf)
- **5MS Staging Environment**: Provides details about the staging environment and how to access it: [https://aemo.com.au/Electricity/National-Electricity-Market-NEM/Five-](https://aemo.com.au/Electricity/National-Electricity-Market-NEM/Five-Minute-Settlement/Systems-Workstream/Staging-Environment)[Minute-Settlement/Systems-Workstream/Staging-Environment](https://aemo.com.au/Electricity/National-Electricity-Market-NEM/Five-Minute-Settlement/Systems-Workstream/Staging-Environment)
- **Concise Guide to Data [Interchange:](http://aemo.com.au/-/media/Files/PDF/Concise_Guide_to_Data_Interchange.pdf)** Assists participants to understand AEMO's Data Interchange software, describing how to set up a standard Data Interchange environment to replicate data between AEMO's wholesale energy market systems and participants' local DBMS conforming to the electricity or gas Data Models.
- **Data [Interchange](http://aemo.com.au/-/media/Files/Electricity/NEM/IT-Systems-and-Change/2018/Data-Interchange-Framework-and-Glossary.pdf) Framework and Glossary:** Provides important information about upgrading your Data Interchange (DI) environment, explains DI terms, and DI related resources. Please read this guide in conjunction with this technical specification.
- **EMMS Technical Specification - 5MS - Data Model v5.00:** Information about the changes to the Elctricity Data Model for 5MS.
- **Guide to AEMO CSV Data Format [Standard:](http://aemo.com.au/-/media/Files/Electricity/NEM/IT-Systems-and-Change/2016/AEMO_CSV_Data_Format_Standard_v3_01.pdf)** Describes the csv data format standard used within flat files to and from AEMO's systems. Its primary function is to provide sufficient information to allow participants to understand the CSV data format used for exchanging data with AEMO.
- **Guide to AEMO's e-Hub APIs**: Provides details about using AEMO's e-Hub as an interface to communicate information with AEMO. It assists Wholesale electricity and gas participants developing their own APIs.
- **Guide to Electricity Information Systems**: Provides guidance for *Registered Participants* and interested parties about AEMO's participant electricity market systems.
- **Guide to User Rights Management**: Assists participant administrators (PAs) to use the user rights management functions in the MSATS Web Portal.
- **National Electricity Rules ("The Rules")**: Provides details on the national electricity rules that govern all system and process/procedural changes.
- **NER Amendement – 5MS**: Explains the amendments to the Rules regarding 5 minute settlements. See *'*National Electricity Amendment (Five-minute settlement rule) 2017' [\(https://www.aemc.gov.au/rule-changes/five-minute-settlement\)](https://www.aemc.gov.au/rule-changes/five-minute-settlement).
- **Rebidding and Technical Parameters Guideline** outlines the detail required in a Rebid reason submitted to AEMO. The process for requesting additional information to verify the rebid reasons and several related areas associated with the bidding and rebidding of technical parameters.
- **Release Schedules and Technical Specifications**: [https://aemo.com.au/Electricity/IT-](https://aemo.com.au/Electricity/IT-Systems/IT-change)[Systems/IT-change](https://aemo.com.au/Electricity/IT-Systems/IT-change)

# $11$ **Rules terms**

You can find the following terms defined in the National Electricity Rules (NER): <https://www.aemc.gov.au/regulation/energy-rules/national-electricity-rules/current>

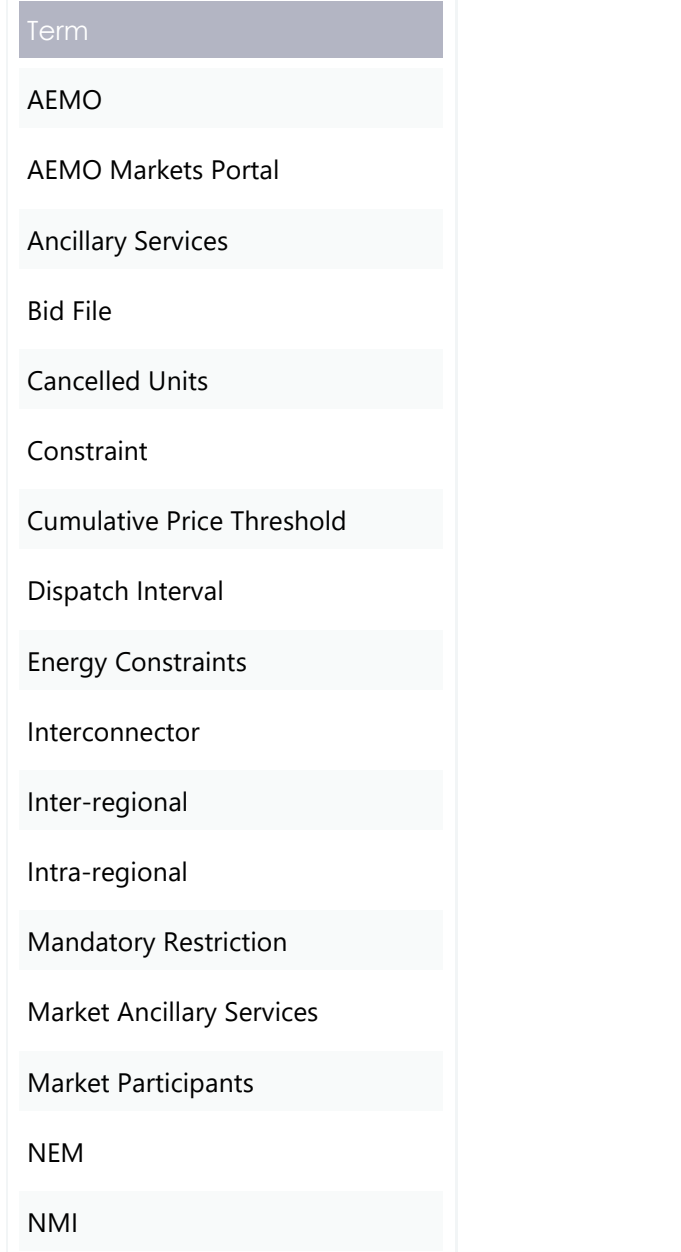

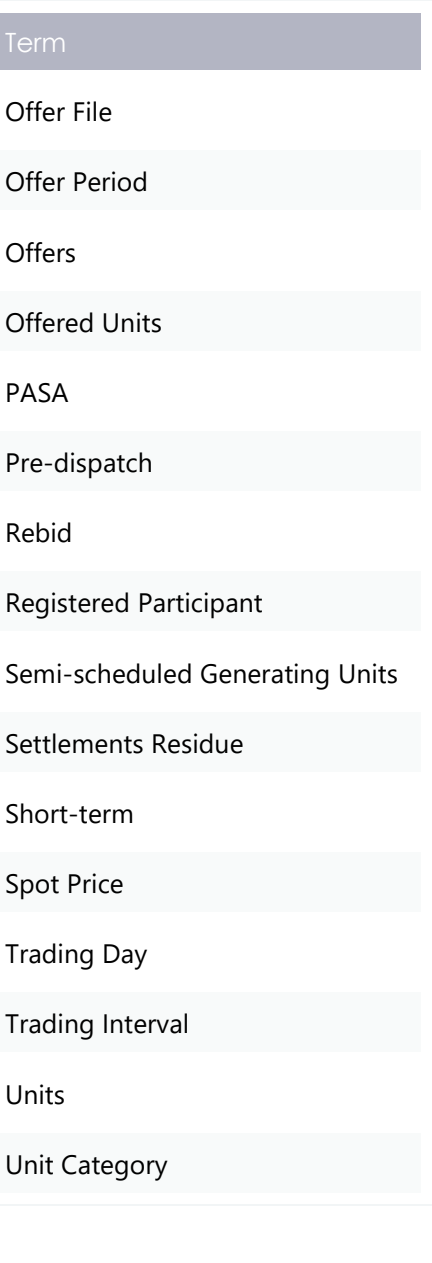

# 12 Glossary

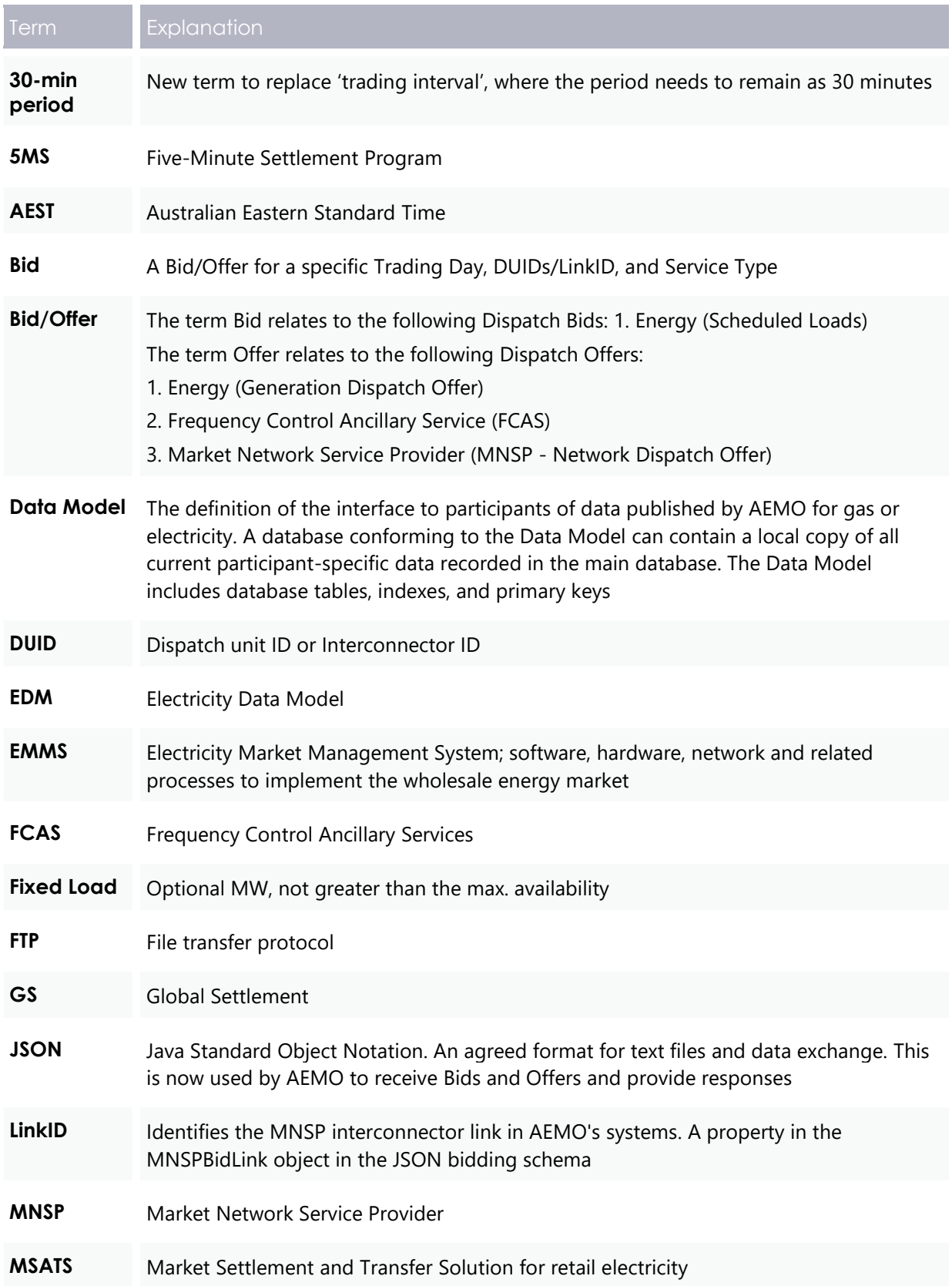

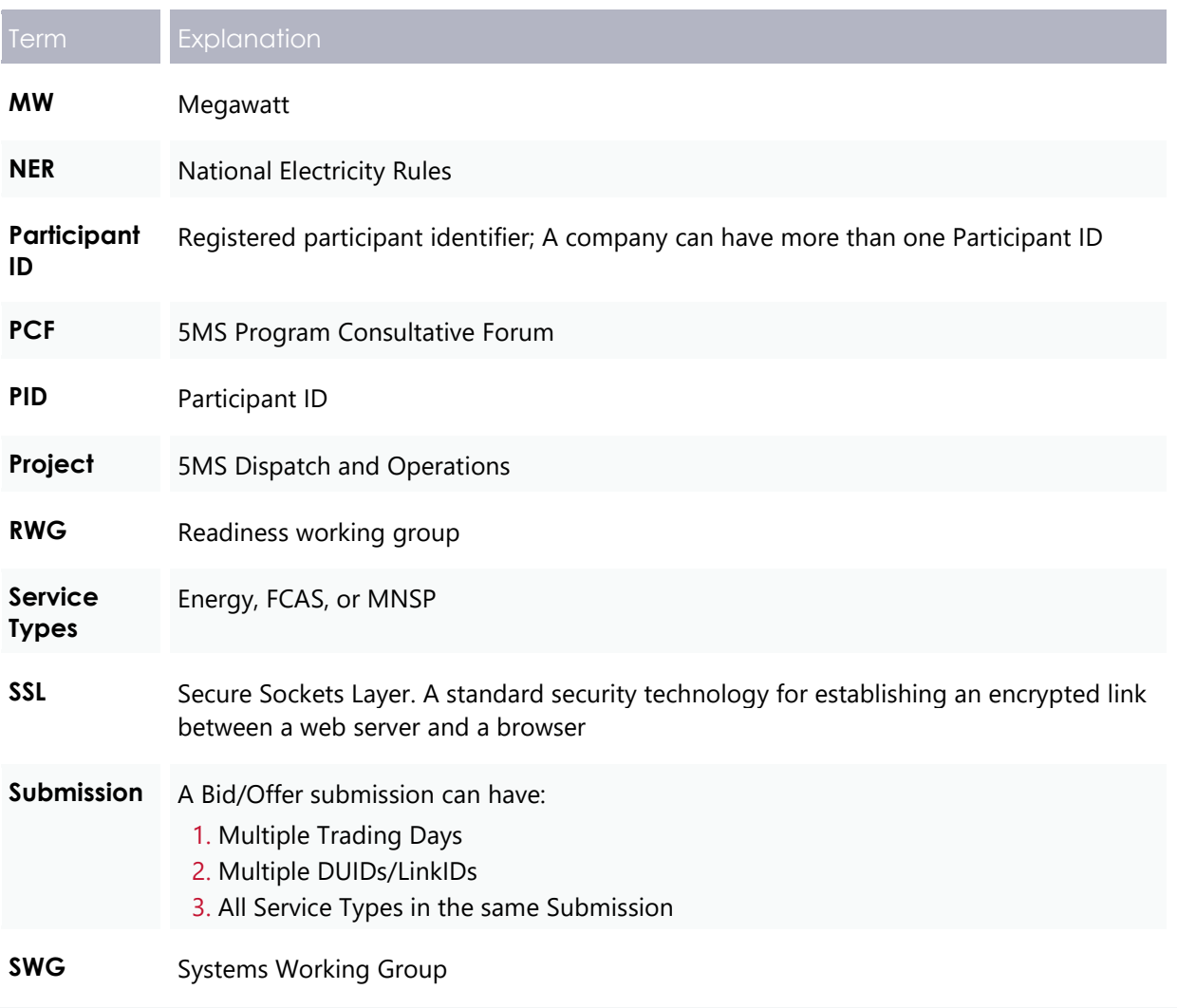

# 13 Appendix 1 - Bidding **JSON Format**

This information is replaced with a new version of the **Participant Input Interface Energy – MNSP – FCAS Bid File Submission** document.

## **13.1 Design**

The new format is designed to be compatible in structure with the existing txt file format Submission. For example:

- Support bids and offers to be provided for multiple trading days and DUIDs.
- Support provision of Energy, FCAS and MNSP bids/offers in the same Submission.

Under the JSON format, the different types of bids, Energy, FCAS and MNSP, are proposed to have separate defined formats.

The main design change from the txt format is:

• Fields that are not required for a Bid type, or are optional, do not need to be provided in the Submission.

AEMO believes the proposed JSON format:

- Makes the process of building Bid/Offer systems less costly and easier to test for new participants/vendors, enabling leveraging of modern technologies that natively support JSON.
- Makes validation in AEMO's and participants' systems easier to implement and support; the formats would allow schema validation based on Bid type.
- Better supports future changes to bidding (such as better support for batteries) which may only impact one or more of the Bid types and could be done with conditionally mandatory fields, reducing the impact on AEMO's and participants' systems.
- Makes the technical specification clearer and easier to understand, avoiding format misunderstandings.

## **13.2 Indicating no value for optional fields**

In the JSON format, to indicate no value for optional fields, the entire attribute must be removed.

## **13.3 Bid submission**

Every Submission must supply the following Submission level information. The respective bids are then provided in the energyBids, fcasBids, mnspBids arrays.

This supports multiple bids to be provided, which may be for different trading days, DUIDs and FCAS services.

```
{
 "submissionTimeStamp": [string],
 "referenceId": [string],
 "comments": [string],
 "authorisedBy": [string],
 "energyBids": [array],
 "fcasBids": [array],
 "mnspBids": [array]
}
```
The following is used to describe a field's requirement:

- Mandatory (M) The field must be provided, in respect to its parent element.  $\bullet$
- Optional (O) You may provide the field, if not provided a default is assumed. To indicate no value, you must remove the entire attribute.
- Conditional (C) The field is normally optional but may be mandatory under certain conditions.

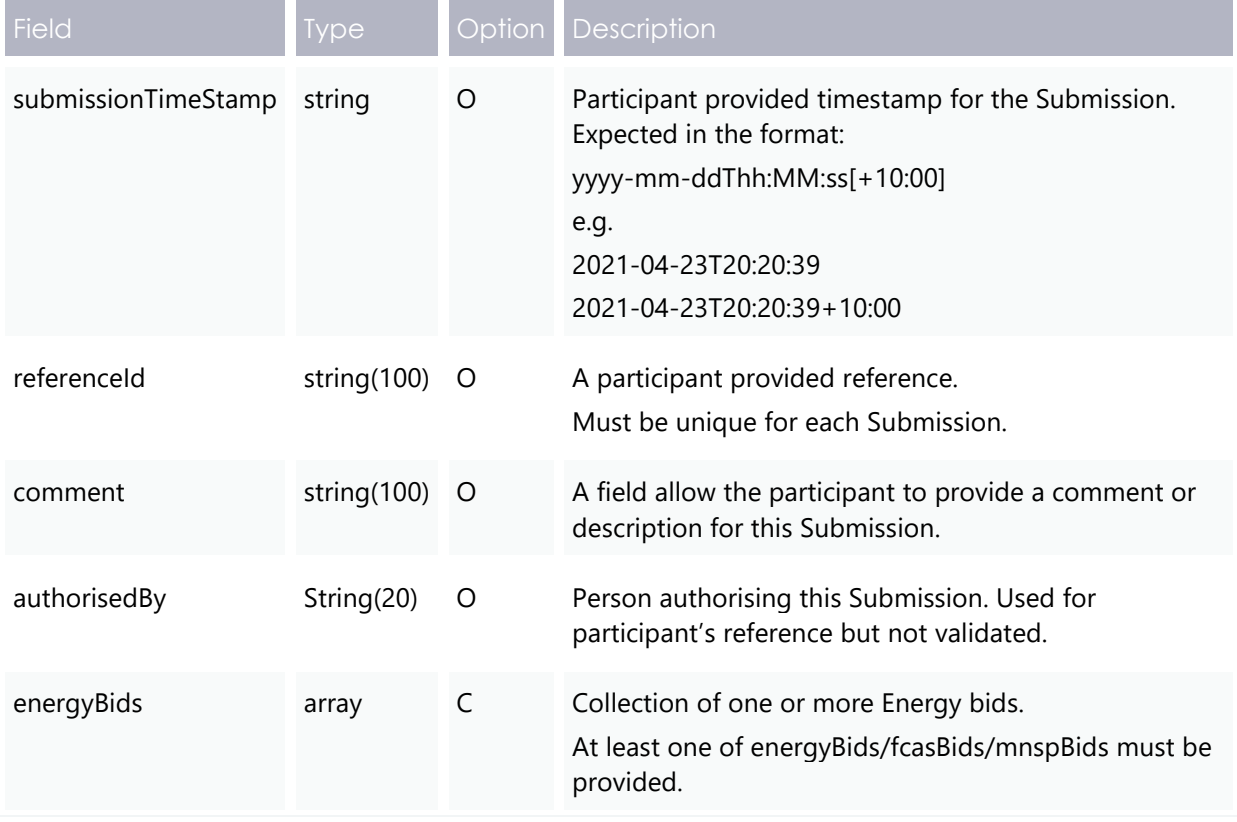

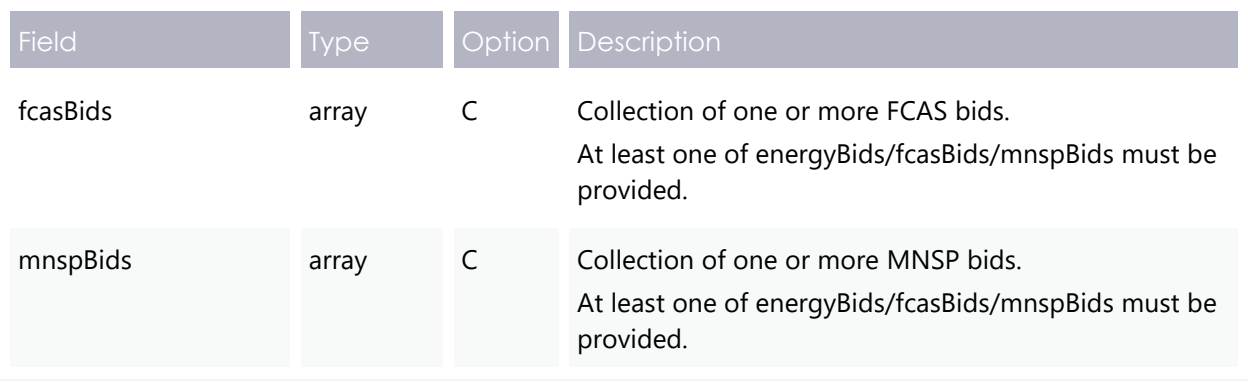

The **ParticipantId** is no longer required in the Submission. AEMO determines this in the identity management layer. AEMO then validates authorisation to submit for the respective DUIDs.

## **13.4 Energy bid**

Provided in the EnergyBids element of a Submission. For an example, see [Bidding](#page-71-0) [schema](#page-71-0) [on page 72.](#page-71-0)

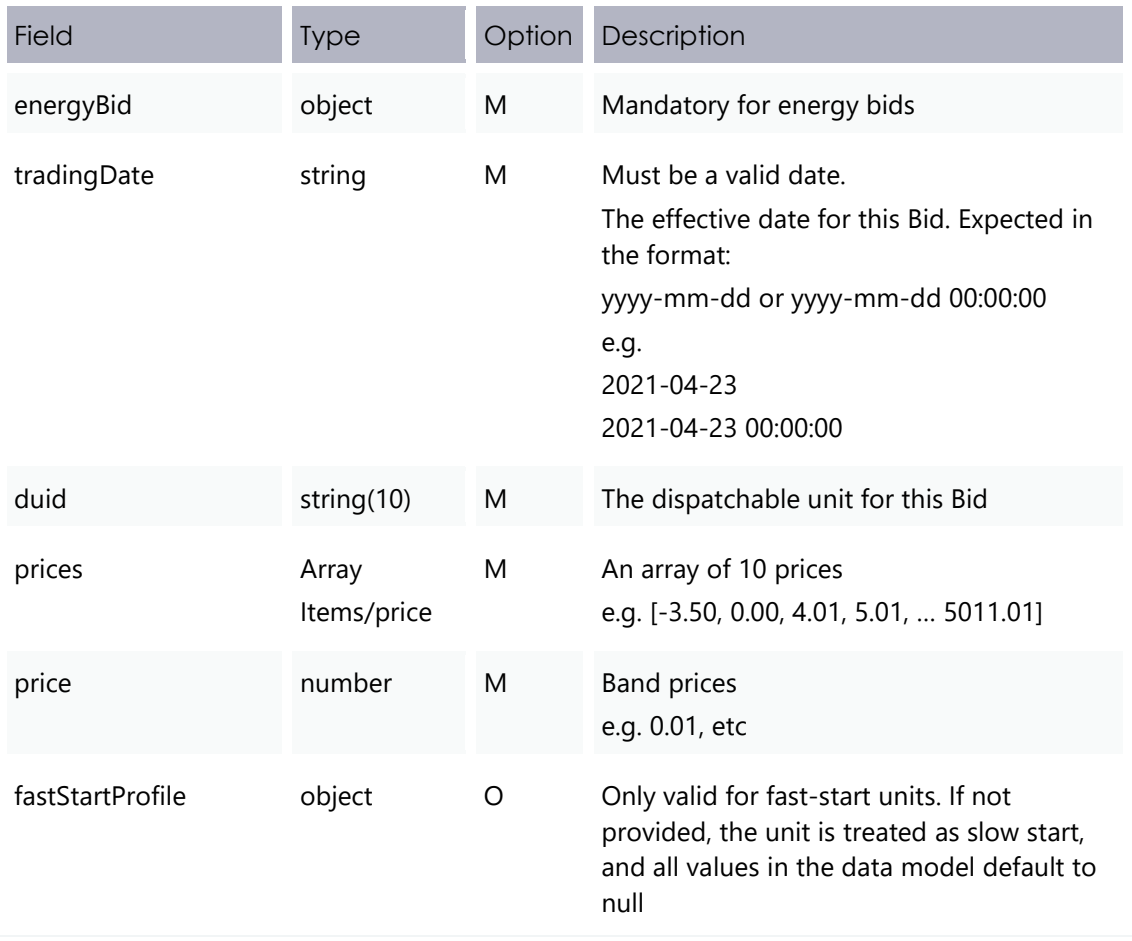

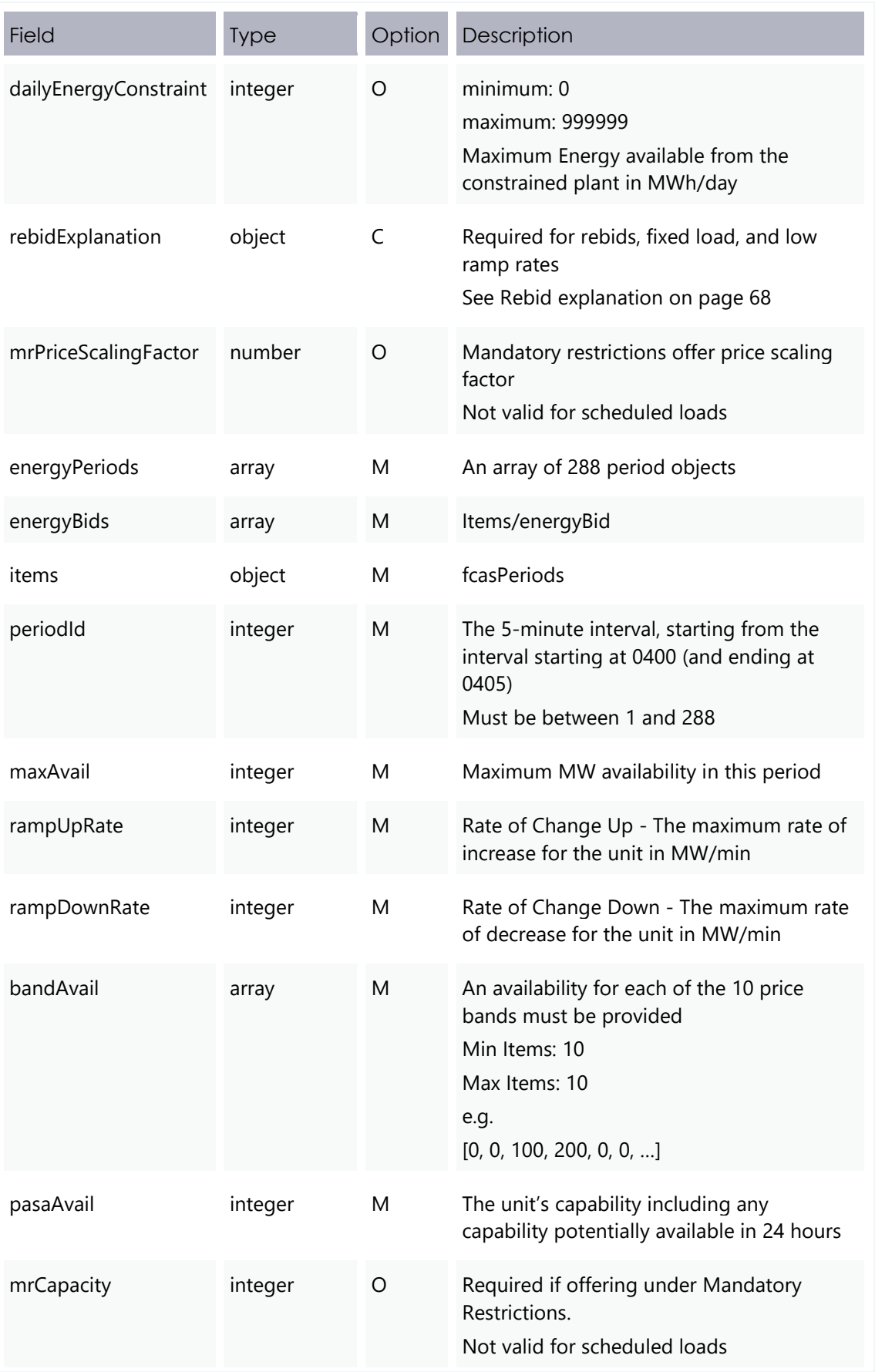

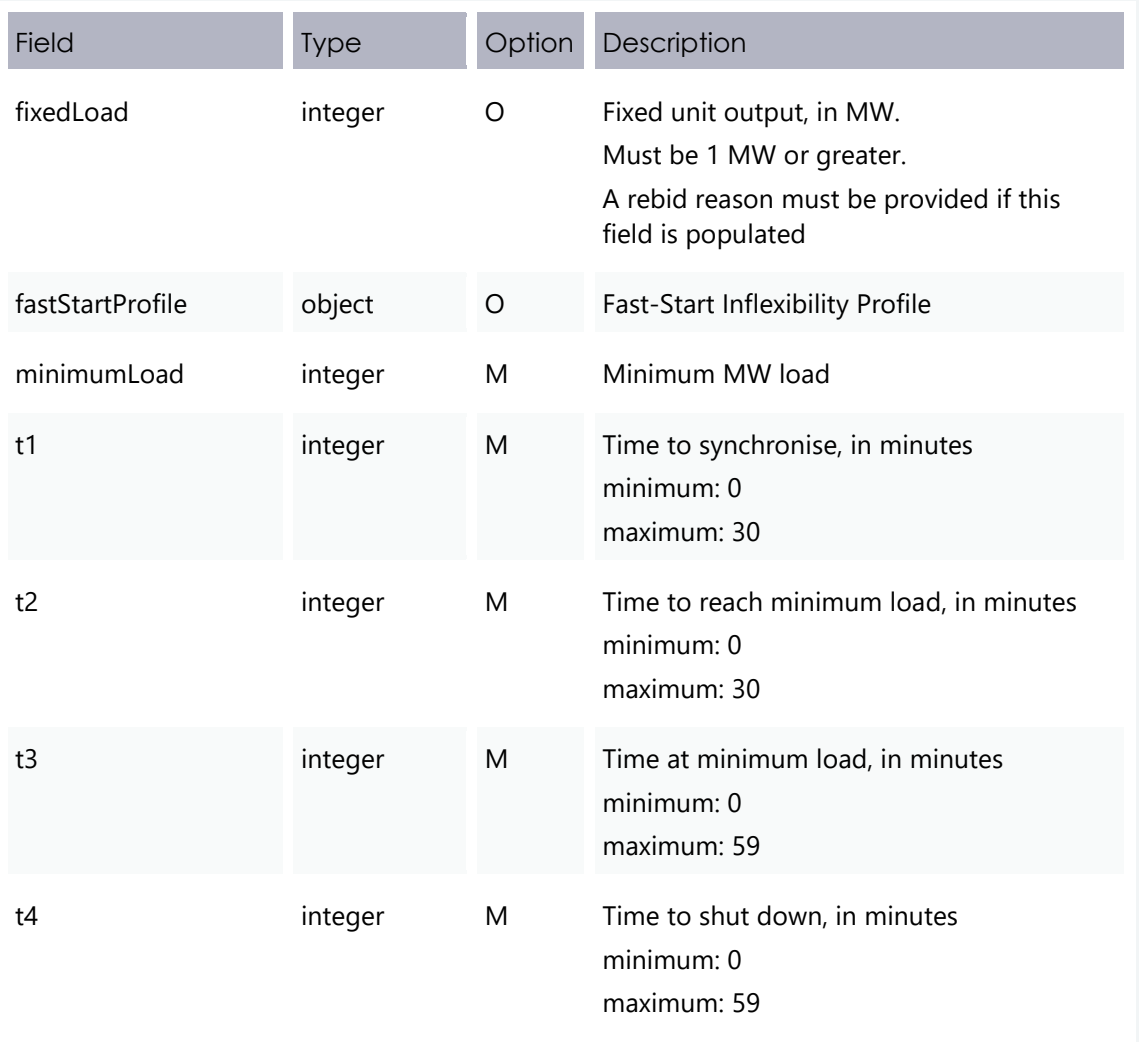

## **13.5 FCAS bid**

Provided in the fcasBids element of a Submission. For an example, see [Bidding](#page-71-0) schema [on page 72.](#page-71-0)

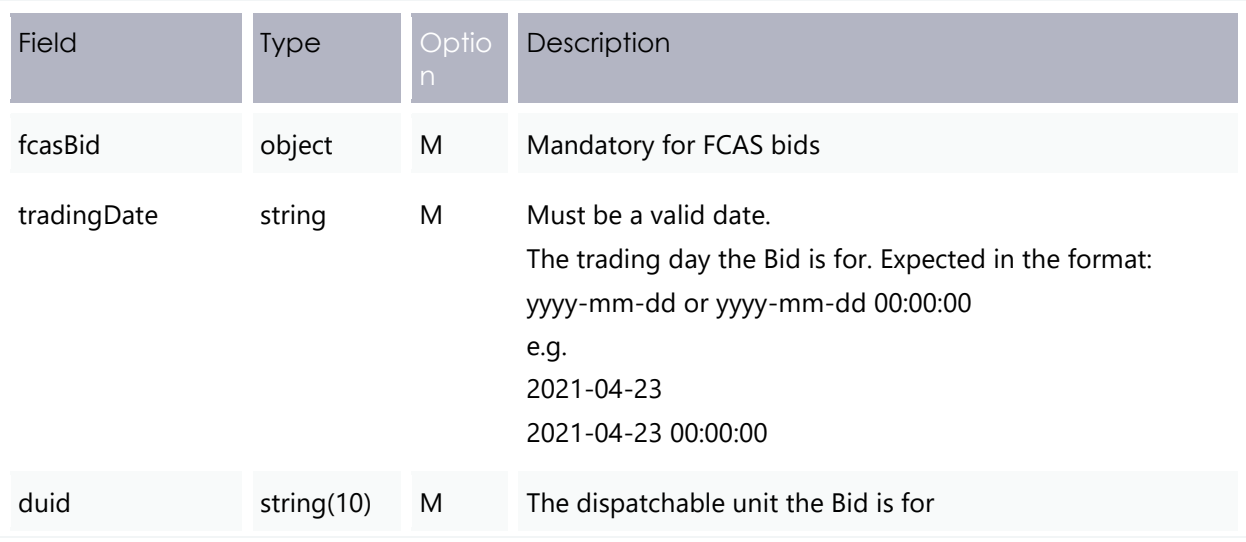

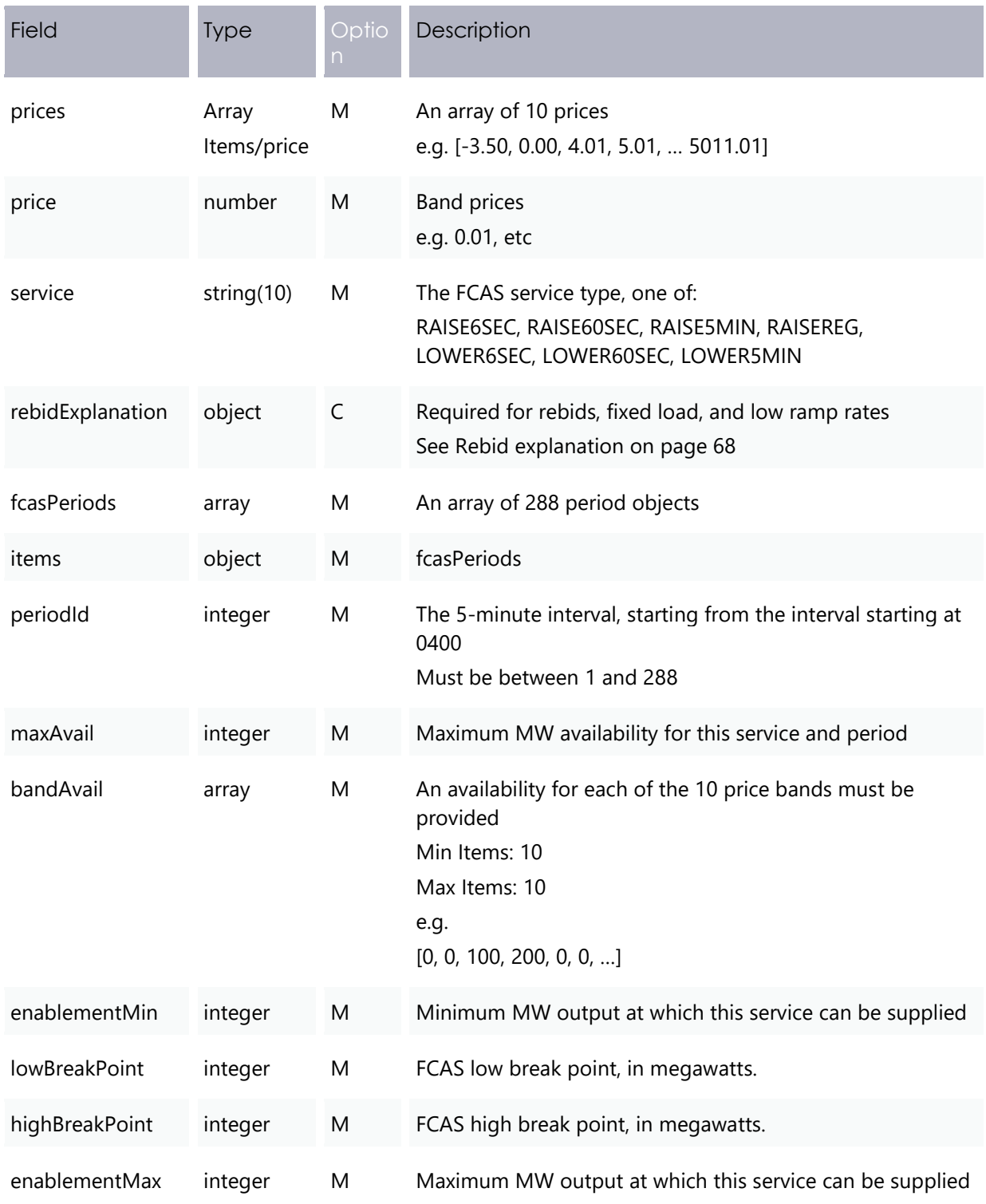

## **13.6 MNSP bid**

Provided in the mnspBids element of a Submission. For an example, see [Bidding](#page-71-0) schema [on page 72.](#page-71-0)

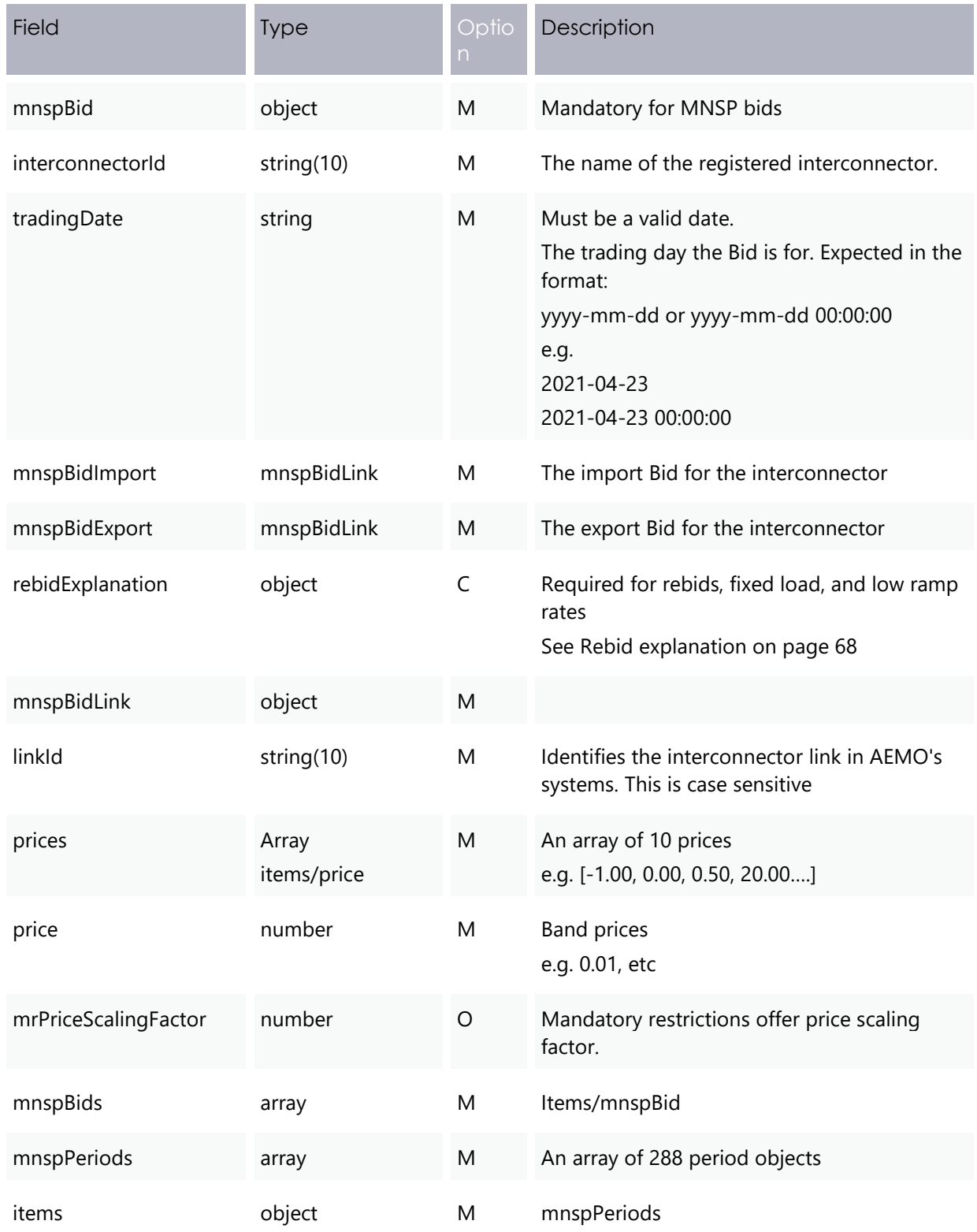

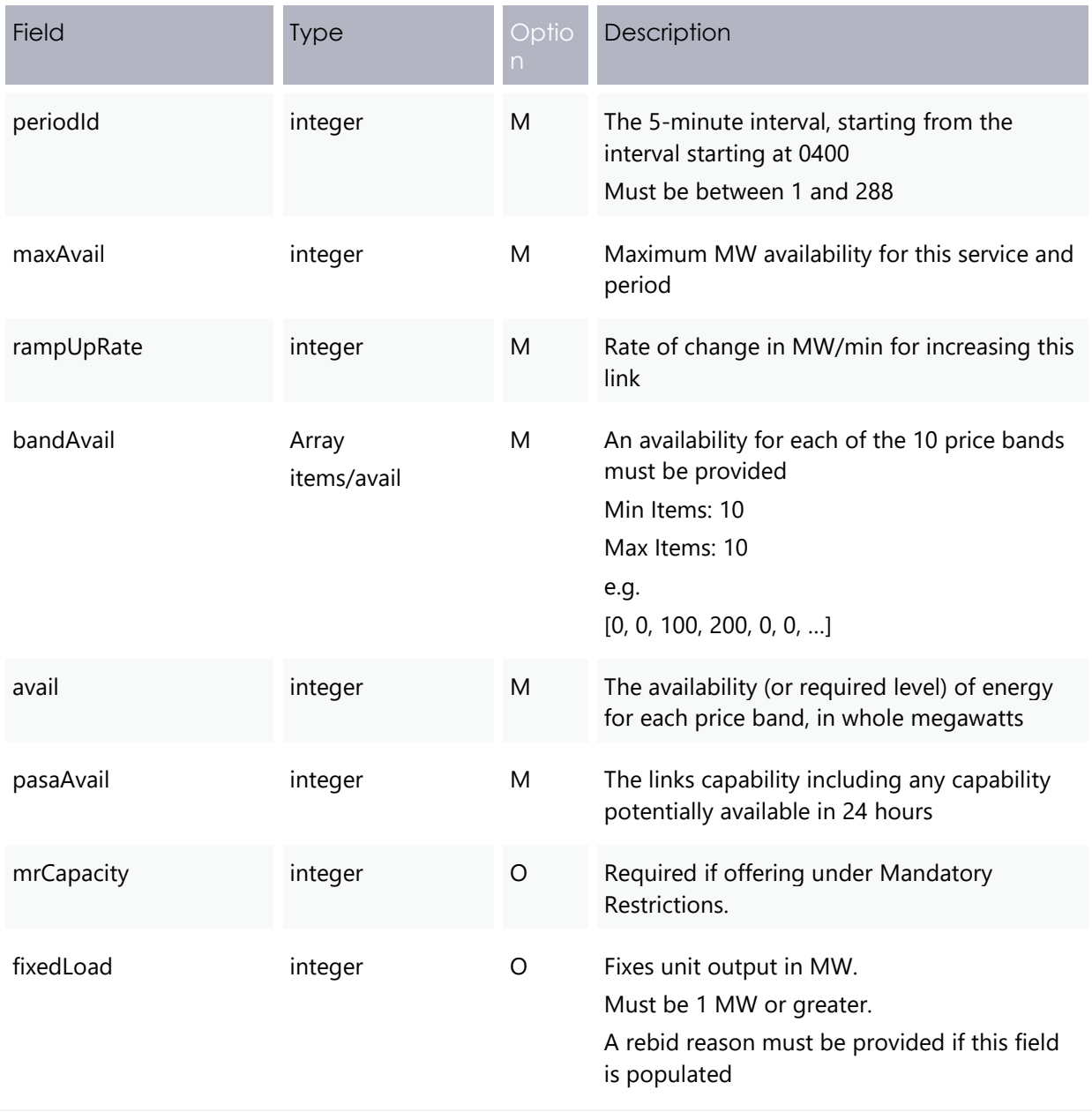

# <span id="page-67-0"></span>**13.7 Rebid explanation**

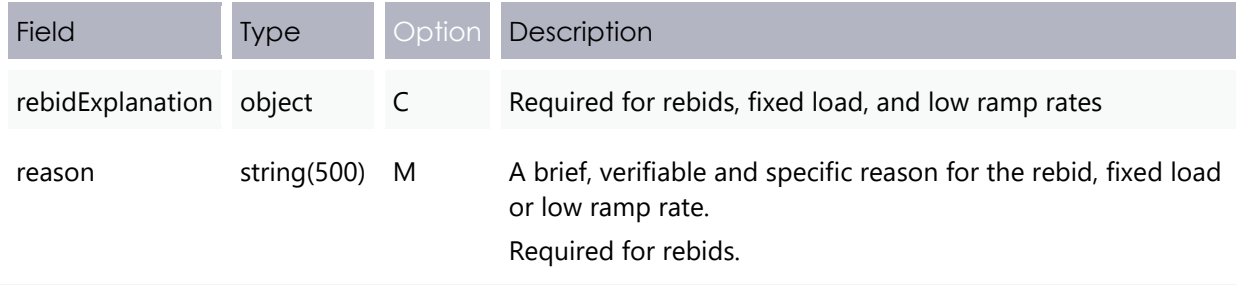

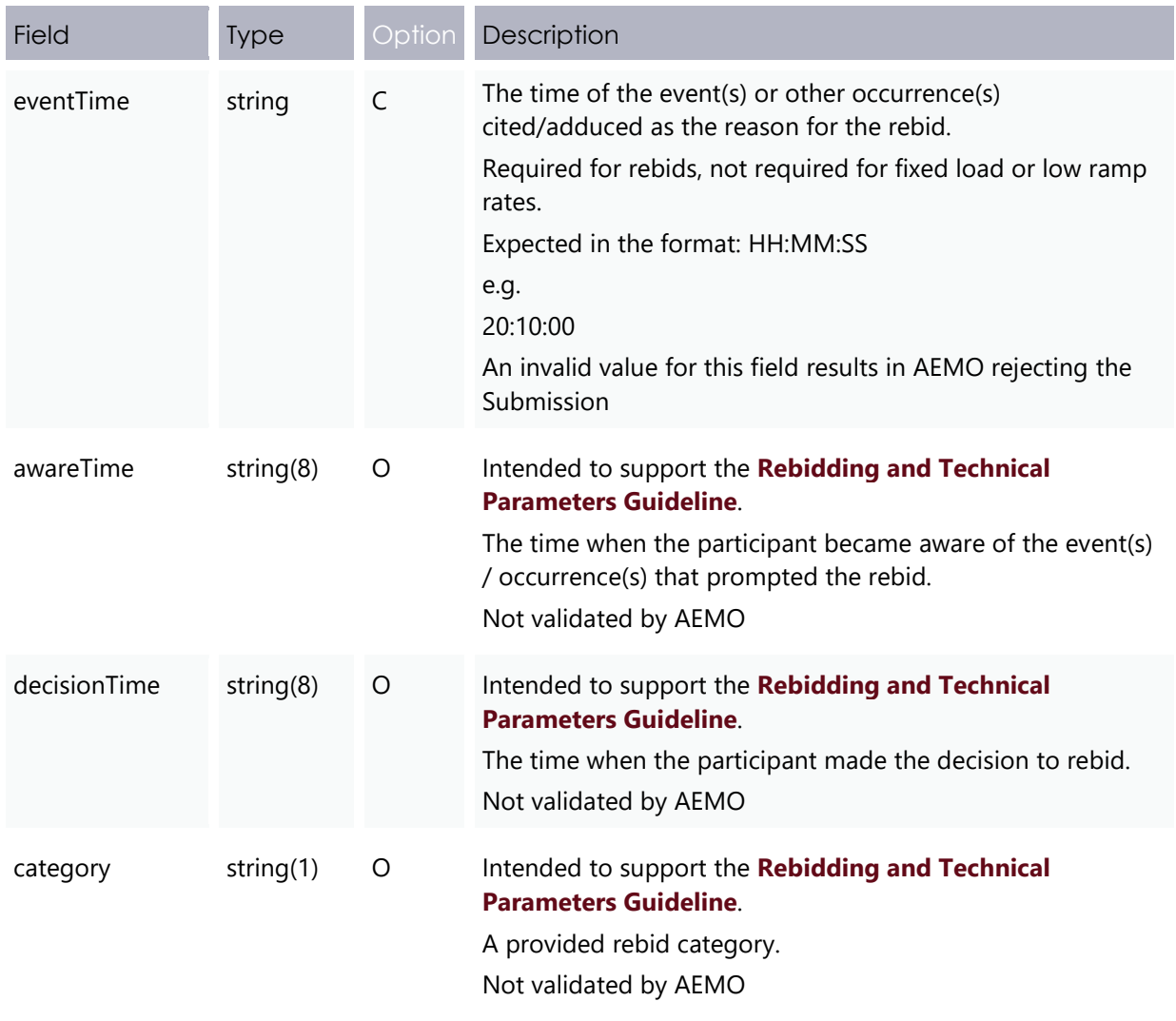

## **13.8 Bid submission response**

The following response occurs when:

- A Submission is successfully validated and accepted by AEMO (possibly with warnings)
- A Submission fails validation and is not accepted

```
{
 "transactionId": [string],
 "data": {
   "referenceId": [string],
   "offerTimeStamp": [date/time],
   "submissionTimeStamp": [string],
   "comments": [string],
   "status": [string],
   "filename": [string],
   "method": [string],
   "authorisedBy": [string]
 },
 "errors": [
  \{"code": [string],
    "title": [string],
     "detail": [string],
     "source": [string]
   },
   ...
 \frac{1}{\sqrt{2}}"warnings": [
   {
     "code": [string],
     "title": [string],
     "detail": [string],
     "source": [string]
   },
    ...
 ]
}
```
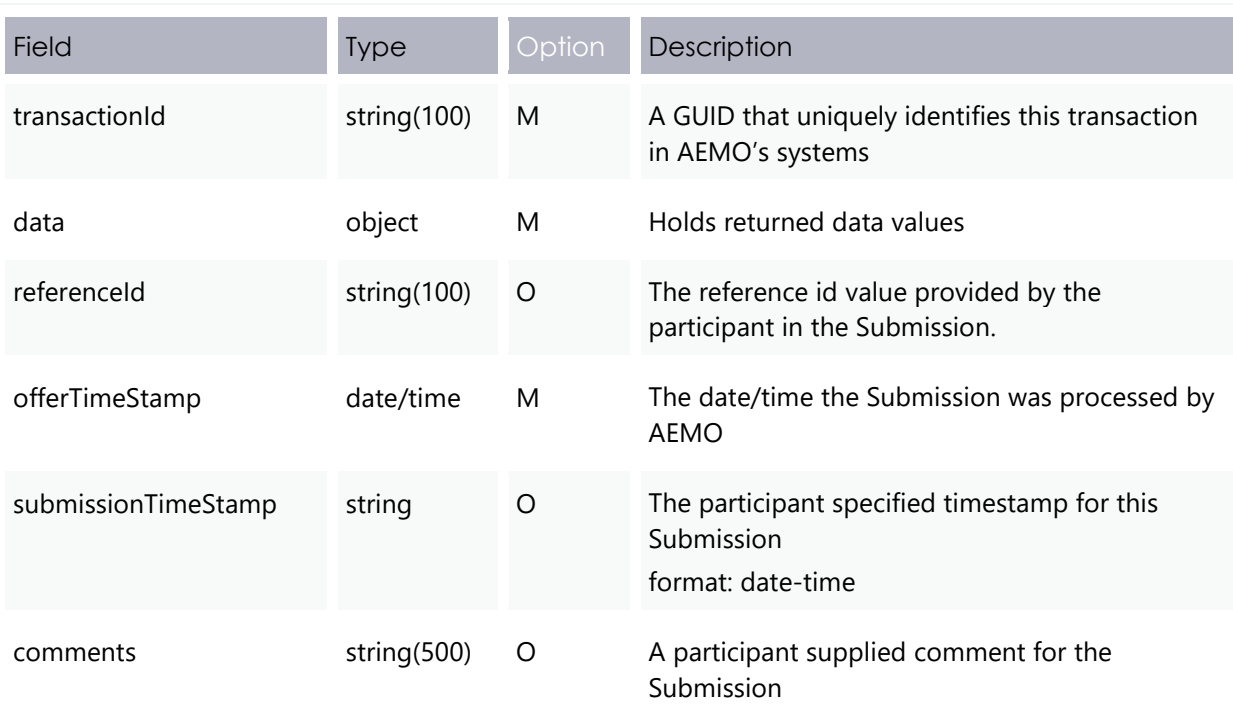

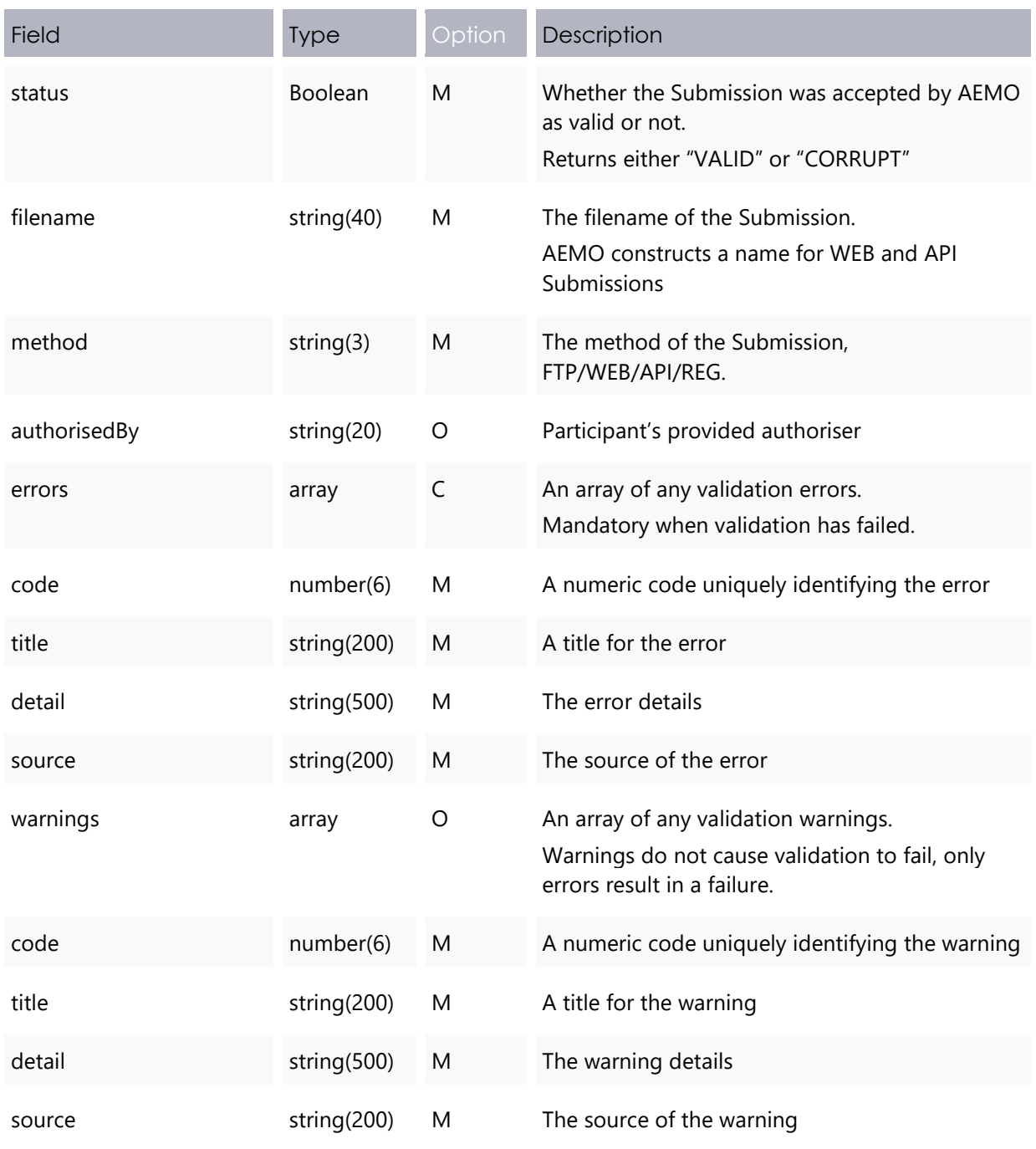

## <span id="page-71-0"></span>**13.9 Bidding schema**

This is the JSON schema for a bidding Submission. Participants may use this to validate their bids before sending them to AEMO's systems. It conforms to the JSON Schema version 7.0.

You can use this reference schema validator this schema:

```
https://www.jsonschemavalidator.net/.
{
  "type": "object",
  "title": "NEM Energy, FCAS and MNSP bid Submission schema",
  "description": "Data submitted to AEMO as an offer or bid for Energy, FCAS or
MNSP",
  "$schema": "http://json-schema.org/draft-07/schema#",
  "$id": "http://nemweb.com.au/schemas/json/bidding_submission.json",
     "definitions": {
           "authorisedBy": {
       "type": "string",
       "description": "Participant's Authoriser",
       "maxLength": 20
         },
     "avail": {
       "type": "integer",
       "description": "The availability (or required level) of energy for each price band,
in whole megawatts.",
       "minimum": 0
         },
     "awareTime": {
       "type": "string",
       "description": "Expected to be the time at which the participant became aware
of the event causing the need to rebid (24h clock, NEM time) - HH:MM:SS",
       "maxLength": 8
         },
     "bandAvail": {
       "type": "array",
       "description": "The set of 10 band availabilities (see 'Avail').",
       "items": {
          "$ref": "#/definitions/avail"
              },
       "minItems": 10,
       "maxItems": 10
         },
     "category": {
       "type": "string",
       "description": "A Rebid category",
```
```
"maxLength": 1
         },
    "comments": {
       "type": "string",
       "description": "Participant's free-form field for information",
       "maxLength": 500
         },
          "dailyEnergyConstraint": {
       "type": "integer",
       "description": "The maximum output this unit can offer in a day, in whole
megawatts.",
       "minimum": 0,
       "maximum": 999999
         },
          "decisionTime": {
       "type": "string",
       "description": "Expected to be the time at which the participant decided to rebid
(24h clock, NEM time) - HH:MM:SS",
       "maxLength": 8
         },
    "duid": {
       "type": "string",
       "description": "Dispatchable Unit identifier as recorded in AEMO's systems, must
be upper-case.",
       "maxLength": 10
         },
          "enablementMax": {
       "type": "integer",
       "description": "Maximimum FCAS enablement limit in megawatts.",
       "minimum": 0
         },
          "enablementMin": {
       "type": "integer",
       "description": "Minimimum FCAS enablement limit in megawatts.",
       "minimum": 0
         },
    "energyBid": {
       "type": "object",
       "properties": {
         "tradingDate": {
            "$ref": "#/definitions/tradingDate"
                  },
         "duid": {
            "$ref": "#/definitions/duid"
                  },
         "prices": {
```

```
"$ref": "#/definitions/prices"
              },
     "fastStartProfile": {
       "$ref": "#/definitions/fastStartProfile"
              },
                 "dailyEnergyConstraint": {
       "$ref": "#/definitions/dailyEnergyConstraint"
              },
     "rebidExplanation": {
       "$ref": "#/definitions/rebidExplanation"
              },
                 "mrPriceScalingFactor": {
       "$ref": "#/definitions/mrPriceScalingFactor"
              },
     "energyPeriods": {
       "$ref": "#/definitions/energyPeriods"
             }
         },
  "required": [
     "tradingDate",
     "duid",
     "prices",
     "energyPeriods"
         ]
    },
"energyBids": {
  "type": "array",
  "items": {
     "$ref": "#/definitions/energyBid"
         }
    },
      "energyPeriods": {
  "type": "array",
  "items": {
     "type": "object",
     "properties": {
       "periodId": {
          "$ref": "#/definitions/periodId"
                  },
       "maxAvail": {
          "$ref": "#/definitions/maxAvail"
                   },
       "rampUpRate": {
          "$ref": "#/definitions/rampUpRate"
                   },
       "rampDownRate": {
          "$ref": "#/definitions/rampDownRate"
```

```
},
            "bandAvail": {
               "$ref": "#/definitions/bandAvail"
                        },
             "pasaAvail": {
               "$ref": "#/definitions/pasaAvail"
                        },
            "mrCapacity": {
               "$ref": "#/definitions/mrCapacity"
                        },
            "fixedLoad": {
               "$ref": "#/definitions/fixedLoad"
                        }
                   },
          "required": [
            "periodId",
            "bandAvail",
            "maxAvail",
            "pasaAvail",
            "rampUpRate",
            "rampDownRate"
                   ]
              },
       "minItems": 288,
       "maxItems": 288
         },
     "eventTime": {
       "type": "string",
       "format": "time",
       "description": "Time at which the event causing the rebid occurred (24h clock) -
HH:MM:SS"
         },
     "reason": {
       "type": "string",
       "description": "Reason required by the Rules for rebids, inflexibility (fixed load)
and/or low ramp rates. Additional characters are truncated.",
       "maxLength": 500
         },
     "fcasBid": {
       "type": "object",
       "properties": {
          "tradingDate": {
            "$ref": "#/definitions/tradingDate"
                   },
          "duid": {
            "$ref": "#/definitions/duid"
```
},

```
"prices": {
       "$ref": "#/definitions/prices"
              },
     "service": {
       "$ref": "#/definitions/service"
              },
     "rebidExplanation": {
       "$ref": "#/definitions/rebidExplanation"
              },
     "fcasPeriods": {
       "$ref": "#/definitions/fcasPeriods"
             }
         },
  "required": [
     "tradingDate",
     "duid",
     "prices",
     "service",
     "fcasPeriods"
        \Box},
"fcasBids": {
  "type": "array",
  "items": {
     "$ref": "#/definitions/fcasBid"
        }
    },
      "fcasPeriods": {
  "type": "array",
  "items": {
     "type": "object",
     "properties": {
       "periodId": {
          "$ref": "#/definitions/periodId"
                   },
       "maxAvail": {
          "$ref": "#/definitions/maxAvail"
                   },
       "bandAvail": {
          "$ref": "#/definitions/bandAvail"
                   },
       "enablementMin": {
          "$ref": "#/definitions/enablementMin"
                   },
       "lowBreakPoint": {
          "$ref": "#/definitions/lowBreakPoint"
                   },
```

```
"highBreakPoint": {
          "$ref": "#/definitions/highBreakPoint"
                   },
       "enablementMax": {
          "$ref": "#/definitions/enablementMax"
                   }
              },
     "required": [
       "periodId",
       "bandAvail",
       "maxAvail",
       "enablementMin",
       "lowBreakPoint",
       "highBreakPoint",
       "enablementMax"
              ]
         },
  "minItems": 288,
  "maxItems": 288
    },
"fixedLoad": {
  "type": "integer",
  "description": "Fixed unit output (MW)",
  "minimum": 1
    },
     "fastStartProfile": {
  "type": "object",
  "description": "Fast-Start Inflexibility Profile",
  "properties": {
     "minimumLoad": {
       "$ref": "#/definitions/minimumLoad"
             },
     "t1": {
       "$ref": "#/definitions/t1"
             },
     "t2": {
       "$ref": "#/definitions/t2"
             },
    "t3": {
       "$ref": "#/definitions/t3"
             },
     "t4": {
       "$ref": "#/definitions/t4"
             }
         },
  "required": [
     "minimumLoad",
```

```
"t1",
          "t2",
          "t3",
          "t4"
             ]
         },
           "highBreakPoint": {
       "type": "integer",
       "description": "FCAS high break point, in megawatts.",
       "minimum": 0
         },
           "interconnectorId": {
       "type": "string",
       "description": "Identifies the relevant interconnector in AEMO's systems. This is
case sensitive.",
       "maxLength": 10
         },
           "lowBreakPoint": {
       "type": "integer",
       "description": "FCAS low break point, in megawatts.",
       "minimum": 0
         },
     "linkId": {
       "type": "string",
       "description": "Identifies the interconnector link in AEMO's systems. This is case
sensitive.",
       "maxLength": 10
         },
     "maxAvail": {
       "type": "integer",
       "description": "Maximum availability loading for a period, in whole megawatts.",
       "minimum": 0
         },
           "minimumLoad": {
       "type": "integer",
       "description": "Fast-Start minimum load level for inflexibility profile, in
megawatts.",
       "minimum": 0
         },
     "mnspBid": {
       "type": "object",
       "properties": {
          "interconnectorId": {
            "$ref": "#/definitions/interconnectorId"
                   },
          "tradingDate": {
```

```
"$ref": "#/definitions/tradingDate"
              },
     "mnspBidImport": {
       "$ref": "#/definitions/mnspBidLink"
              },
     "mnspBidExport": {
       "$ref": "#/definitions/mnspBidLink"
              },
     "rebidExplanation": {
       "$ref": "#/definitions/rebidExplanation"
              }
         },
  "required": [
     "interconnectorId",
     "tradingDate",
     "mnspBidImport",
     "mnspBidExport"
         ]
    },
      "mnspBidLink": {
  "type": "object",
  "properties": {
     "linkId": {
       "$ref": "#/definitions/linkId"
             },
     "prices": {
       "$ref": "#/definitions/prices"
              },
                 "mrPriceScalingFactor": {
       "$ref": "#/definitions/mrPriceScalingFactor"
              },
     "mnspPeriods": {
       "$ref": "#/definitions/mnspPeriods"
              }
         },
  "required": [
     "linkId",
     "prices",
     "mnspPeriods"
         ]
    },
"mnspBids": {
  "type": "array",
  "items": {
     "$ref": "#/definitions/mnspBid"
         \lambda},
```

```
"mnspPeriods": {
  "type": "array",
  "items": {
     "type": "object",
     "properties": {
       "periodId": {
          "$ref": "#/definitions/periodId"
                   },
       "maxAvail": {
          "$ref": "#/definitions/maxAvail"
                   },
       "rampUpRate": {
          "$ref": "#/definitions/rampUpRate"
                   },
       "bandAvail": {
          "$ref": "#/definitions/bandAvail"
                  },
       "pasaAvail": {
          "$ref": "#/definitions/pasaAvail"
                   },
       "mrCapacity": {
          "$ref": "#/definitions/mrCapacity"
                   },
       "fixedLoad": {
          "$ref": "#/definitions/fixedLoad"
                   }
              },
     "required": [
       "periodId",
       "rampUpRate",
       "bandAvail",
       "maxAvail",
       "pasaAvail"
            \Box},
  "minItems": 288,
  "maxItems": 288
    },
"mrCapacity": {
  "type": "integer",
  "description": "Only required if offering under mandatory restrictions. (MW)",
  "minimum": 0
    },
     "mrPriceScalingFactor": {
  "type": "number",
  "multipleOf": 0.0001,
```

```
"description": "Mandatory restrictions offer price scaling factor.",
       "minimum": 0
         },
     "pasaAvail": {
       "type": "integer",
       "description": "The unit's capability including any capability potentially available
in 24 hours. (MW) - Includes the offered availability.",
       "minimum": 0
         },
     "periodId": {
       "type": "integer",
       "description": "Trading interval identifier",
       "minimum": 1,
       "maximum": 288
         },
     "price": {
       "type": "number",
       "multipleOf": 0.01,
       "description": "Band price"
         },
     "prices": {
       "type": "array",
       "description": "10 price bands must be supplied.",
       "items": {
          "$ref": "#/definitions/price"
              },
       "minItems": 10,
       "maxItems": 10
         },
           "rebidExplanation": {
       "type": "object",
       "description": "Rebid Reason - expanded to 5 fields.",
       "properties": {
          "reason": {
            "$ref": "#/definitions/reason"
                   },
          "eventTime": {
            "$ref": "#/definitions/eventTime"
                   },
          "awareTime": {
            "$ref": "#/definitions/awareTime"
                   },
          "decisionTime": {
            "$ref": "#/definitions/decisionTime"
                    },
          "category": {
```

```
"$ref": "#/definitions/category"
                   }
              },
       "required": [
         "reason"
              ]
         },
           "referenceId": {
       "type": "string",
       "description": "Participant's reference - must be unique.",
       "maxLength": 100
         },
          "rampDownRate": {
       "type": "integer",
       "description": "Maximum rate of decrease in output, in megawatts per minute.",
       "minimum": 0
         },
     "rampUpRate": {
       "type": "integer",
       "description": "Maximum rate of increase in output, in megawatts per minute.",
       "minimum": 0
         },
     "service": {
       "type": "string",
       "description": "FCAS service type",
       "enum": [
         "RAISE6SEC",
         "RAISE60SEC",
         "RAISE5MIN",
         "RAISEREG",
         "LOWER6SEC",
         "LOWER60SEC",
         "LOWER5MIN",
         "LOWERREG"
              ]
         },
           "submissionTimeStamp": {
       "type": "string",
       "format": "date-time",
       "description": "Date and time participant considers this bid as submitted (or
approved this submission)."
         },
     "t1": {
       "type": "integer",
       "description": "Time to synchronise (in minutes)",
       "minimum": 0,
```

```
"maximum": 30
    },
"t2": {
  "type": "integer",
  "description": "Time to minimum load (in minutes)",
  "minimum": 0,
  "maximum": 30
    },
"t3": {
  "type": "integer",
  "description": "Time at minimum load (in minutes)",
  "minimum": 0,
  "maximum": 59
    },
"t4": {
  "type": "integer",
  "description": "Time to shut down (in minutes)",
  "minimum": 0,
  "maximum": 59
    },
      "tradingDate": {
  "type": "string",
  "description": "Target trading day"
    }
},
"properties": {
     "submissionTimeStamp": {
  "$ref": "#/definitions/submissionTimeStamp"
    },
     "referenceId": {
  "$ref": "#/definitions/referenceId"
    },
"comments": {
  "$ref": "#/definitions/comments"
    },
     "authorisedBy": {
  "$ref": "#/definitions/authorisedBy"
    },
"energyBids": {
  "$ref": "#/definitions/energyBids"
    },
"fcasBids": {
  "$ref": "#/definitions/fcasBids"
    },
"mnspBids": {
  "$ref": "#/definitions/mnspBids"
```
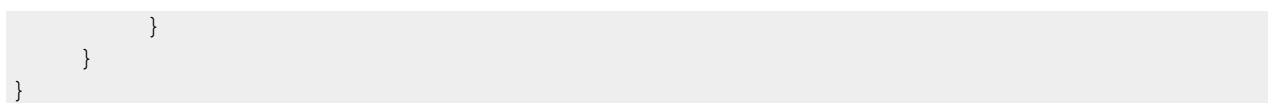

# 14 Appendix 3 - Version **History**

# **14.1 v 4.00**

- 1. Added information [on page 54](#page-53-0) about changes required to the PDR Loader properties file for Oracle databases to accommodate the TIMESTAMP data type.
- 2. Added information about the change to the Data Model so participants can submit more than one Submission per second [on page 54.](#page-53-0) The changes are for Oracle database users only.
- 3. Added a list of tables where the data will change from 30-minute to 5-minute in [on page 54.](#page-53-0)
- 4. Updated the Fixed Load definition in the [Glossary](#page-58-0) [on page 59.](#page-58-0)
- 5. Updated the JSON bidding schema in [Appendix](#page-60-0) 1 Bidding JSON Forma[ton page](#page-60-0)  [61](#page-60-0) with syntax highlighting for easy understanding.
- 6. Added a note about errors in participant Submissions with multiple units and multiple Trading Days in a single request. If there is an error the whole Submission is rejected.

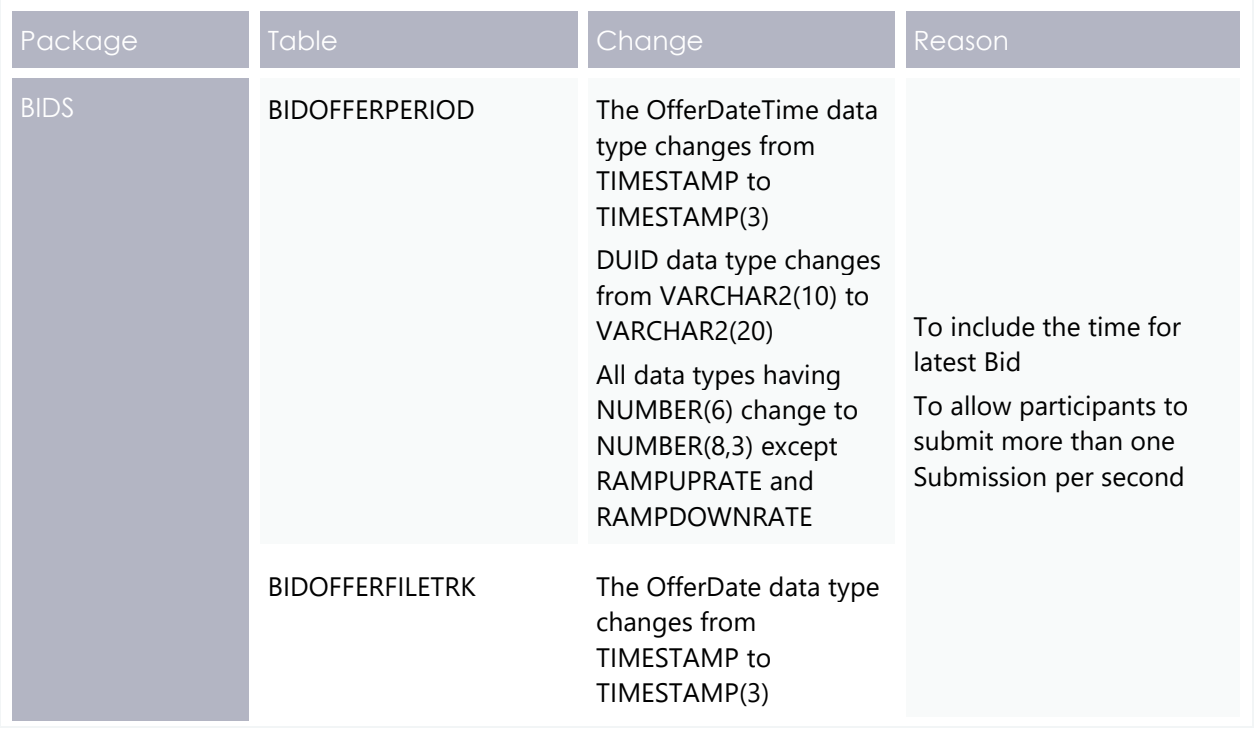

# **Data model changes**

## Bidding JSON Format

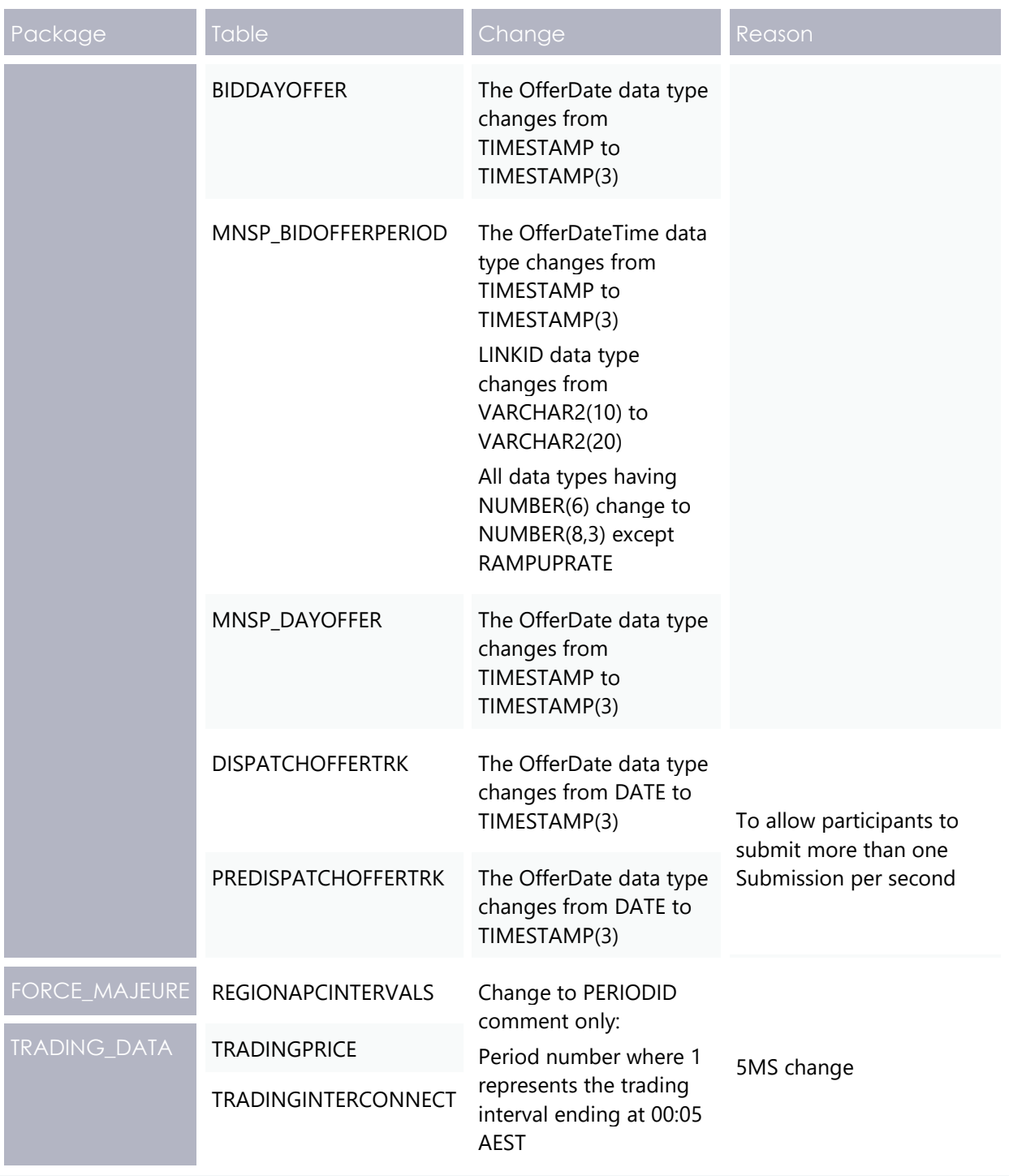

# 14.1.2 APIs

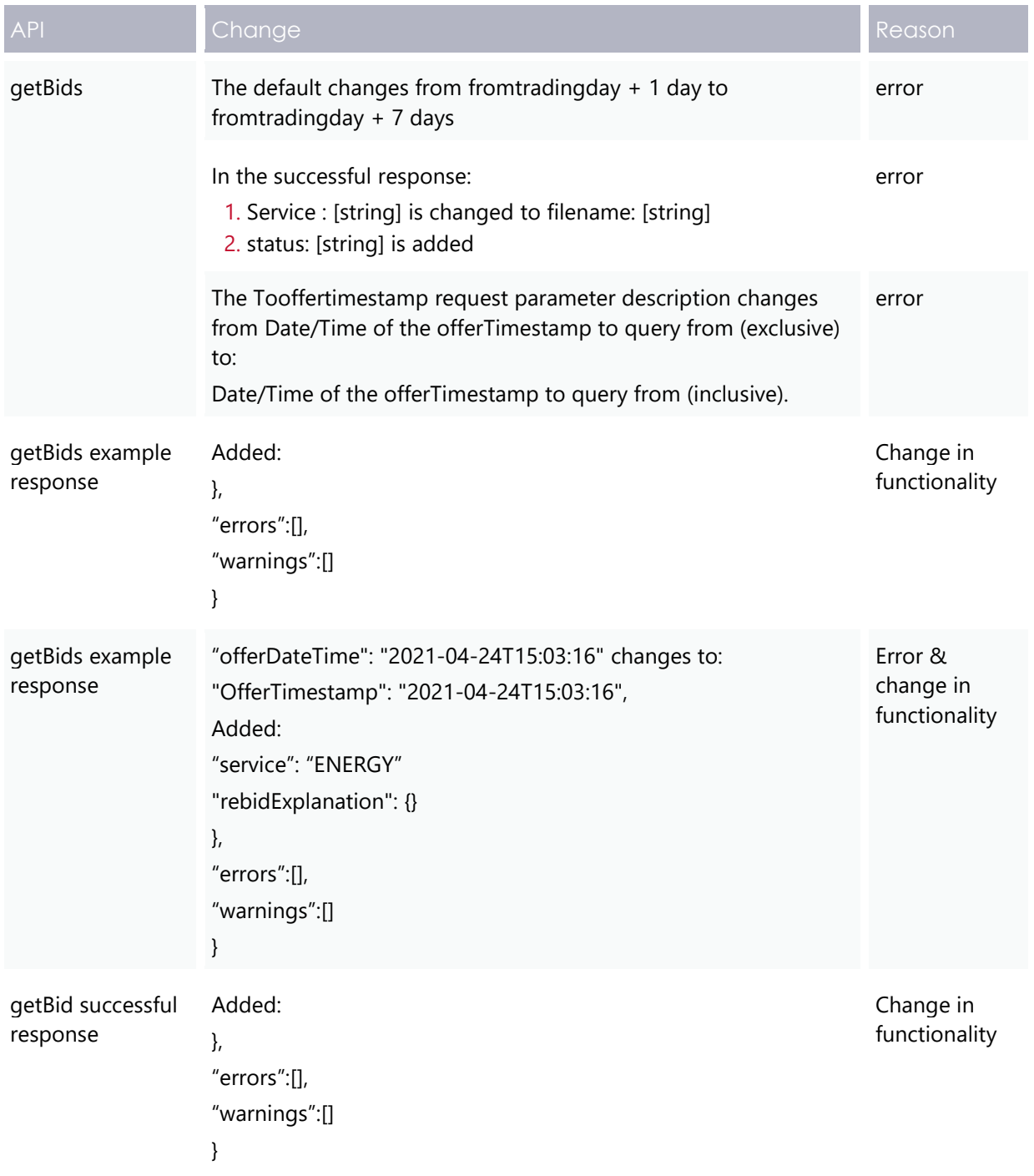

## Bidding JSON Format

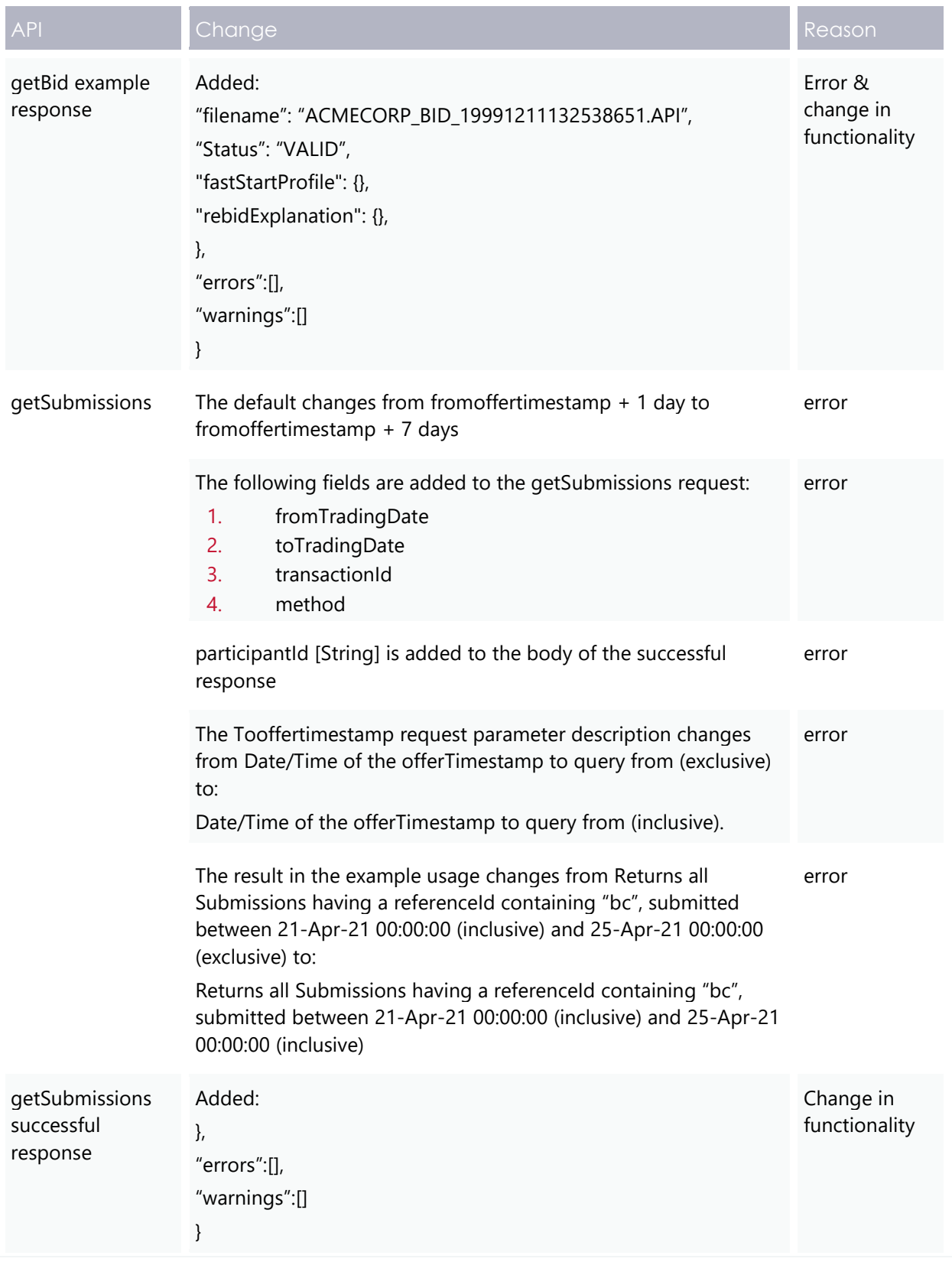

#### Bidding JSON Format

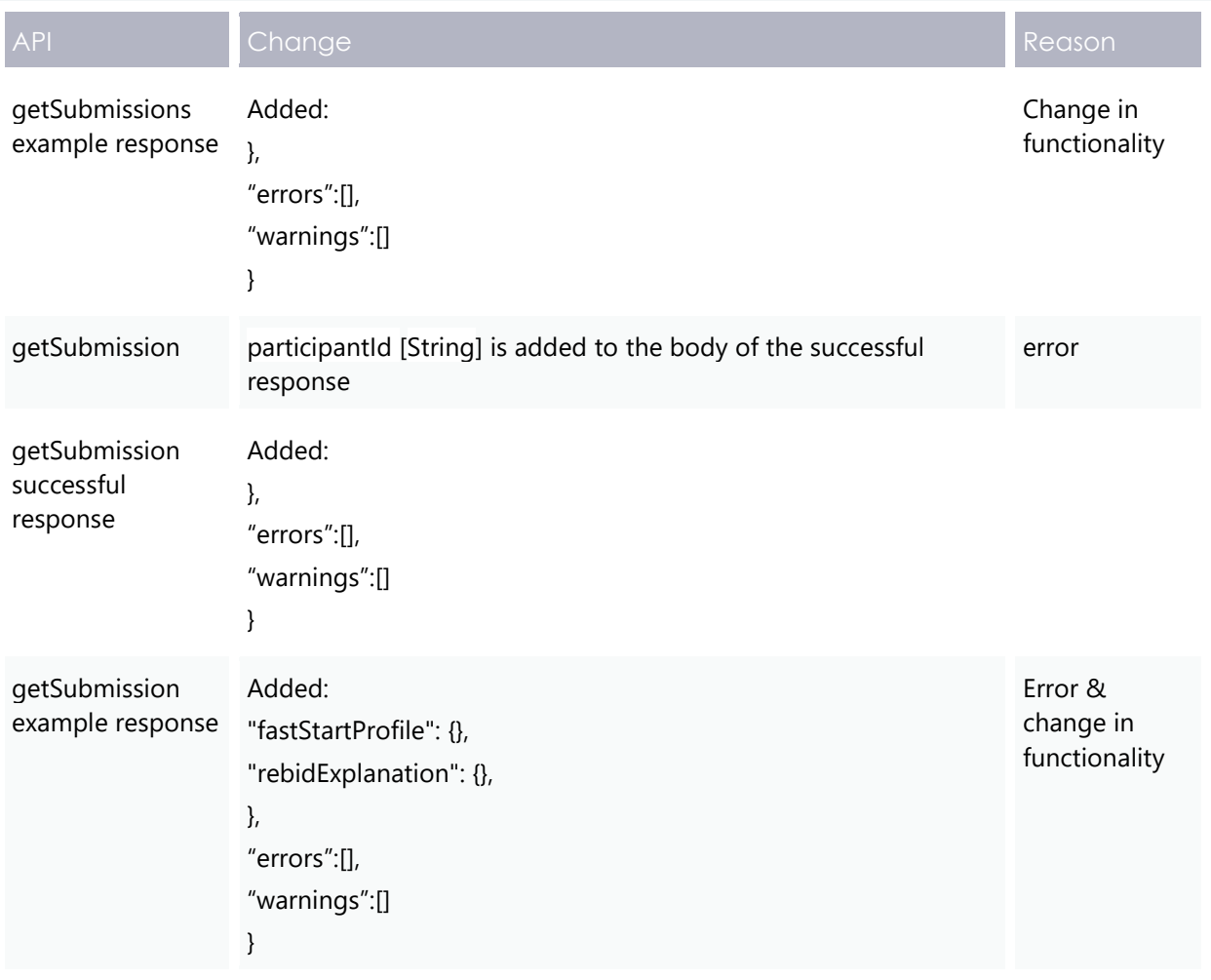

# **14.2 v 3.00**

- 1. The majority of changes in this version are for usability of the technical specification with a few minor changes to the Data Model. See [on page 8.](#page-7-0)
- 2. Added a section indicating the status of this version. For example, whether it is for participant review or stable enough for participants to complete their own systems builds.
- 3. Added a Milestones section [on page 10](#page-9-0) with further details about environments, obtaining Data Model scripts and JSON schemas.
- 4. Added details about changes to each version in this Release series: EMMS521 .
- 5. Add a link to the Guide to Setting Up a Standard Data Interchange [Environment](https://aemo.com.au/-/media/files/electricity/nem/it-systems-and-change/2016/guide-to-setting-up-a-standard-data-interchange-environment.pdf?la=en&hash=138EDA48B124FEE8B418274C30CFC03D) for help setting up a new DI instance.
- 6. Added information about accessing the staging environment for APIs and APIs unavailable over MarketNet until further notice [on page 23.](#page-22-0)
- 7. Added information about having your public participant IP address whitelisted by AEMO [on page 23.](#page-22-0)
- 8. Added the correct API portal address for staging: <https://staging.apiportal.aemo.com.au/> [on page 24](#page-23-0)
- 9. Added information about differences between the display of decimal points in NEM reports and Data Model tables. See [on page 54.](#page-53-0)

## **Data model changes**

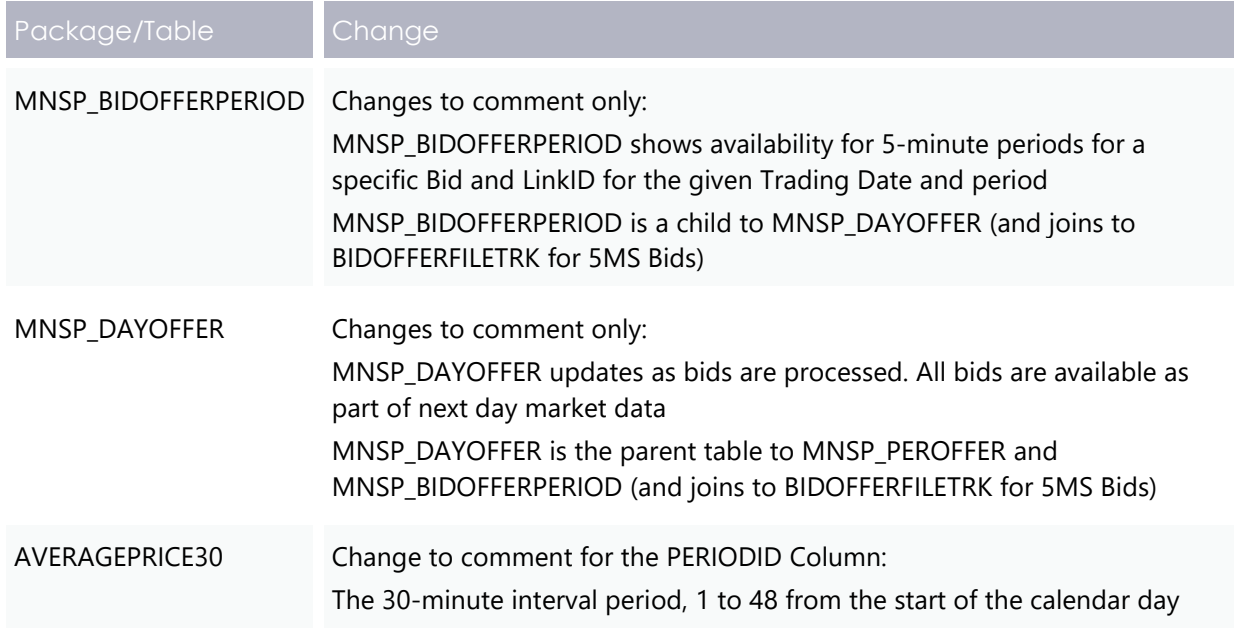

# **14.3 v 2.05**

- 1. In Energy, FCAS, and MNSP [bidding](#page-13-0) [on page 14](#page-13-0) the following bullet point changes to add more clarity:
	- − In the current csv format, to indicate no value for optional fields, they are left blank.
	- − In the JSON format, to indicate no value for optional fields, you must remove the entire attribute.

### 14.3.1 JSON bidding schema

- 1. For the Energy and FCAS eventTime field an invalid value results in AEMO rejecting the Submission.
- 2. eventTime changes to type: string.
- 3. SubmissionTimestamp changes to type: string.
- 4. The tradingDate type changes from Date to String.
- 5. The type: number changes to integer.
- 6. The FCAS property EnablementMin changes from optional to mandatory.
- 7. For APIs, added Rebid [explanation](#page-67-0) [on page 68.](#page-67-0)

#### **Data Model changes**

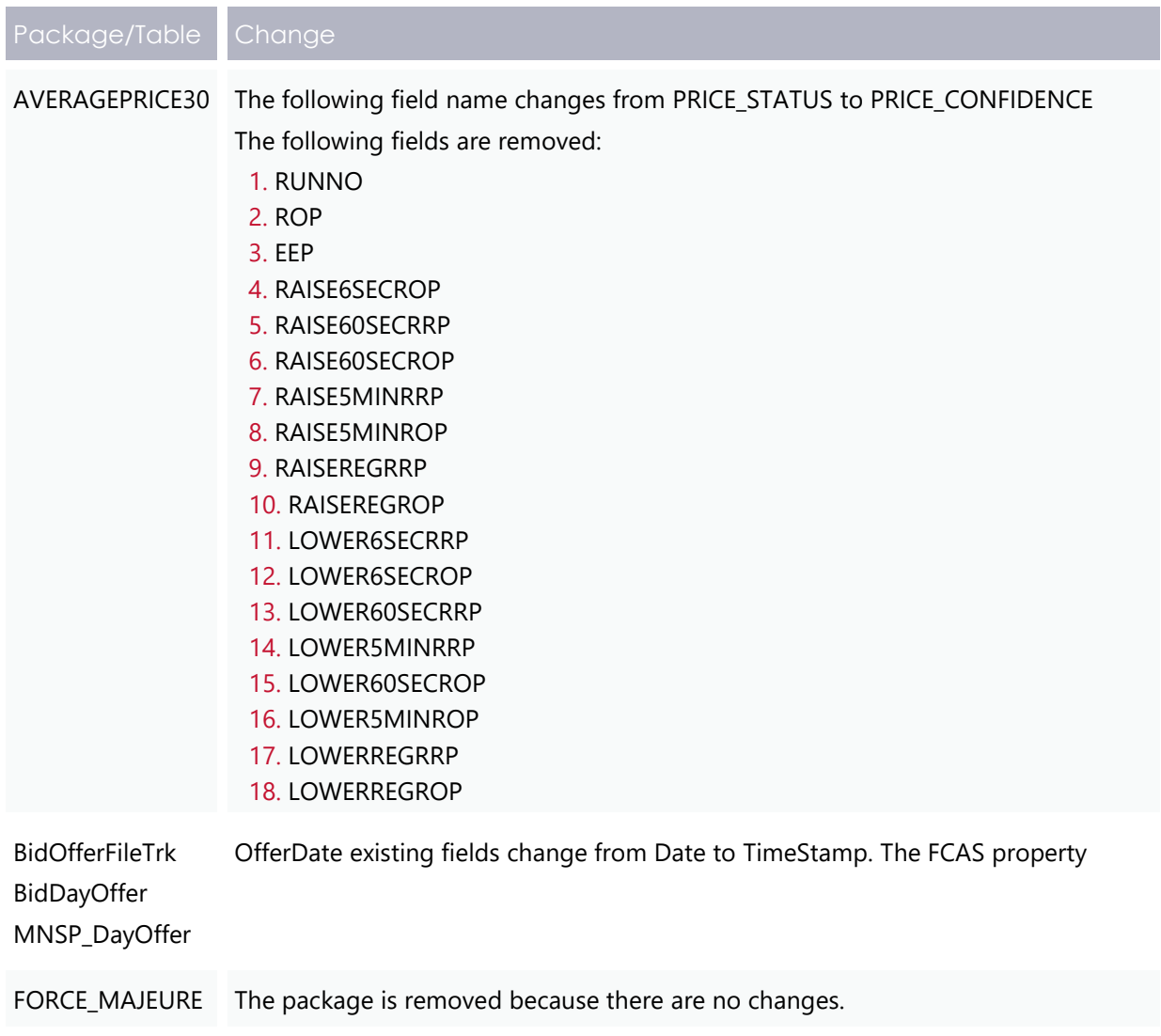

# **14.4 v 2.00**

- 1. Removal of the proposed timeline. The Readiness Working Group (RWG) will confirm delivery dates.
- 2. Added Related rules and [procedures](#page-8-0) [on page 9.](#page-8-0)
- 3. Addition of the FTP address for the staging environment, see FTP [Interfaces](#page-17-0) [on](#page-17-0)  [page 18.](#page-17-0)
- 4. Addition of the staging environment URL for the Energy and FCAS Bids web interface, see EMMS [Markets](#page-21-0) Portal [on page 22.](#page-21-0)
- 5. Added the API gateway addresses for MarketNet and internet, and the e-Hub portal address, see [APIs](#page-22-1) [on page 23.](#page-22-1)
- 6. Information about increased data volumes in the Bids tables, see [Electricity](#page-53-1) Data [Model](#page-53-1) v5.00 [on page 54.](#page-53-1)
- 7. Further detail for Data Model discontinued reports, see [on page 54.](#page-53-2)
- 8. A link to information about the 5MS staging environment, see [References](#page-55-0) [on](#page-55-0)  [page 56.](#page-55-0)
- 9. RampUpRate in JSON Bidding schema changed to RampRateUp, see [Appendix](#page-60-0) 1 – [Bidding](#page-60-0) JSON Format [on page 61.](#page-60-0)
- 10. Changes to [on page 54.](#page-53-0)
- 11. Changes to [on page 54.](#page-53-2)
- 12. RampDownRate in JSON Bidding schema changed to RampRateDown, see [Appendix](#page-60-0) 1 – Bidding JSON Format [on page 61.](#page-60-0)

#### 14.4.1 Data Model changes

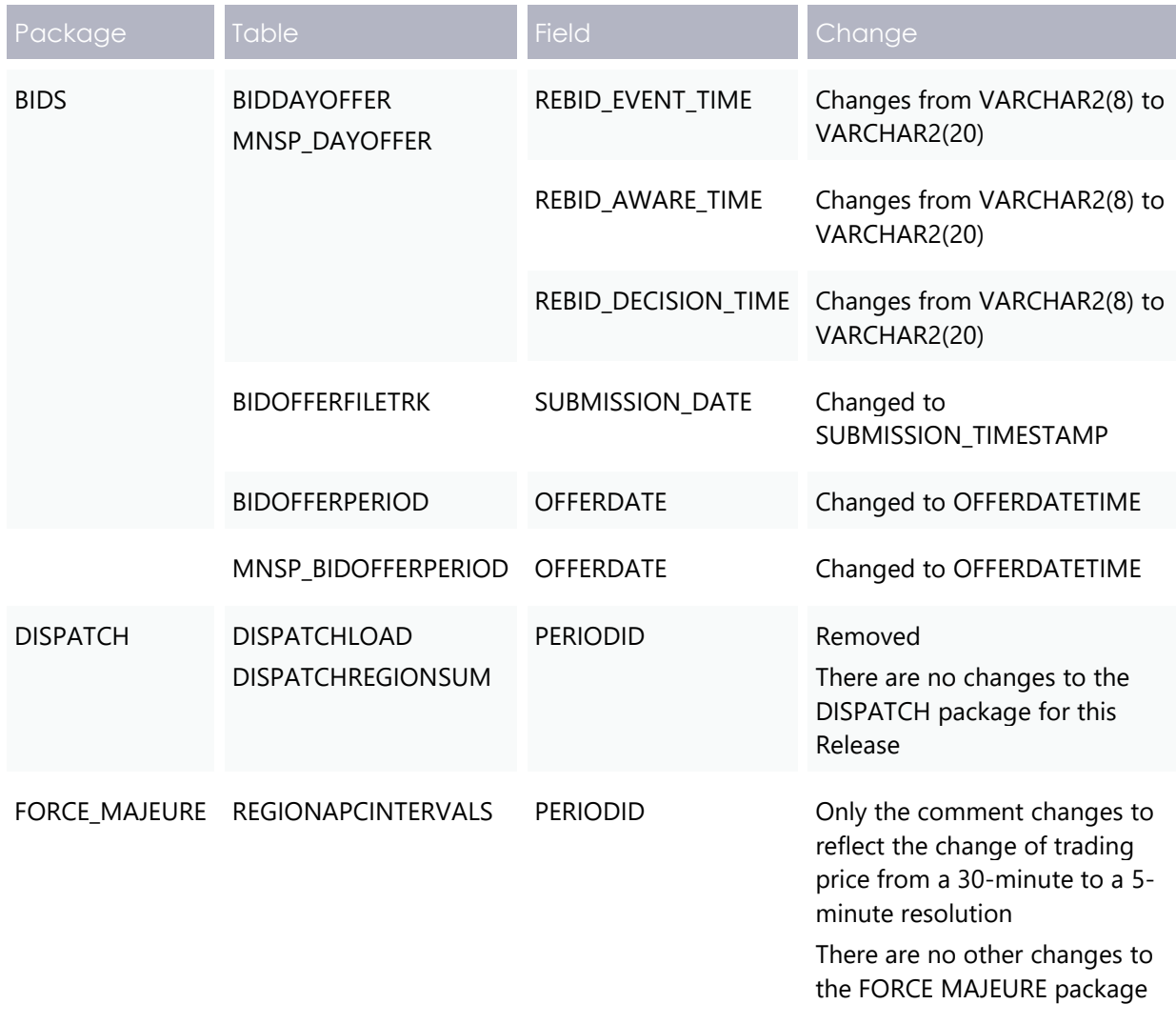

# **14.5 v 1.02**

The referenceId field in the JSON schema is changed from mandatory to optional, see [Indicating](#page-60-1) no value for optional fields

In the JSON format, to indicate no value for optional fields, the entire [attribute](#page-60-1) must be [removed.](#page-60-1)

Bid [submission](#page-60-1) [on page 61.](#page-60-1)

# **14.6 v 1.00**

Additional information about:

- 1. Mandatory restrictions
- 2. Trading data
- 3. Submitting bids via FTP
- 4. FTP Throttling limit
- 5. APIs and API Throttling
- 6. API User rights access
- 7. Electricity Data Model 5.00

# **14.7 v 0.05**

First draft published to participants.

# 15 Index

#### **5**

5MS Factsheet, 56 5MS High Level Design, 56

## **A**

API response compression, 30

## **C**

case insensitive parameter, 49 Case sensitive parameter, 49 Concise Guide to Data Interchange, 56

#### **D**

Data Interchange Framework and Glossary, 56

### **E**

EMMS Technical Specification - 5MS - Data Model v5.00, 56 Example request, 34, 38 Example response, 39 Example response for invalid bid, 36 Example response for valid bid, 35

## **G**

GET API response compression, 31 GET getBid, 39 GET getBids, 36 GET getSubmission, 46 GET getSubmissions, 42

getBid scenarios, 51 getBids scenarios, 50 getSubmission scenarios, 53 getSubmissions scenarios, 51 Guide to AEMO CSV Data Format Standard, 56 Guide to AEMO's e-Hub APIs, 56 Guide to Electricity Information Systems, 56 Guide to User Rights Management, 56

### **N**

National Electricity Rules, 57 NER Amendement – 5MS, 57

#### **R**

**Response code 404 example**, 28 **Response code 405 example**, 27 **Response code 500 example**, 28 **Response for a submission that failed validation**, 33 **Response for valid submission**, 33

# **S**

Standard HTTP request header attributes, 29 Standard HTTP response header attributes, 29 submitBids, 32 **Submitting bids using APIs**, 15 **Submitting bids using FTP**, 15 **Submitting bids using web bidding and web upload**, 15

#### **T**

Throttling, 31